Министерство образования и науки Российской Федерации федеральное государственное бюджетное образование учреждение высшего профессионального образования

> «Российский государственный университет нефти и газа имени И.М. Губкина»

Кафедра технической механики Учебное пособие по курсу *«ДЕТАЛИ МАШИН»*

# **Л.Н. ОБИЩЕНКО, Т.П. КОРОТАЕВА**

## **РАСЧЕТ МЕХАНИЧЕСКИХ ПЕРЕДАЧ ПРИВОДА НЕФТЕГАЗОВОГО ОБОРУДОВАНИЯ**

**Издательский центр РГУ нефти и газа имени И.М. Губкина Москва 2015**

### **Обищенко Л.Н., Коротаева Т.П.**

Расчет механических передач привода нефтегазового оборудования. Учебное пособие. – М.: Издательский центр РГУ нефти и газа имени И.М. Губкина, 2015. – 87 с.

В учебном пособии изложены основные методы инженерных расчетов отдельных элементов и узлов механического привода нефтегазопромысловых машин и оборудования.

Рассматриваются методики и конкретные примеры расчета одноступенчатого цилиндрического редуктора по контактным напряжениям на рабочих поверхностях зуба и по напряжениям изгиба. Приводится проектный и уточненный расчет валов, а также принципы подбора подшипников качения и расчет срока их службы по динамической грузоподъемности.

Учебное пособие может быть использовано для подготовки бакалавров по направлениям 240100 «Химическая технология», 241000 «Энерго- и ресурсосберегающие процессы в химической технологии, нефтехимии и биотехнологии» и 200100 «Приборостроение».

Данное издание является собственностью РГУ нефти и газа имени И.М.

Губкина и его репродуцирование (воспроизведение) любыми способами без

согласия университета запрещается

© РГУ нефти и газа имени И.М. Губкина, 2015

© Л.Н. Обищенко, Т.П. Коротаева, 2015

 $\odot$  — оформление серии, 2015

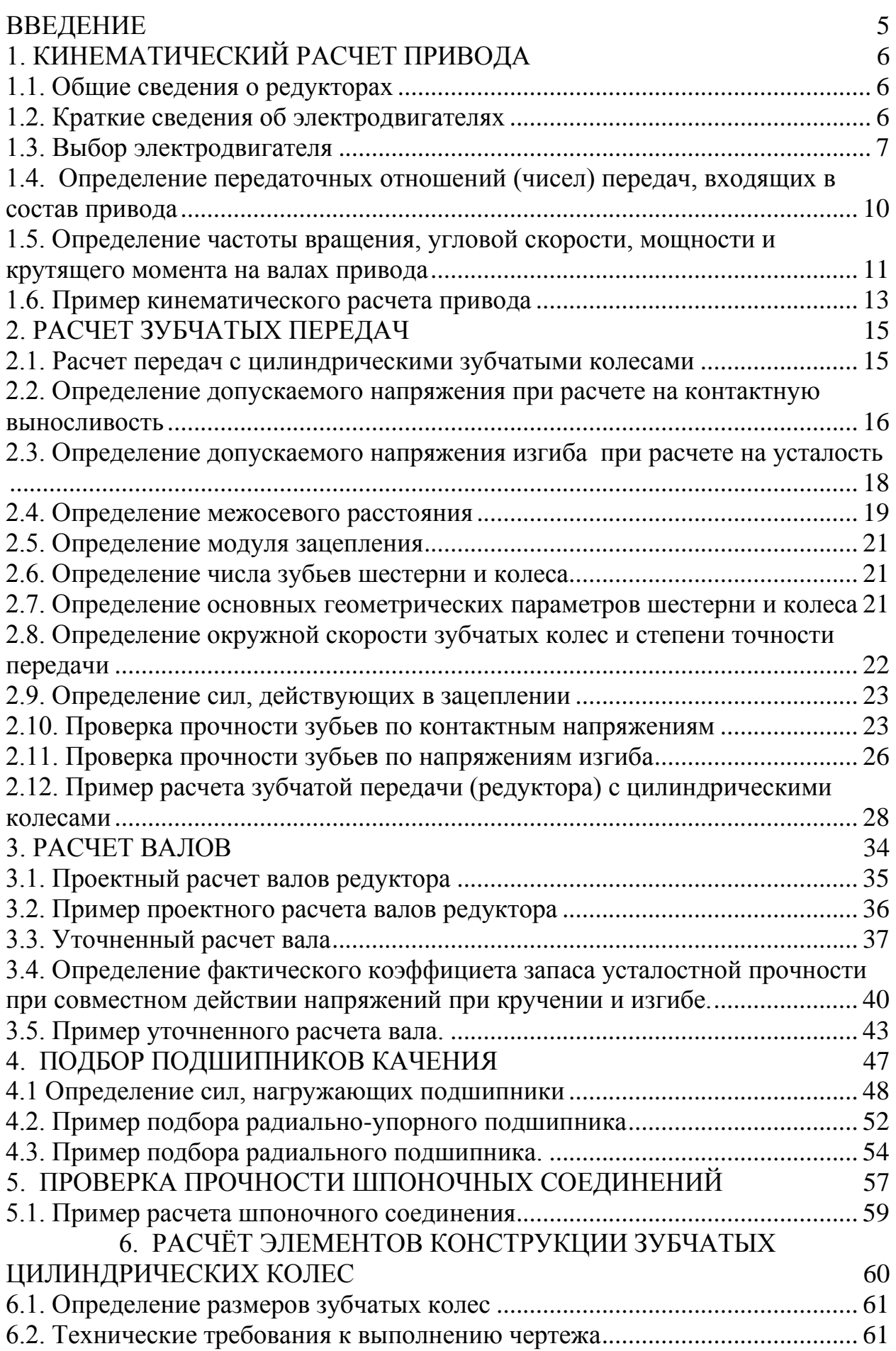

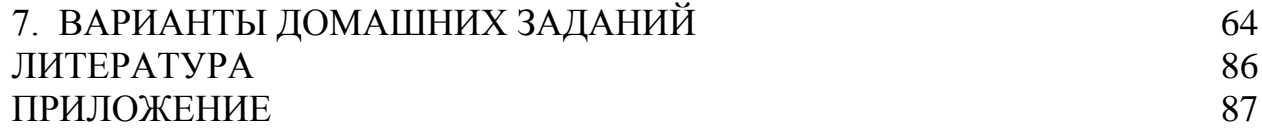

#### **Введение**

<span id="page-4-0"></span>Материал учебного пособия содержит сведения, необходимые для проведения практических аудиторных занятий и выполнения домашних заданий, предусмотренных программой курса «Детали машин», по ниже перечисленным темам.

1. Кинематический расчет привода.

2. Расчет зубчатых передач.

3. Расчет валов.

В ходе практических аудиторных занятий студенты осваивают проектировочные и проверочные расчёты основных элементов машин: передач, валов, подшипников, соединений и т.д. При этом активно используются знания предметов, изучавшихся ранее: металловедение, теоретическая механика, сопротивление материалов, теория механизмов и машин, черчение.

Индивидуальные домашние задания представляют собой различные варианты приводов к исполнительным механизмам, включающие одноступенчатый цилиндрический редуктор и открытую передачу (ременную, цепную или зубчатую). В результате выполнения домашних заданий должны быть представлены последовательные расчёты механических передач привода, которые оформляются в виде расчётнопояснительной записки.

Приём каждого домашнего задания производится в соответствии с календарным планом и правилами системы рейтинговой оценки знаний.

Выполняемая работа имеет большое значение в развитии навыков самостоятельной творческой работы студентов, умения пользоваться справочной литературой, нормативными документами, таблицами, а также в развитии навыков и умения при выполнении расчетов и составлении текстовых документов на изделия машиностроения, приборостроения и строительства.

### <span id="page-5-1"></span><span id="page-5-0"></span>**1 Кинематический расчет привода 1.1 Общие сведения о редукторах**

Привод, как правило, включает в себя двигатель, редуктор и открытую передачу. Редуктор – это механизм, предназначенный для передачи мощности от источника энергии к исполнительному механизму, понижающий угловую скорость (частоту вращения) и увеличивающий крутящий момент.

Редукторы различаются по типу передачи (зубчатые, червячные, зубчато-червячные), по числу ступеней (одноступенчатые и многоступенчатые), по относительному расположению осей валов редуктора в пространстве (параллельные, пересекающиеся, перекрещивающиеся, горизонтальные, вертикальные).

#### <span id="page-5-2"></span>**1.2 Краткие сведения об электродвигателях**

Наибольшее распространение в приводах машин и механизмов получили трехфазные асинхронные двигатели с короткозамкнутым ротором серии 4А (таблица 1.2). Эти электродвигатели отличаются от электродвигателей других типов простотой конструкции, меньшей стоимостью, более высокой эксплуатационной надежностью. Поэтому при выполнении курсового проекта следует выбирать именно эти электродвигатели.

При отсутствии нагрузки частота вращения ротора совпадает с частотой вращения магнитного поля статора, которая зависит от частоты *f* тока питающей сети и числа полюсов *p* :

$$
n_{\sigma} = \frac{2 \cdot 60 \cdot f}{p} \tag{1.1}
$$

В России частота в электросетях  $f = 50$ Гц, асинхронные электродвигатели могут иметь число полюсов *p* <sup>=</sup> 2; 4; 6; 8 , что соответствует синхронным частотам вращения  $n_{\sigma} = 3000; 1500; 1000;$ 750 об/мин.

Чем больше число полюсов электродвигателя, тем больше его габариты, масса и стоимость. Поэтому напрашивается вывод о том, что следует применять дешевые высокооборотные электродвигатели, у которых  $p = 2$  и  $n_{\sigma} = 3000$  об/мин. Однако с увеличением частоты вращения вала электродвигателя растет общее передаточное отношение привода, его стоимость и габариты. Поэтому в приводах при нереверсивном вращении вала исполнительного механизма чаще всего применяют электродвигатели с  $n_c = 1500$  об/мин, а при реверсивном вращении с  $n_c$  = 1000 об/мин.

При выборе электродвигателя может оказаться, что его мощность по паспорту отличается от требуемой. В этом случае следует учитывать два обстоятельства: большой запас мощности электродвигателя приводит к повышению расхода электроэнергии, а перегрузка – к перегрузу электродвигателя (допускаемая перегрузка не более 5%).

Основные параметры электродвигателей серии 4А для интервалов мощностей 0,55 – 15 кВт приведены в таблице 1.2, а присоединительные размеры в таблице 1.3.

#### <span id="page-6-0"></span>**1.3 Выбор электродвигателя**

#### 1.3.1. Выбор мощности электродвигателя

При заданной угловой скорости вала исполнительного механизма *ω<sup>м</sup>* частота его вращения определяется по формуле

$$
n_{\scriptscriptstyle M} = \frac{30 \cdot \omega_{\scriptscriptstyle M}}{\pi} \,. \tag{1.2}
$$

Для определения требуемой мощности электродвигателя сначала следует определить КПД привода. Общий КПД привода при последовательном соединении его составляющих равен произведению частных КПД отдельных составляющих узлов привода:

$$
\eta = \eta_1 \cdot \eta_2 \cdot \ldots \eta_i \tag{1.3}
$$

Значение частных КПД приведены в таблице 1.1.

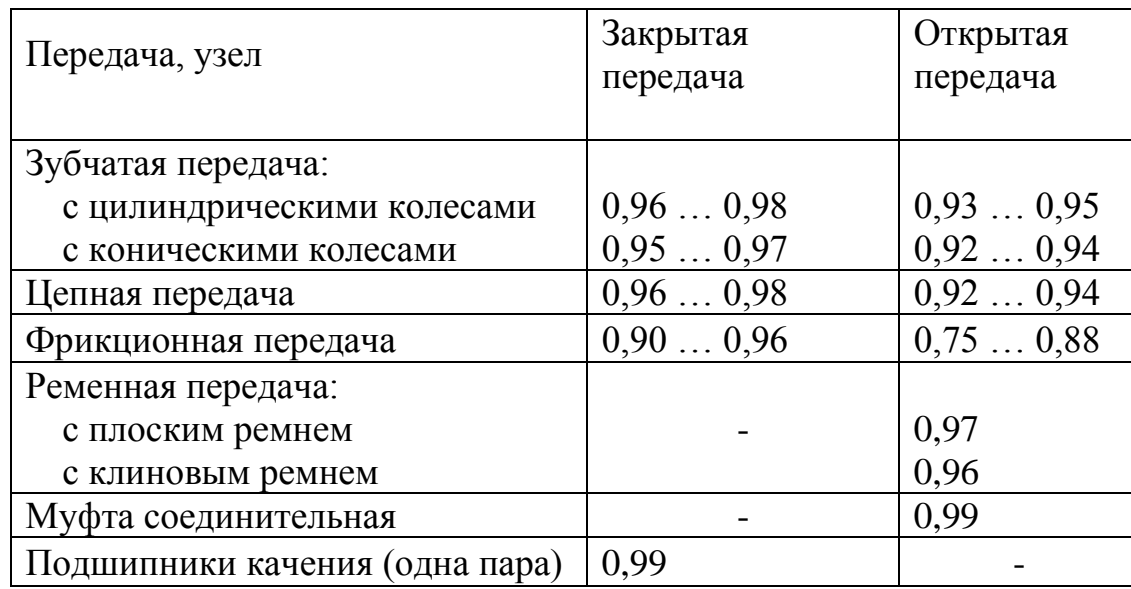

## **Таблица 1.1** *Средние значения КПД для передач и узлов привода*

Требуемая мощность электродвигателя определяется по формуле:

$$
P_{TP} = \frac{P_{\scriptscriptstyle M}}{\eta} \,. \tag{1.4}
$$

После этого по таблице 1.2 выбирается электродвигатель, мощность которого *P*<sup>3</sup> не должна отличаться больше, чем на 5% от  $P_{TP}$  в большую (в случае перегрузки двигателя) или в меньшую сторону (в случае недогрузки двигателя).

Диаметр вала электродвигателя выбирается из таблицы 1.3.

| Мощность        | Синхронная частота, об/мин |            |            |            |  |
|-----------------|----------------------------|------------|------------|------------|--|
| $P,$ $\kappa B$ | 3000                       | 1500       | 1000       | 750        |  |
| 0.25            |                            |            |            | 71B8/680   |  |
| 0.37            |                            |            | 71A6/910   | 80A8/675   |  |
| 0.55            |                            | 71A4/1390  | 71B6/900   | 80B8/700   |  |
| 0.75            | 71A2/2840                  | 71B4/1390  | 80A6/915   | 90LA8/700  |  |
| 1.1             | 71B2/2810                  | 80A4/1420  | 80B6/920   | 90LB8/700  |  |
| 1.5             | 80A2/2850                  | 80B4/1415  | 90L6/935   | 100L8/700  |  |
| 2.2             | 80B2/2850                  | 90L4/1425  | 100L6/950  | 112MA8/700 |  |
| 3.0             | 90L2/2840                  | 100S4/1435 | 112MA6/955 | 112MB8/700 |  |
| 4.0             | 100S2/2880                 | 100L4/1430 | 112MB6/950 | 132S8/720  |  |
| 5.5             | 100L2/2880                 | 112M4/1445 | 132S6/965  | 132M8/720  |  |
| 7.5             | 112M2/2900                 | 132S4/1455 | 132M6/970  | 160S8/730  |  |
| 11.0            | 132M2/2900                 | 132M4/1460 | 160S6/975  | 160M8/730  |  |
| 15.0            | 160S2/2940                 | 160S4/1465 | 160M6/975  | 180M8/730  |  |
| 18.5            | 160M2/2940                 | 160M4/1465 | 180M6/975  |            |  |
| 22.0            | 180S2/2945                 | 180S4/1470 |            |            |  |
| 30.0            | 180M2/2945                 | 180M4/1470 |            |            |  |

**Таблица 1.2** *Двигатели закрытые обдуваемые единой серии 4А.* 

## **Таблица 1.3**

## *Диаметр вала электродвигателя (присоединительный)*

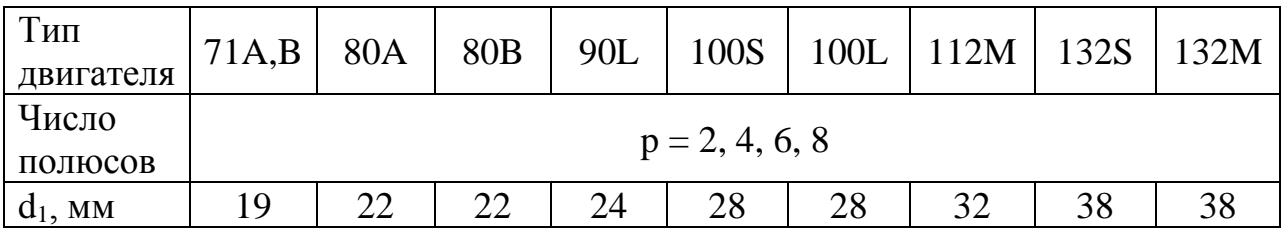

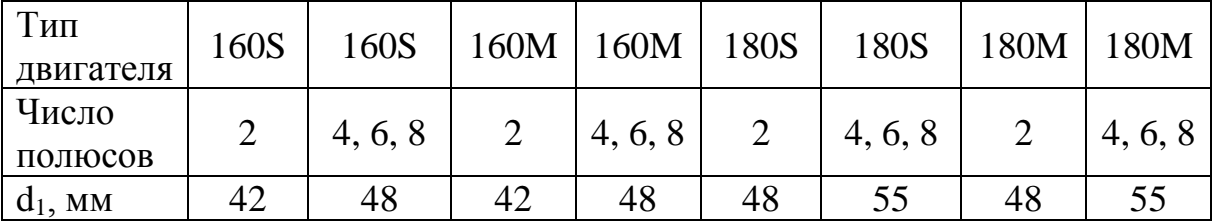

1.3.2 Выбор частоты вращения вала электродвигателя

Частота вращения ротора электродвигателя, указываемая в каталогах, относится к номинальному режиму, это так называемая синхронная скорость  $-\mathbf{n}_c$ .

Под действием нагрузки реальная частота вращения  $n_3$  уменьшается по сравнению с  $n_c$ , за счет скольжения S. В таблице 1.2 в верхней строке указана синхронная частота  $n_c$ , а в знаменателе марки электродвигателя – реальная частота вращения вала n<sub>3</sub> с учетом скольжения.

$$
n_c = n_{u \cdot u} \cdot u_l \cdot u_2 \quad , \tag{1.5}
$$

где  $n_{u \dots u}$  – частота вращения вала исполнительного механизма,

 $u_1, u_2, \ldots$  – частные значения передаточных чисел передач, входящих в

состав привода.

Рекомендуемые передаточные числа приведены в таблице 1.4.

## Таблица 1.4 Рекомендуемые и предельные значения передаточных отношений

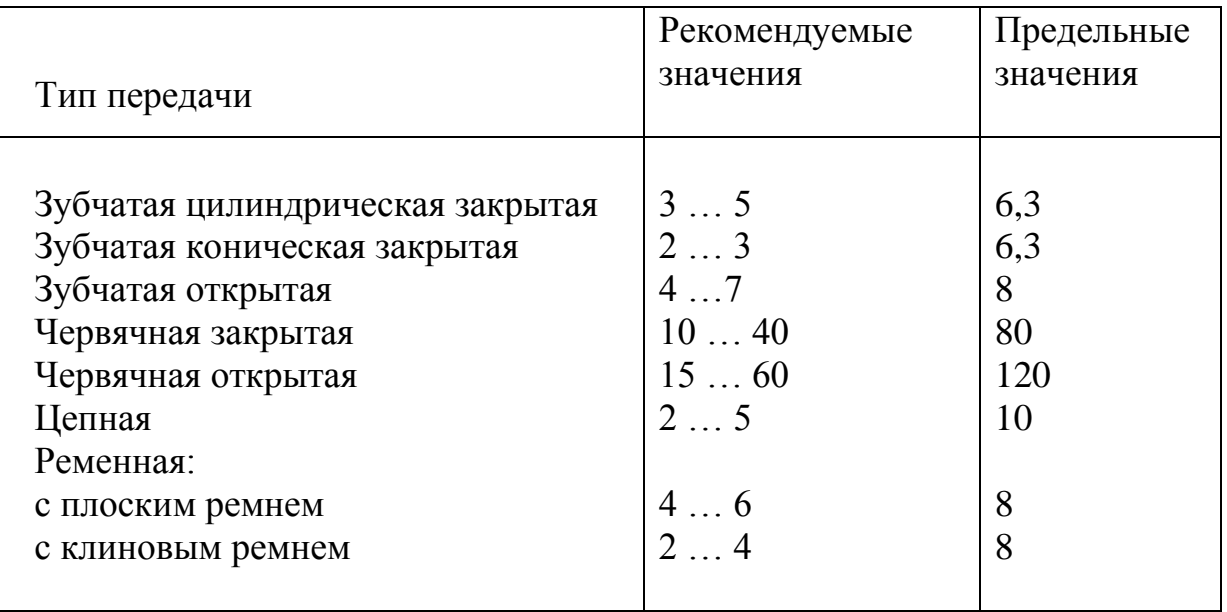

Требуемая частота вращения  $n_c$  электродвигателя выбирается из интервала величин, полученных из выражения (1.5), с учетом рекомендаций, приведенных в разделах 1.2 и 1.3.2.

## <span id="page-9-0"></span>1.4 Определение передаточных отношений (чисел) передач, входящих в состав привода

Сначала определяется общее передаточное отношение привода:

$$
u_{o\tilde{o}u} = \frac{n_{\rho}}{n_{\rho}} \quad . \tag{1.6}
$$

После этого производят разбивку общего передаточного отношения привода. Предварительная величина передаточного числа передаточного механизма закрытого типа (редуктора) определяется:

$$
u_{\text{peo}}^* = \sqrt{u_{\text{o6u}}}, \qquad (1.7)
$$

где  $u_{pe\partial}$  – предварительная величина передаточного числа редуктора; Полученное значение следует округлить до величины, входящей в стандартные ряды:

1-й ряд: 1 1,25 1,6 2,0 2,5 3,15 4,0 5,0 6,3 8,0 2-й ряд: 1,12 1,4 1,8 2,24 2,8 3,55 4,5 5,6 7,1 9,0

Первый ряд предпочтительнее второго.

Затем определяют передаточное число открытой передачи:

$$
u_{o.n.} = \frac{u_{o\delta u}}{u_{\rho e\delta}} \tag{1.8}
$$

Если в схеме привода отсутствует открытая передача, то  $u_{\text{neq}} = u_{\text{offw}}$ 

### <span id="page-10-0"></span>1.5 Определение частоты вращения, угловой скорости, мощности и крутящего момента на валах привода

Частота вращения валов (об/мин):

$$
n_1 = n, \qquad n_2 = \frac{n_1}{u_1}, \qquad (1.9)
$$

Угловая скорость валов (рад/с):

$$
\omega_1 = \frac{\pi \cdot n_1}{30} , \qquad \omega_2 = \frac{\pi \cdot n_2}{30} , \dots \qquad (1.10)
$$

Мощность на валах привода:

$$
P_1 = P_3
$$
;  *при*  $P_3 > P_{\text{rp}}$  *на* 15% *и более*  $P_1 = P_{\text{rp}}$ .

$$
P_2 = P_1 \cdot \eta_1 \cdot \eta_2 \dots \quad ; \quad P_3 = P_2 \cdot \eta_2 \cdot \eta_3 \dots \tag{1.11}
$$

Крутящие моменты на валах привода (Нм):

$$
T_1 = \frac{P_1 \cdot 10^3}{\omega_1}; \qquad T_2 = \frac{P_2 \cdot 10^3}{\omega_2}; \qquad T_3 = \frac{P_3 \cdot 10^3}{\omega_3} \qquad \dots \qquad (1.12)
$$

Либо:

$$
T_1 = \frac{P_3 \cdot 10^3}{\omega_1} \; ; \quad T_2 = T_1 \cdot u_1 \cdot \eta_1 \cdot \eta_2 \dots ; \quad T_3 = T_2 \cdot u \cdot_2 \eta_2 \cdot \eta_3 \dots (1.13)
$$

 $P_1, P_2, P_3$ ... – мощность на валах привода в кВт;

- $u_1$ ,  $\eta_1$  передаточное отношение и КПД передачи между первым и вторым валом;
- передаточное отношение и КПД передачи между вторым и  $u_2, \eta_2$ третьим валом и т.д.;

 $\eta_1, \eta_2, \eta_3$  – КПД передач, участвующих в передаче движения привода.

Результаты вычислений заносятся в таблицу:

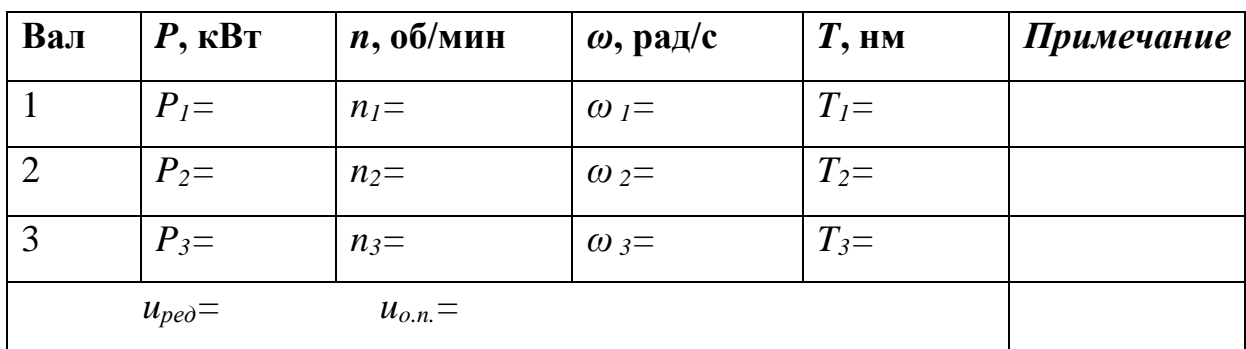

#### <span id="page-12-0"></span>**1.6. Пример кинематического расчета привода**

Задана схема привода цепного конвейера (рис.1.1). Привод реверсивный.  $P_{\text{3a}q} = 3.6 \text{ kBr}, \quad n_{\text{3a}q} = 47.2 \text{ o}6/\text{m}$ ин.

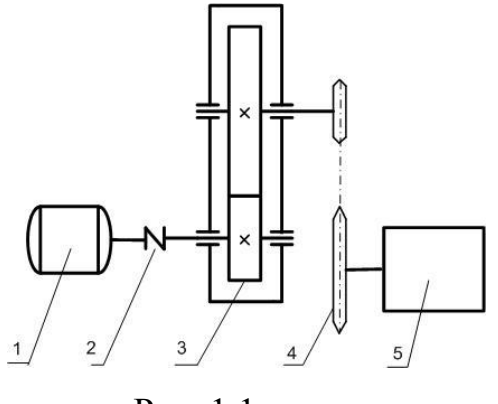

Рис. 1.1

1 – электродвигатель; 2 – муфта; 3 – редуктор; 4 – открытая передача (цепная); 5 – тяговая звездочка конвейера (исполнительный механизм).

1.6.1 Определяем КПД привода:

$$
\eta = \eta_1 \cdot \eta_2 \cdot \eta_3^2 \cdot \eta_4 = 0.99 \cdot 0.98 \cdot 0.99^2 \cdot 0.94 = 0.89
$$

где:

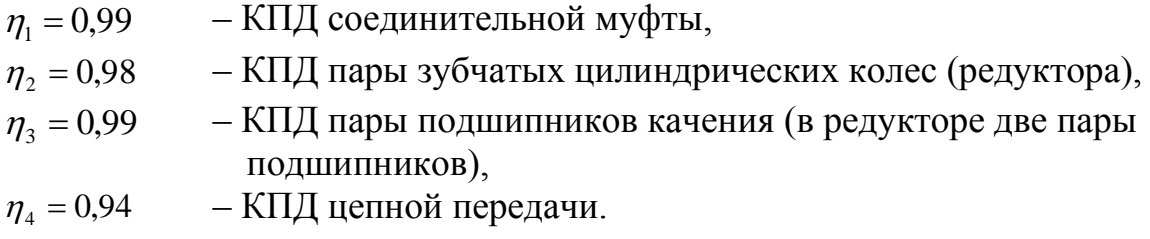

1.6.2 Определяем требуемую мощность электродвигателя:

$$
P_{TP} = \frac{P_3}{\eta} = \frac{3.6}{0.89} = 4.04
$$
 kBr

По таблице 1.2 выбираем электродвигатель серии 4А типа 112MB6, у которого мощность *Р<sup>Э</sup>* = 4 кВт.

Перегрузка двигателя составляет:  $\frac{1}{4}$  · 100% = 0,1% 4  $\frac{4-4.04}{4} \cdot 100\% = 0.1\%$ , что допустимо (допускается до 5%).

1.6.3 Определяем частоту вращения вала электродвигателя:

$$
n_c = n_{\rm M} \cdot u_{\rm pe0} \cdot u_{\rm o.m.} = 47,2 \cdot (3...5) \cdot (2...5) = (283,2...1180) \quad \text{of/MH.}
$$

Из таблицы 1.2 выбираем  $n_c = 1000$  об/мин;  $n_s = 950$  об/мин.

Параметры выбранного электродвигателя вносим в таблицу:

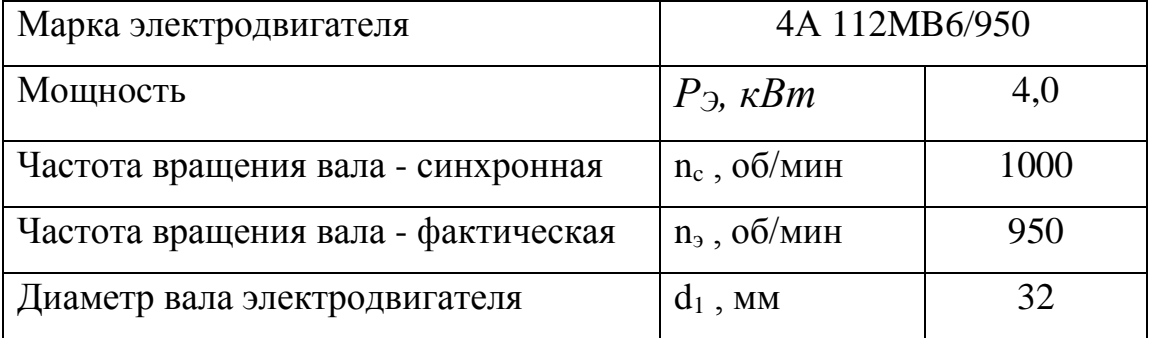

1.6.4 Определяем общее передаточное отношение привода:

$$
u_{o6uq} = \frac{n_{\rm s}}{n_{\rm u}} = \frac{950}{47.2} = 20.13
$$

Определяем предварительно передаточное число редуктора **ИЗ** выражения

 $u_{\text{peo}}^* = \sqrt{u_{\text{o6u}}^2} = \sqrt{20,13} = 4,49$ , а затем округляем до ближайшего значения из 1-ого стандартного ряда  $u_{pe\delta} = 4$ .

Тогда для цепной передачи 
$$
u_{on} = \frac{u_{np}}{u_{pe\delta}} = \frac{20,13}{4} = 5,03
$$
,

что согласуется с рекомендуемыми значениями передаточных отношений (таблица 1.3).

1.6.5 Определяем частоту вращения и угловую скорость валов привода:

$$
n_1 = n_s = 950 \text{ of/amu}
$$
\n
$$
\omega_1 = \frac{\pi \cdot n_1}{30} = \frac{3,14.950}{30} = 99,4 \text{ pad/c}
$$
\n
$$
n_2 = \frac{n_1}{u_{pe0}} = \frac{950}{4} = 237,5 \text{ of/mu}
$$
\n
$$
\omega_2 = \frac{\pi \cdot n_2}{30} = \frac{3,14.237,5}{30} = 24,86 \text{ pad/c}
$$
\n
$$
n_3 = \frac{n_2}{u_{o.n}} = \frac{237,5}{5,03} = 47,2 \text{ of/mu}
$$
\n
$$
\omega_3 = \frac{\pi \cdot n_3}{30} = \frac{3,14.47,2}{30} = 4,94 \text{ pad/c}
$$

1.6.6 Определяем мощность на валах привода:

$$
P_1 = P_3 = 4 \text{ kBr.}
$$
  
\n
$$
P_2 = P_1 \cdot \eta_1 \cdot \eta_2 \cdot \eta_3 ; \qquad P_2 = 4 \cdot 0.98 \cdot 0.99 \cdot 0.99 = 3.88 \text{ kBr.}
$$
  
\n
$$
P_3 = P_2 \cdot \eta_2 \cdot \eta_3 ; \qquad P_3 = 3.88 \cdot 0.99 \cdot 0.94 = 3.61 \text{ kBr.}
$$

1.6.7 Определяем крутящие моменты на валах привода:

$$
T_1 = \frac{P_1}{\omega_1} = \frac{4,0.10^3}{99,4} = 40,24
$$
 Hm.  
\n
$$
T_2 = \frac{P_2 \cdot 10^3}{\omega_2} = \frac{3,88 \cdot 10^3}{24,86} = 156
$$
 Hm.  
\n
$$
T_3 = \frac{P_3 \cdot 10^3}{\omega_3} = \frac{3,61 \cdot 10^3}{4,94} = 730,7
$$
 Hm

1.6.8 Заполняем таблицу результатов расчета:

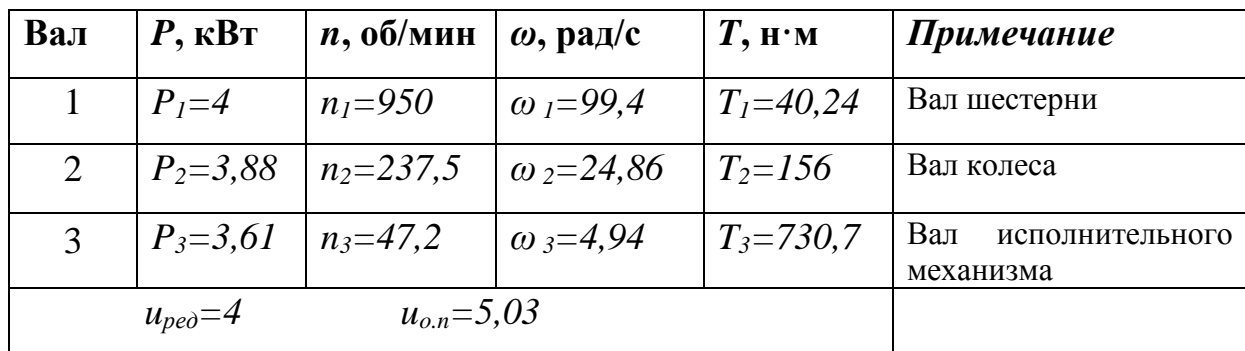

## <span id="page-14-0"></span>2 Расчет зубчатых передач

## <span id="page-14-1"></span>2.1 Расчет передач с цилиндрическими зубчатыми колесами

Для расчета передач с цилиндрическими зубчатыми колесами необходимы следующие данные:

- передаточное отношение передачи  $u$ ,
- крутящий момент на шестерне  $T_1$ ,
- крутящий момент на колесе  $T_2$ ,
- условия работы передачи.

Из таблицы 2.1 выбирают материал и химико-термическую обработку зубьев зубчатых колес, учитывая, что при выборе обычных конструкционных

и слаболегированных сталей получается сравнительно дешевая передача, но больших габаритов, а при выборе легированных сталей получается передача с меньшими габаритами, но дороже по стоимости. В целях обеспечения одинаковой долговечности зубьев шестерни и колеса твердость поверхности зубьев шестерни назначается выше твердости поверхности зубьев колеса. Для прямозубых колес эта разность составляет не менее 20…30 единиц НВ, а для косозубых колес не менее 40…60. Это условие выполняется, если твердость рабочей поверхности зубьев колеса не более 350 НВ.

## **Таблица 2.1**

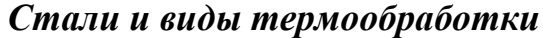

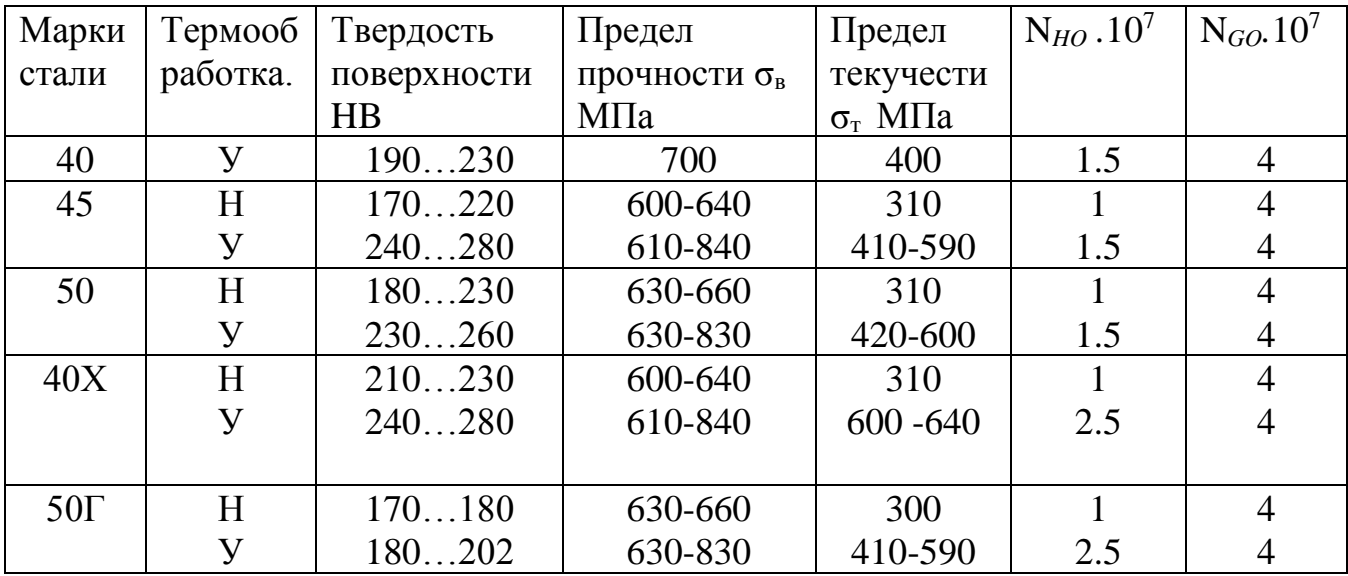

 $\overline{y}$  – улучшение; Н- нормализация.

## <span id="page-15-0"></span>**2.2 Определение допускаемого напряжения при расчете на контактную выносливость**

$$
\left[\sigma_H\right] = \frac{\sigma_{HO}}{S_H} \cdot K_{HL} \tag{2.1}
$$

где  $\begin{bmatrix} \sigma_{_H} \end{bmatrix}$  – допускаемое контактное напряжение, МПа

 $\sigma_{HO}$  – предел контактной выносливости, МПа

 $S$ <sup>*H*</sup> − коэффициент безопасности,

 $K_{HL}$  – коэффициент долговечности.

Исходные данные для определения пределов контактной выносливости в зубьев зависимости  $\overline{O}$ твердости поверхности были получены экспериментально и представлены в таблице 2.2.

Рекомендуются следующие значения коэффициента безопасности:

 $S_H = 1.1$  – при нормализации, улучшении и объемной закалке,

 $S_H = 1,2$  – при поверхностной закалке, цементации ила азотировании.

### Таблица 2.2.

#### Пределы контактной выносливости

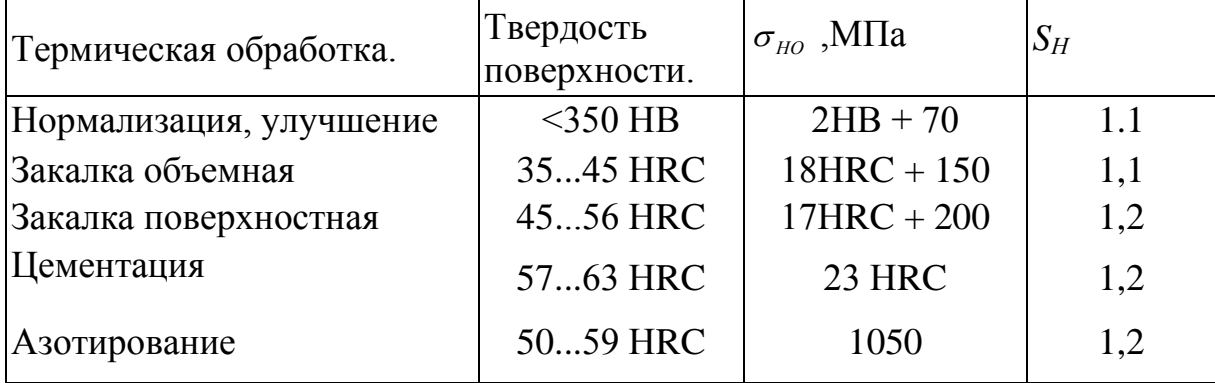

Коэффициент долговечности  $K_{HL}$  учитывает возможность повышения допускаемого напряжения в том случае, когда число циклов нагружения  $N_{HE}$ зуба колеса за весь период его работы меньше базового числа циклов  $N_{HG}$ . По таблице 2.1 выбирается базовое число циклов нагружения N<sub>HG</sub>, а действительное число циклов нагружения при постоянной нагрузке рассчитывается:

$$
N_{HE} = 60 \cdot n \cdot c \cdot t \quad , \tag{2.2}
$$

где  $n$  – частота вращения того из колес, по материалу которого определяют допускаемое напряжение,

 $c$  – число зацеплений зуба за один оборот колеса (оно равно числу колес, находящихся в зацеплении),

 $t$  – число часов работы передачи за расчетный срок службы. Если срок службы передачи в задании отсутствует, то обычно принимают  $t = 10000$  yac.

Если  $N_{HE}$  >  $N_{HG}$ , то значение коэффициента  $K_{HL}$ =1, если  $N_{HE}$  <  $N_{HG}$ , то значение коэффициента К<sub>Н</sub> определяют:

$$
K_{NL} = \sqrt[6]{\frac{N_{NG}}{N_{NE}}} \ge 1, \qquad \text{ho} < 2,4 \tag{2.3}
$$

За расчетное напряжение принимают среднее из  $[\sigma_H]_1$  и  $[\sigma_H]_2$ , но не

более 1,25  $[\sigma_{H}$ <sub>min</sub> (меньшего из двух), т.е.

$$
\left[\sigma_H\right] = \frac{\left[\sigma_H\right]_1 + \left[\sigma_H\right]_2}{2} \le 1.25 \left[\sigma_H\right]_{\text{min}} \tag{2.4}
$$

## <span id="page-17-0"></span>2.3 Определение допускаемого напряжения изгиба при расчете на усталость

$$
\left[\sigma_F\right] = \frac{\sigma_{F0}}{S_F} \cdot K_{FC} \cdot K_{FL} , \qquad (2.5)
$$

где  $\sigma_{F0}$  – предел выносливости по напряжению изгиба, расчетное значение

которого или расчетная формула приведены в таблице 2.3,

 $S_F$  – коэффициент безопасности, выбирается по таблице 2.3,

K<sub>FC</sub> - коэффициент, учитывающий влияние двухстороннего приложения нагрузки (например, в реверсивной передаче):

при односторонней нагрузке  $K_{FC} = 1$ 

при реверсивной нагрузке  $K_{FC} = 0.7...0.8;$ 

 $K_{FL}$  – коэффициент долговечности, методика расчета которого аналогична расчету  $K_{HL}$ .

При  $N_{FE} > N_{FG}$  значение  $K_{FL} = 1$ .

При  $N_{FF} < N_{FG}$ :

$$
\text{IPW} \quad \text{HB} < 350 \qquad \qquad K_{FL} = \sqrt[6]{\frac{N_{FG}}{N_{FE}}} \ge 1, \, \text{ho} < 2, \tag{2.6}
$$

- 
$$
\text{hH B} > 350
$$
  $K_{FL} = \sqrt[9]{\frac{N_{FG}}{N_{FE}}} \ge 1, \text{hO} < 1,6.$  (2.7)

Для всех марок сталей рекомендуется  $N_{FG} = 4 \cdot 10^6$ .

## Таблица 2.3

### Пределы выносливости при изгибе

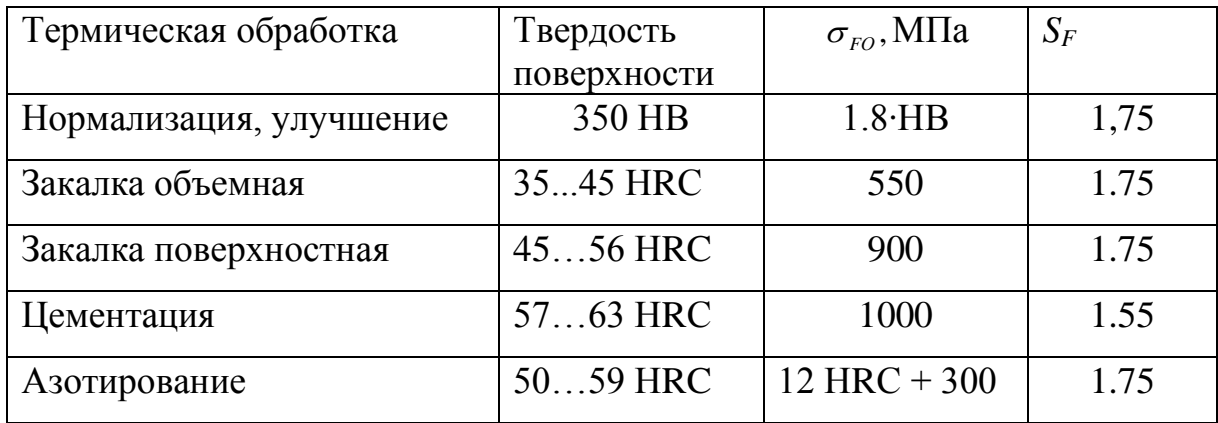

### <span id="page-18-0"></span>2.4 Определение межосевого расстояния

Для прямозубых передач

$$
a = 0,85(u \pm 1) \sqrt[3]{\frac{E_{np} \cdot T_2 \cdot K_{HB}}{[\sigma_H]^2 \cdot u^2 \cdot \psi_{Ba}}}
$$
MM, (2.8)

Для косозубых передач

$$
a = 0.75(u \pm 1) \sqrt[3]{\frac{E_{np} \cdot T_2 \cdot K_{HB}}{[\sigma_H]^2 \cdot u^2 \cdot \psi_{Ba}}}
$$
MM, (2.9)

где и-передаточное число рассчитываемой зубчатой передачи,

 $(u+1)$  – для зубчатых передач внешнего зацепления,

 $(u-1)$  – для зубчатых передач с внутренним зацеплением,

 $E_{np}$  – приведенный модуль упругости материала колес.

$$
E_{np} = \frac{2 \cdot E_1 \cdot E_2}{E_1 + E_2} ,
$$

где  $E_1$  и  $E_2$  – модули упругости материалов колеса и шестерни. Если шестерня и колесо стальные, то  $E_{np} = E_1 = E_2 = 2.1 \cdot 10^5 M \Omega$ .

 $T_2$  - крутящий момент на валу ведомого зубчатого колеса,  $H \cdot \mu$ (вал колеса),

$$
\psi_{bd} = 0.5 \cdot \psi_{ba} \cdot \left(\mu \pm 1\right),\tag{2.10}
$$

# **0***,10; 0,125; 0,16; 0,20; 0,25; 0,315; 0,40; 0,50; 0,63; 0,8; 1,0; 1,25.*

### **Таблица 2.4**

3начение коэффициентов  $\,K_{H\beta}\,$  и  $\,K_{F\beta}\,$ 

|                         |                                                                 |                                                     | $K_{H\beta}$ - коэффициент концентрации нагрузки по ширине венца зуба, его   |         |  |
|-------------------------|-----------------------------------------------------------------|-----------------------------------------------------|------------------------------------------------------------------------------|---------|--|
|                         |                                                                 |                                                     | значение выбирается по таблице 2.4 в зависимости от коэффициента             |         |  |
|                         |                                                                 |                                                     | ширины колеса относительно диаметра делительной окружности:                  |         |  |
|                         |                                                                 |                                                     |                                                                              |         |  |
|                         |                                                                 | $\psi_{bd} = 0.5 \cdot \psi_{ba} \cdot (u \pm 1)$ . |                                                                              | (2.10)  |  |
|                         |                                                                 |                                                     | де $\mathscr{V}_{ba}$ – коэффициент ширины колеса относительно межосевого    |         |  |
|                         | асстояния. Значения $\mathop{\psi_{ba}}$ стандартизованы:       |                                                     |                                                                              |         |  |
|                         |                                                                 |                                                     | ,10; 0,125; 0,16; 0,20; 0,25; 0,315; 0,40; 0,50; 0,63; 0,8; 1,0; 1,25.       |         |  |
|                         |                                                                 |                                                     | При выборе $\psi_{bd}$ и $\psi_{ba}$ следует учитывать, что с их увеличением |         |  |
|                         |                                                                 |                                                     | меньшаются габариты и масса передачи, однако снижается точность контакта     |         |  |
|                         | убьев по их длине и повышается концентрация нагрузки.           |                                                     |                                                                              |         |  |
|                         |                                                                 |                                                     |                                                                              |         |  |
|                         |                                                                 |                                                     | Госле вычисления <i>а</i> , полученное значение округляют до ближайшего      |         |  |
| гандартного, мм:        |                                                                 |                                                     |                                                                              |         |  |
|                         |                                                                 |                                                     | -й ряд – 40, 50, 63, 80, 100 125, 160, 200, 250, 315, 400;                   |         |  |
|                         | -й ряд – 140, 180, 225, 280, 355, 450.                          |                                                     |                                                                              |         |  |
|                         | Гервый ряд предпочтительнее второго.                            |                                                     |                                                                              |         |  |
| аблица 2.4              |                                                                 |                                                     |                                                                              |         |  |
|                         | начение коэффициентов $\,K_{_{H\beta}}\,$ и $\,K_{_{F\beta}}\,$ |                                                     |                                                                              |         |  |
| Относи-                 | Симметричное расположение шестерни относительно опор            |                                                     |                                                                              |         |  |
| тельная                 | $K_{_{H\beta}}$                                                 |                                                     | $K_{\mathit{F}\beta}$                                                        |         |  |
| ширина<br>колеса        |                                                                 |                                                     | При твердости рабочих поверхностей зубьев НВ                                 |         |  |
| $\psi_{bd} = b_2 / d_2$ | >350                                                            | $<$ 350                                             | >350                                                                         | $<$ 350 |  |
| 0.2                     | 1.00                                                            | 1.00                                                | 1.00                                                                         | 1.00    |  |
| 0.4                     | 1.01                                                            | 1.00                                                | 1.03                                                                         | 1.01    |  |
| 0.6                     | 1.03                                                            | 1.01                                                | 1.05                                                                         | 1.02    |  |
| 0.8                     | 1.06                                                            | 1.03                                                | 1.08                                                                         | 1.05    |  |
| 1.0                     | 1.10                                                            | 1.04                                                | 1.15                                                                         | 1.08    |  |
| 1.2                     | 1.13                                                            | 1.05                                                | 1.18                                                                         | 1.10    |  |
| 1.4                     | 1.15                                                            | 1.07                                                | 1.25                                                                         | 1.13    |  |
| 1.6                     | 1.20                                                            | 1.08                                                | 1.30                                                                         | 1.16    |  |
|                         |                                                                 |                                                     |                                                                              | 20      |  |

#### <span id="page-20-0"></span>**2.5 Определение модуля зацепления**

$$
m_n = (0, 01...0, 02) \cdot a \tag{2.11}
$$

Расчетное значение модуля необходимо округлить до ближайшего стандартного значения.

Стандартные значения модуля, мм (ГОСТ 9563-60):

*1-й ряд - 0,6; 0,8; 1,0; 1,25; 1,5; 2,0; 2,5; 3,0; 4; 5; 8; 10 2-й ряд - 0, 7; 0,9; 1,125; 1,375; 1,75; 2,25; 2,75; 3,5; 4,5; 5,5.*

#### <span id="page-20-1"></span>**2.6 Определение числа зубьев шестерни и колеса**

Угол наклона зубьев установлен:  $\beta$  =0° для прямозубых колёс,

 $\beta$  =8...20° для косозубых. Предварительно принимают  $\beta$  = 10°.

Число зубьев шестерни

$$
Z_1 = \frac{2 \cdot a \cdot \cos \beta}{m_n (u+1)} \ge Z_{\min} = 17
$$
\n(2.12)

Число зубьев колеса  $Z_2 = Z_1 \cdot u$ .

Число зубьев шестерни и колеса **округляется до целых чисел**.

После этого уточняется значения угла наклона зуба  $\,\beta\,,\,$ 

$$
\cos \beta = m_n \cdot \frac{Z_1 + Z_2}{2 \cdot a} \tag{2.13}
$$

### <span id="page-20-2"></span>**2.7 Определение основных геометрических параметров шестерни и колеса**

Геометрические параметры шестерни, как правило, имеют индекс 1, геометрические параметры колеса – индекс 2.

➢ диаметр делительной окружности

$$
d_1 = \frac{m_n \cdot z_1}{Cos\beta}, \qquad d_2 = \frac{m_n \cdot z_2}{Cos\beta}; \qquad \text{(okpyr in the top) (okpyr in the top) (okpyr in the top) (kpc)}.
$$

➢ диаметр окружности выступов

$$
d_{a1} = d_1 + 2 \cdot m_n , \qquad d_{a2} = d_2 + 2 \cdot m_n ;
$$

➢ диаметр окружности впадин

$$
d_{f1} = d_1 - 2.5 \cdot m_n, \qquad d_{f2} = d_2 - 2.5 \cdot m_n;
$$

➢ ширина колеса  $b_2 = \psi_{ba} \cdot a$  ;

► ширина шестерни  $b_1 = b_2 + 5$ .

Проверяется межосевое расстояние:

$$
a=\frac{d_1+d_2}{2}.
$$

## <span id="page-21-0"></span>**2.8 Определение окружной скорости зубчатых колес и степени точности передачи**

$$
V = \frac{\pi \cdot d_1 \cdot n_1}{60}, \quad \text{M/c}
$$
 (2.14)

где *d*<sup>1</sup> − диаметр делительной окружности шестерни, м,

 $n_1$  – частота вращения вала шестерни, об/мин.

Степень точности зубчатой передачи назначается в зависимости от окружной скорости по таблице 2.6.

## **Таблица 2.6.**

*Степень точности передачи по нормам плавности работы*

| Степень<br>точности      | Окружная скорость, м/с |           |                                                        |  |
|--------------------------|------------------------|-----------|--------------------------------------------------------|--|
| передачи                 | прямозубая             | косозубая | Примечание                                             |  |
| (высокоточная)           | $\leq 15$              | $\leq$ 20 | Высокоточные<br>передачи                               |  |
| (точная)                 | $\leq 10$              | $\leq 15$ | Передачи при<br>повышенных<br>скоростях и<br>нагрузках |  |
| (средней точности)       | $\leq 6$               | $\leq 10$ | Передачи общего<br>машиностроения                      |  |
| (пониженной<br>точности) | $\langle 2 \rangle$    | $\leq 4$  | Тихоходные<br>закрытые и<br>открытые передачи          |  |

### <span id="page-22-0"></span>**2.9 Определение сил, действующих в зацеплении**

Okружная сила:

\n
$$
F_t = \frac{2 \cdot T_2}{d_2}, \quad H
$$
\n(2.15)

где *T*<sup>2</sup> − крутящий момент на валу колеса, Н∙мм, *d*<sup>2</sup> − диаметр делительной окружности колеса, мм.

$$
F_r = F_t \cdot \frac{tg\alpha}{Cos\beta}, \text{H}
$$
 (2.16)

где —  $\alpha$  — угол зацепления,  $\alpha$  =  $20^{\circ}$ ,

Радиальная сила:

Осевая сила:

 $\beta$  – угол наклона зуба в косозубых передачах,

$$
F_a = F_t \cdot tg\beta_{\text{H}} \tag{2.17}
$$

Для прямозубых колес осевая сила отсутствует.

#### <span id="page-22-1"></span>**2.10 Проверка прочности зубьев по контактным напряжениям**

Этот расчет выполняется для того из зубчатых колес, у которого допускаемое напряжение  $[\sigma_{_H}]$  меньше.

Moreover, 
$$
\sigma_H > [\sigma_H]
$$
 на 5% u  $\sigma_H < [\sigma_H]$  на 15%.

\n
$$
\sigma_H = 275 \cdot Z_H \cdot Z_\varepsilon \cdot \sqrt{\frac{F_t}{d_1 \cdot b_2} \cdot \frac{u \pm 1}{u} \cdot K_{H\alpha} \cdot K_{H\beta} \cdot K_{HV}} \leq [\sigma_H], \quad (2.18)
$$

где *F<sup>t</sup>* – окружная сила в зацеплении, Н;

 $b_2$  – ширина колеса, мм;

 $d_1$  – диаметр делительной окружности шестерни, мм;

*u* – передаточное число;

 $Z_{_H}, Z_{_s}, K_{_{H\alpha}}, K_{_{H\beta}}, K_{_{HV}}$  - расчётные коэффициенты.

*Z<sup>H</sup>* – коэффициент, учитывающий форму сопряжённых поверхностей зубьев, определяется по таблице

## Таблица 2.7

## Выбор коэффициента ZH

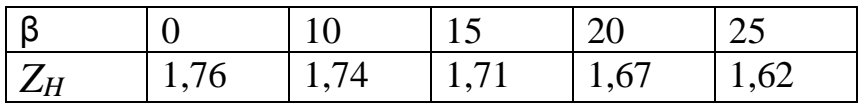

 $Z_{\varepsilon}$  – коэффициент, учитывающий суммарную длину контактных линий: для

прямозубых передач и косозубых при значении коэффициента перекрытия

$$
\varepsilon_{\beta} = \frac{b_2 \cdot \sin \beta}{\pi \cdot m_n}
$$

Для прямозубых передач и косозубых

$$
\text{hyp} \quad \varepsilon_{\beta} < 0.9 \,, \qquad \qquad Z_{\varepsilon} = \sqrt{\frac{4 - \varepsilon_{\alpha}}{3}} \,.
$$

Для косозубых при  $\mathcal{E}_{\beta} \ge 0.9$ ,

 $\mathcal{E}_{\alpha}$  – коэффициент торцевого перекрытия

$$
\varepsilon_{\alpha} = \left[ 1,88 - 3,2 \left( \frac{1}{Z_1} + \frac{1}{Z_2} \right) \right] \cdot \cos \beta ,
$$
 (2.19)

 $Z_{\varepsilon} \approx \sqrt{\frac{1}{\varepsilon_{\alpha}}}$ .

где  $Z_1$  и  $Z_2$  – число зубьев шестерни и колеса.

 $K_{H\alpha}$  – коэффициент, учитывающий распределение нагрузки между зубьями для косозубых колёс в зависимости от окружной скорости (таблица 2.8).

### Таблица 2.8

Значения коэффициента  $K_{H\alpha}$  для косозубых передач

| Степень<br>точности                                        | $V$ , $M/C$<br>Окружная скорость |      |      |      |      |
|------------------------------------------------------------|----------------------------------|------|------|------|------|
|                                                            | до 1                             |      | 10   | 15   | 20   |
| 6                                                          |                                  | 1,02 | 1,03 | 1,04 | 1,05 |
| 7                                                          | 1,02                             | 1,05 | 1,07 | 1,10 | 1,12 |
| 8                                                          | 1,06                             | 1,09 | 1,13 |      |      |
| 9                                                          | 1,1                              | 1,16 |      |      |      |
| <i>Примечание</i> . Для прямозубых колёс $K_{H\alpha} = 1$ |                                  |      |      |      |      |

венца зубьев (таблица 2.4) .

## **Таблица 2.9**

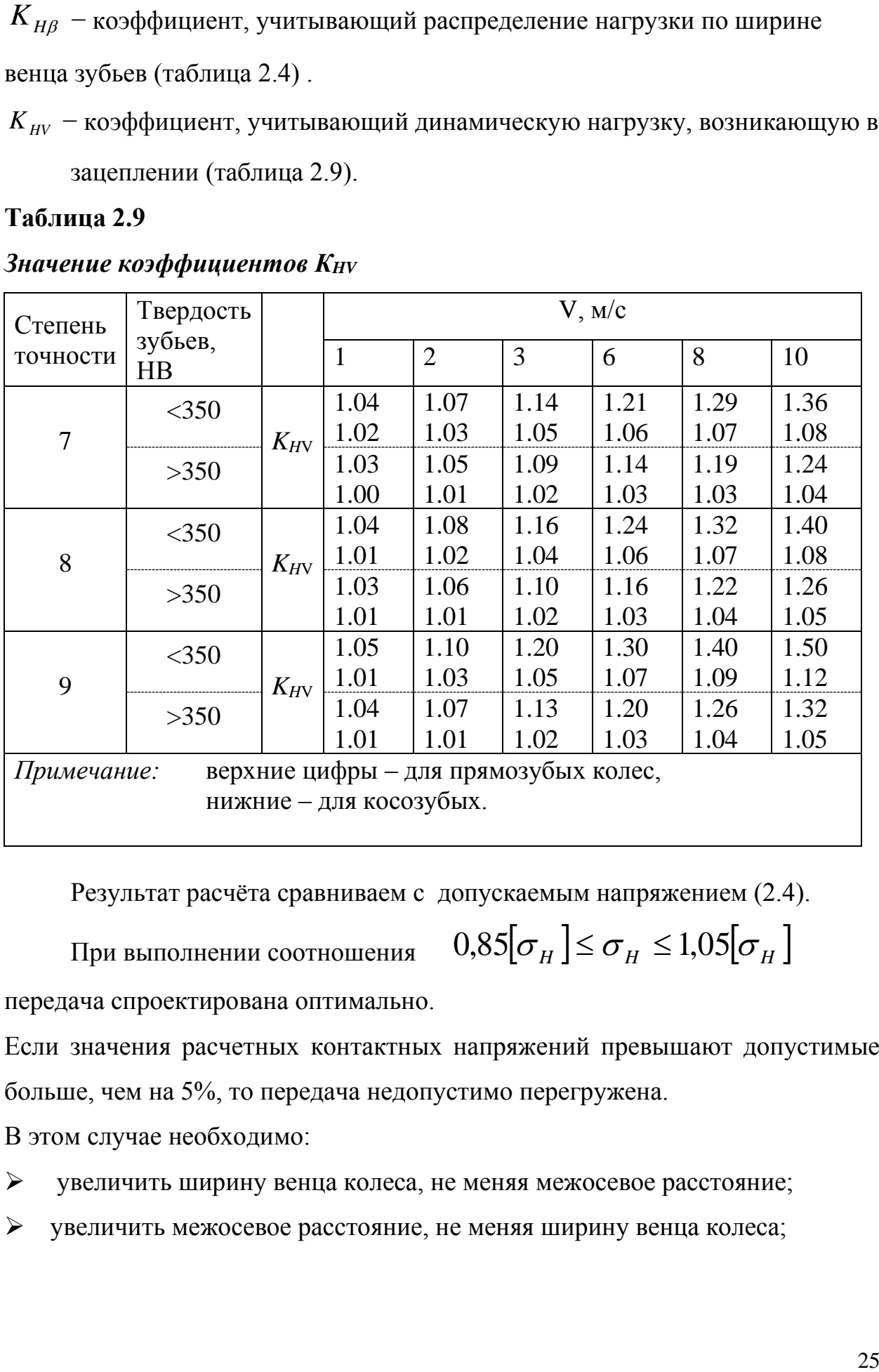

### *Значение коэффициентов КHV*

Результат расчёта сравниваем с допускаемым напряжением (2.4).

При выполнении соотношения

 $0.85[\sigma_{_H}] \leq \sigma_{_H} \leq 1.05[\sigma_{_H}]$ 

передача спроектирована оптимально.

Если значения расчетных контактных напряжений превышают допустимые больше, чем на 5%, то передача недопустимо перегружена.

В этом случае необходимо:

- ➢ увеличить ширину венца колеса, не меняя межосевое расстояние;
- ➢ увеличить межосевое расстояние, не меняя ширину венца колеса;

*K* <sub>*HV</sub>* − коэффициент, учитывающий динамическую нагрузку, возникающую в</sub> зацеплении (таблица 2.9).

➢ подобрать новую марку стали или другую термическую обработку, которые обеспечат более высокие допускаемые напряжния зубчатых колёс.

## <span id="page-25-0"></span>**2.11 Проверка прочности зубьев по напряжениям изгиба**

Проверка проводится для того из зубчатых колес, для которого

$$
\text{ortho-} \quad \frac{\left[\sigma_F\right]_1}{Y_{F1}} \quad \text{at} \quad \frac{\left[\sigma_F\right]_2}{Y_{F2}} \quad \text{transen-} \quad \text{and} \quad \text{and} \quad \text
$$

где *YF1* и *YF2* − коэффициенты формы зуба для шестерни и колеса соответственно. Эти коэффициенты определяются из таблицы 2.8 в зависимости от приведенного числа зубьев <sup>v</sup>  $Cos^3\beta$ *Z*  $Z_v = \frac{1}{C_{v}^3 \cdot 3.0}$ .

## **Таблица 2.8**

### *Определение коэффициента Y<sup>F</sup>*

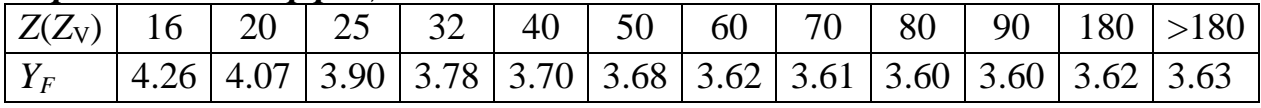

Проверка прочности зубьев по напряжениям изгиба производится по формулам:

для прямозубых колес:

$$
\sigma_F = \frac{Y_F \cdot F_t \cdot K_F}{b \cdot m_n} \leq [\sigma_F],
$$

$$
\sigma_F = \frac{Y_F \cdot Z_{F\beta} \cdot F_t \cdot K_F}{b \cdot m_n} \leq [\sigma_F], \quad (2.20)
$$

для косозубых колес :

где *Y<sup>F</sup>* - коэффициент формы зуба, (таблица 2.8),

$$
\left[\sigma_{F}\right]
$$
 – допускаемое напряжение, (формула 2.5),

 $F_t$  – окружная сила в зацеплении,  $H_t$ ,

*b* – ширина колеса, мм, *m<sup>n</sup>* – модуль зацепления, мм,

 $\alpha$  $\alpha$   $\beta$  $\mathcal{E}$  $K_{\tau}$ .  $Y$  $Z_{\text{re}} = \frac{\mathbf{p} \cdot \mathbf{F}}{F}$ *F*  $=\frac{\mathbf{A}_{F\alpha}\cdot\mathbf{I}_{\beta}}{c}$  — коэффициент повышения прочности косозубых передач

по напряжениям изгиба,

где *<sup>K</sup><sup>F</sup>* − коэффициент неравномерности нагрузки (таблица 2.9);

 $^{\circ}$  $\circ$ 140  $1-\frac{\beta}{2}$  $Y_{\beta} = 1 - \frac{P}{140^{\circ}}$  – коэффициент, учитывающий повышение прочности на изгиб, где  $\beta$  – угол наклона зуба.

$$
\mathcal{E}_{\alpha}
$$
 – коэффициент торцевого перекрытия (формула 2.19)

 $\overline{K}_F = \overline{K}_{F\beta} \cdot \overline{K}_{FV}$  — коэффициент расчетной нагрузки,

*<sup>K</sup>F* − коэффициент распределения нагрузки по длине зуба (таблица 2.4),

*<sup>K</sup>FV* − коэффициент динамической нагрузки (таблице 2.10).

## **Таблица 2.9**

## *Определение коэффициентов*  $K_{H\alpha}$  и  $K_{Fa}$

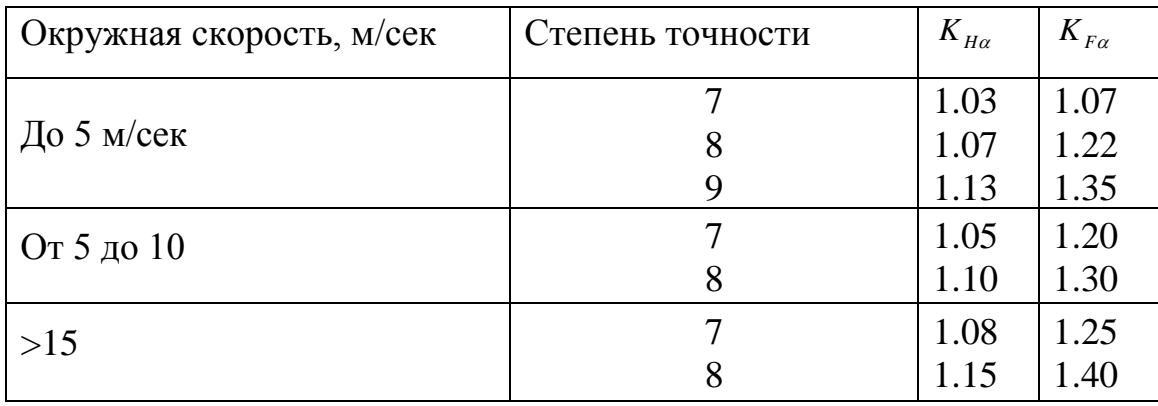

## **Таблица 2.10**

## *Значение коэффициента KFV*

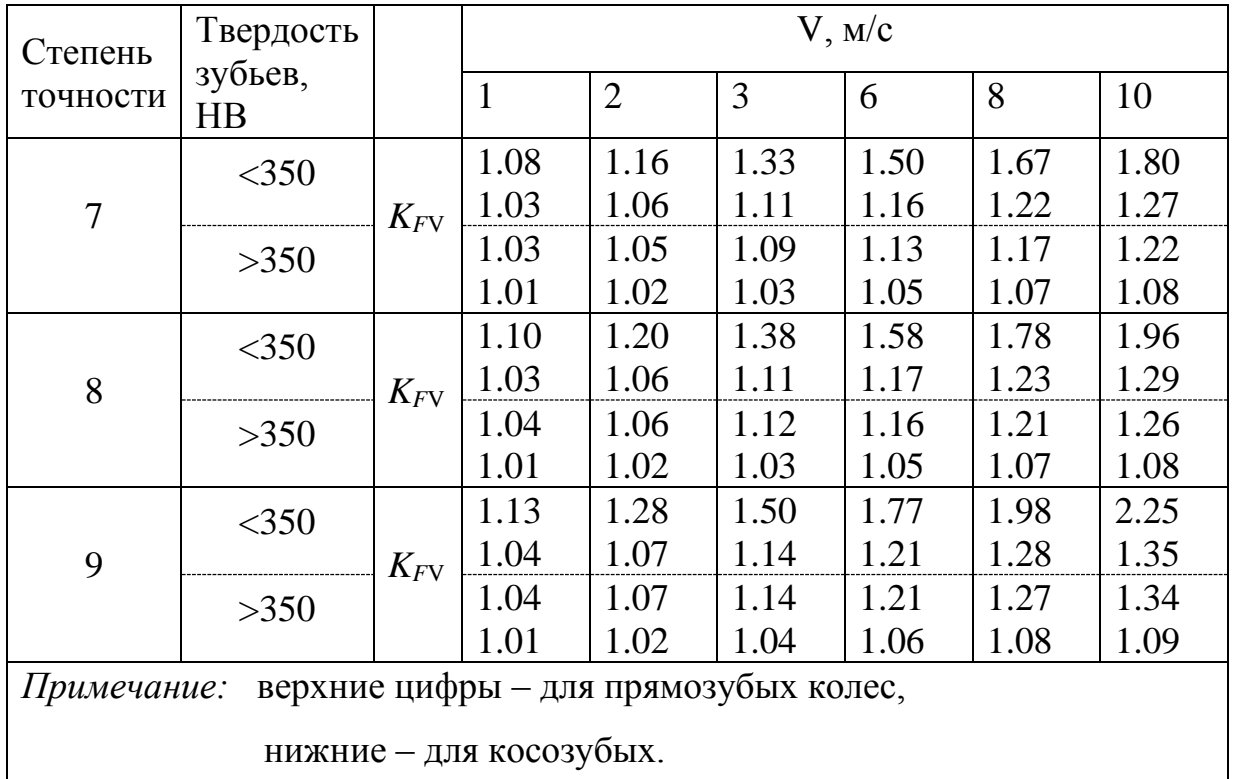

### <span id="page-27-0"></span>**2.12 Пример расчета зубчатой передачи (редуктора) с цилиндрическими колесами**

Рассчитать косозубую зубчатую передачу с цилиндрическими колесами, если:

 $P_1 = 5$  кВт – мощность на ведущем валу передачи,

 $n_1 = 950$  об/мин – частота вращения ведущего вала передачи,

 $u = 4$  – передаточное число редуктора,

Передача работает в одну смену в течение 10 лет,  $K_{\text{rot}} = 0.82$ ,

режим нагрузки – кратковременные небольшие колебания нагрузки.

2.12.1 Выбираем материал для изготовления шестерни и колеса:

По таблице 2.1 выбираем для изготовления:

 $\triangleright$  - колеса – сталь 40X, термообработка – нормализация, HB 220,

 $\sigma_B$  = 640 МПа,

 $\triangleright$  - шестерни – сталь 40X, термообработка – улучшение, HB 270,  $\sigma_{\scriptscriptstyle B}$   $= 840$  МПа.

2.12.2 Определяем допускаемые напряжения на контактную выносливость: Для шестерни (таблица 2.2)

$$
\sigma_{HO} = 2HB + 70 = 2 \cdot 270 + 70 = 610 \text{ M} \text{ and } S_H = 1,1.
$$

T.K.  $N_{HE} = 60 \cdot n_1 \cdot c \cdot t = 60 \cdot 950 \cdot 1 \cdot 10 \cdot 365 \cdot 0.82 \cdot 8 = 13.2 \cdot 10^8 > N_{HG} = 2.5 \cdot 10^7$ , то  $K^{}_{\scriptscriptstyle{HL}}=1$  .

Тогда по формуле  $(2.1)$ 1,1 610  $\sigma_H$ <sub>11</sub> =  $\frac{0.00}{11}$  · 1,0 = 554,5 M<sub>II</sub>a;

Для колеса (таблица 2.2)

$$
\sigma_{HO} = 2 \cdot 220 + 70 = 510
$$
 M\Pi a;  $S_H=1,1$ .

Т.к.  $N_{HE} = 60 \cdot 235.5 \cdot 1.0 \cdot 10 \cdot 365 \cdot 0.82 \cdot 8 = 3.3 \cdot 10^7 > N_{HG}$ , то  $K_{HL} = 1.0$ .

Тогда  $[\sigma_H]_2 = \frac{310}{1,1} \cdot 1,0 = 463,6$ 510  $\sigma_H$ ]<sub>2</sub> =  $\frac{ }{11}$  · 1,0 = 463,6 M<sub>II</sub>a. 2.12.3 Определяем расчетное допускаемое напряжение:

$$
[\sigma_{H}]_{cp} = \frac{[\sigma_{H}]_{1} + [\sigma_{H}]_{2}}{2} = \frac{554,5 + 463,6}{2} = 509 \text{ M} \text{m} \text{m};
$$

$$
[\sigma_{H}]_{cp} < 1,25 [\sigma_{H}]_{2} = 1,25 \cdot 463,6 = 579,5 \text{ M} \text{m} \text{m}.
$$

Требуемое условие выполняется.

2.12.4 Допускаемые напряжения изгиба определяются по формуле (2.5) Для шестерни (таблица 2.3):

$$
\sigma_{FO} = 1.8 \cdot HB = 1.8 \cdot 270 = 486 \text{ M} \text{Pia}, \qquad S_F = 1.75.
$$

Для колеса (таблица 2.3):

 $\sigma_{FO} = 1.8 \cdot HB = 1.8 \cdot 220 = 396 \text{ M}$ IIa,  $S_F = 1,75.$ 

Принимаем  $K_{FC}$ =1,0 – при односторонней нагрузке.

T.<sub>K.</sub> 
$$
N_{FE} = N_{HE} = 2.5 \cdot 10^7 > N_{FG} = 4 \cdot 10^6
$$
, to mpuhunaeM  $K_{FL} = 1.0$ .

Тогда

$$
[\sigma_F]_1 = \frac{486}{1,75} \cdot 1, 0 \cdot 1, 0 = 278 \text{ MHz};
$$

$$
[\sigma_F]_2 = \frac{396}{1,75} \cdot 1, 0 \cdot 1, 0 = 226 \text{ MHz}.
$$

2.12.5 Определяем межосевое расстояние по формуле (2.9):

$$
a = 0.75 \cdot (u+1) \cdot \sqrt[3]{\frac{E_{np} \cdot T_2 \cdot K_{H\beta}}{[\sigma_H]^2 \cdot u^2 \cdot \Psi_{ba}}}
$$

где  $E_{np} = 2,1 \cdot 10^5$  МПа,

 $T_2 = T_1 \cdot u \cdot \eta$ , а  $T_1 = P_1/\omega_1$  – крутящий момент на валу шестерни  $\omega_1$  – угловая скорость ведущего вала,  $\omega_1 = \pi \cdot n_1 / 30$ . Тогда:

$$
T_1 = \frac{30 \cdot P_1}{\pi \cdot n_1} = \frac{30 \cdot 5 \cdot 10}{3,14 \cdot 950} = 50,3H \cdot M,
$$

 $\eta_1 = 0.98 - K \Pi \Pi$  пары зубчатых колес (таблица 1.1),

 $\eta_2 = 0.99 -$ КПД пары подшипников качения, тогда:

$$
\eta = \eta_1 \cdot \eta_2^2
$$
 - K\Pi\Pi nepegauu.  
\n
$$
T_2 = T_1 \cdot u \cdot \eta_1 \cdot \eta_2; \quad T_2 = 50,3 \cdot 4 \cdot 0,98 \cdot 0,99^2 = 198H \cdot M.
$$

При симметричном расположении зубчатых колес рекомендуется

 $\Psi_{ba} = 0.25$ . ПРИНЯТЬ Тогда по формуле (2.10):  $\Psi_{bd} = 0.5 \cdot \Psi_{ba} \cdot (u+1) = 0.5 \cdot 0.25 \cdot (4+1) = 0.625$ . По таблице 2.4 при  $\Psi_{bd} = 0.625$  и HB<350 принимаем  $K_{H\beta} = 1.01$ 

$$
a = 0.75 \cdot (4+1) \cdot \sqrt[3]{\frac{2.1 \cdot 10^5 \cdot 198 \cdot 10^3 \cdot 1.01}{509^2 \cdot 4^2 \cdot 0.25}} = 127.5 \text{ mm}
$$

Округляя, принимаем  $a=125$  мм, в соответствии со стандартом.

2.12.6 Определяем модуль зацепления:

$$
m_n = (0.01...0.02)
$$
  $a = (0.01...0.02) \cdot 100 = 1.25...2.5$  *MM*

Принимаем  $m = 1,5$ мм в соответствии со стандартом.

2.12.7 Определяем число зубьев шестерни и колеса:

Принимаем предварительно  $\beta = 10^{\circ}$ .

Число зубьев шестерни по фомуле (2.12):

$$
Z_1 = \frac{2.125 \cdot 0.985}{1.5 \cdot (4+1)} = 32.8
$$
 Принимаем  $Z_1 = 32$ 

Тогда число зубьев колеса:

$$
Z_2 = Z_1 \cdot u = 33 \cdot 4 = 132
$$

Уточняем значение угла наклона зубьев зубчатых колес по формуле (2.13):

$$
\cos \beta = \frac{(Z_1 + Z_2) \cdot m_n}{2 \cdot a} = \frac{(32 + 132) \cdot 1.5}{2 \cdot 125} = 0.984
$$

Значение угла  $\beta = 10^{\circ}16'$  получено в рекомендуемых пределах  $8^{\circ}$  = 20°.

2.12.8 Определяем основные геометрические параметры шестерни и колеса по формулам раздела 2.7:

$$
d_1 = m \cdot Z_1 / Cos\beta = 1,5 \cdot 32 / 0,984 = 48,8 \text{ mm},
$$
  
\n
$$
d_2 = m \cdot Z_2 / Cos\beta = 1,5 \cdot 132 / 0,984 = 201,2 \text{ mm},
$$
  
\n
$$
d_{a1} = d_1 + 2 \cdot m = 48,8 + 2 \cdot 1,5 = 51,8 \text{ mm},
$$
  
\n
$$
d_{a2} = d_2 + 2 \cdot m = 201,2 + 2 \cdot 1,5 = 204,2 \text{ mm},
$$
  
\n
$$
d_{f1} = d_1 - 2,5 \cdot m = 48,8 - 2,5 \cdot 1,5 = 45,1 \text{ mm}
$$
  
\n
$$
d_{f2} = d_2 - 2,5 \cdot m = 201,2 - 2,5 \cdot 1,5 = 197,45 \text{ mm},
$$
  
\n
$$
b_2 = \Psi_{ba} \cdot a = 0,25 \cdot 125 = 31,25 \approx 30 \text{ mm},
$$
  
\n
$$
b_1 = b_2 + (4...5) = 30 + 5 = 35 \text{ mm}.
$$

Проверяем межосевое расстояние:

 $a = \frac{d_1 + d_2}{2} = \frac{48.8 + 201.2}{2} = 125$  <sub>MM, 4TO</sub> coothers of particle expansionally.

2.12.9 Определяем окружную скорость зубчатых колес:

$$
V = \pi \cdot d_1 \cdot n_1 / 60 = 3{,}14 \cdot 48{,}8 \cdot 10^{-3} \cdot 950 / 60 = 2{,}4
$$
 m/c

по величине окружной скорости назначаем 9-ю степень точности (табл. 2.5).

2.12.10 Определяем силы, действующие в зацеплении (формулы  $2.15 - 2.17$ ):  $F_t = 2T_2/d_2 = 2.198 \cdot 10^3 / 201.2 = 1968$  H,  $F_r = F_t \cdot tg\alpha / Cos\beta = 2481 \cdot tg\,20^{\circ} / Cos10^{\circ}16 = 1968 \cdot 0,364 / 0,984 = 728$  H,  $F_a = F_t$  · tg $\beta = 1983$  · tg $10^{\circ}16 = 1980$  · 0,181 = 358,9 H.

2.12.11 Проверяем прочность зубьев по контактным напряжениям по формуле (2.18):

$$
\sigma_{H} = 275 \cdot Z_{H} \cdot Z_{\varepsilon} \cdot \sqrt{\frac{F_{t}}{d_{1} \cdot b_{2}} \cdot \frac{u \pm 1}{u} \cdot K_{H\alpha} \cdot K_{H\beta} \cdot K_{HV}} \leq [\sigma_{H}]
$$

Определим коэффициенты  $Z_H$ ,  $Z_\varepsilon$ ,  $K_{H\alpha}$ ,  $K_{H\beta}$ ,  $K_{HV}$ .

 $Z_H = 1,74$  из таблицы 2.7.

Для определения  $Z_{\varepsilon}$  вычислим

$$
\varepsilon_{\beta} = \frac{b_2 \cdot \sin \beta}{\pi \cdot m_n} = \frac{30 \cdot 0,178}{\pi \cdot 1,5} = 1,13
$$

$$
\text{Take KAR} \qquad \qquad \mathcal{E}_{\beta} \ge 0.9 \,, \qquad \qquad Z_{\varepsilon} \approx \sqrt{\frac{1}{\mathcal{E}_{\alpha}}} \,.
$$
\nno формyne (2.19):

$$
\varepsilon_{\alpha} = \left[ 1,88 - 3,2 \cdot \left( \frac{1}{Z_1} + \frac{1}{Z_2} \right) \right] \cdot \cos \beta = \left[ 1,88 - 3,2 \cdot \left( \frac{1}{32} + \frac{1}{132} \right) \right] \cdot 0,984 = 1,73
$$

Тогда  $Z_{\varepsilon} = 0.76$ ;

$$
K_{H\alpha} = 1.13 - \text{no raблице } 2.8,
$$

$$
K_{H\beta} = 1.01
$$
 - по таблице 2.4,

 $K_{HV} = 1.04 -$ по таблице 2.9 при 9-й степени точности.

Подставим полученные значения в формулу

$$
\sigma_{H} = 275 \cdot 1,74 \cdot 0,76 \cdot \sqrt{\frac{1968}{48,8 \cdot 30} \cdot \frac{4+1}{4} \cdot 1,13 \cdot 1,01 \cdot 1,04} = 513,6 M \Pi a
$$

$$
\sigma_{H} = 513,6 M \Pi a \ge [\sigma_{H}] = 509 M \Pi a
$$

отклонение составляет:

$$
\frac{513,6-509}{509} \cdot 100\% = 0.9\% - \text{40000 (kg 5%)}.
$$

2.12.12 Проверяем прочность зубьев по напряжениям изгиба Определяем для шестерни и колеса величину отношений:

$$
\frac{\left[\sigma_F\right]_1}{Y_{F1}} \qquad \qquad \text{if} \qquad \frac{\left[\sigma_F\right]_2}{Y_{F2}}
$$

Эквивалентное число зубьев шестерни:

$$
Z_{V1} = Z_1 / \cos^3 \beta = 33 / \cos^3 10^{\circ}16 = 32 / 0,984^3 = 33,6 \approx 34.
$$

Этому числу зубьев соответствует  $Y_{F1} = 3,76$  (табл.2.8),

Эквивалентное число зубьев колеса:

$$
Z_{V2} = Z_2 / Cos^3 \beta = 132 / 0.984^3 = 137.5 \approx 138
$$

Этому числу зубьев соответствует  $Y_{F2} = 3.61$ .

$$
\text{Тогда } \left[ \sigma_F \right]_1 / Y_{F1} = 278 / 3,76 = 73,94; \quad \left[ \sigma_F \right]_2 / Y_{F2} = 226 / 3,61 = 62,6
$$

Последующий расчет ведем по колесу, т.к. для него это отношение меньше. Напряжение изгиба для колеса определяется по формуле (2.20):

$$
\sigma_F = \frac{Y_F \cdot Z_{F\beta} \cdot F_t \cdot K_F}{b \cdot m_n} \leq [\sigma_F].
$$

Определяем коэффициенты  $Z_{F\beta}$  и  $K_F$ 

$$
Z_{F\beta} = \frac{K_{F\alpha} \cdot Y_{\beta}}{\varepsilon_{\alpha}} = \frac{1.35 \cdot 0.927}{1.73} = 0.72
$$

где  $K_{F\alpha} = 1,35 -$  по таблице 2.9;

$$
Y_{\beta} = 1 - \frac{\beta^{\circ}}{140^{\circ}} = 1 - \frac{10,27}{140} = 0,927
$$
  

$$
\varepsilon_{\alpha} = 1,73
$$
 (CM. Dslap1 2.12.11)

 $\varepsilon_{\alpha} = 1/3$  (см. раздел 2.12.11).<br>  $K_F = K_{F\beta} \cdot K_{FV}$  – коэффициент расчетной нагрузки, где  $K_{FB} = 1.02 -$ по таблице 2.4,

 $K_{FV} = 1.03 -$  по таблице 2.10.

 $K_F = K_{FB} \cdot K_{FV} = 1.02 \cdot 1.03 = 1.05$ 

$$
\sigma_{F2} = \frac{3,61 \cdot 0,72 \cdot 1968 \cdot 1,05}{30 \cdot 1,5} = 119,4 M
$$
  

$$
\sigma_{F2} = 119,4 M
$$
  

$$
I\sigma_{F2} = 119,4 M
$$

Условие прочности соблюдается.

### <span id="page-33-0"></span>**3 Расчет валов**

Валы редукторов в процессе работы механизма испытывают напряжения кручения и изгиба. Для определения величины изгибающих моментов, действующих на вал, необходимо знать габариты вала, точки приложения действующих на него сил и опорных реакций. Это можно определить, выполнив эскизную компановку редуктора, на которой вычерчиваются валы, зубчатые колеса, подшипники. Т.к. процессы расчета и конструирования валов являются процессами взаимосвязанными, то определение необходимых размеров валов выполняется в два этапа.

На первом этапе в проектном расчете определяется диаметр вала при пониженных допускаемых напряжениях кручения, поскольку напряжения от изгиба не учитываются. Для ступенчатых валов размеры диаметров отдельных ступеней назначаются конструктивно .

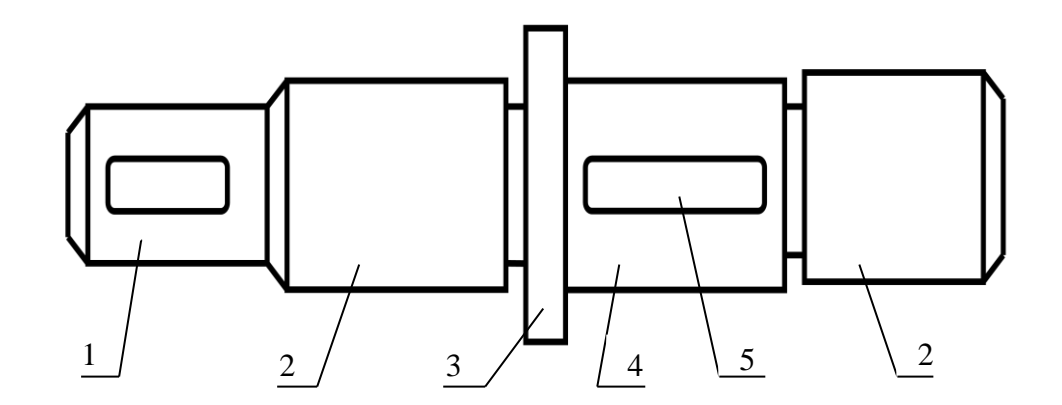

1 – выходной конец вала, место установки муфты, шкива, звёздочки,

- 2 место установки подшипника,
- $3 6$ уртик,
- 4 место установки шестерни или колеса,
- 5 шпочный паз.

На втором этапе − проверочном − для опасного сечения определяют фактический запас усталостной прочности по касательным напряжениям от кручения и нормальным напряжениям от изгиба и сравнивают с допускаемым запасом прочности.

#### <span id="page-34-0"></span>**3.1 Проектный расчет валов редуктора**

Предварительно оценивают средний диаметр вала из расчета только на кручение при пониженных допускаемых напряжениях:

$$
d = \sqrt[3]{\frac{T}{0.2[\tau]}} \text{MM},\tag{3.1}
$$

где *Т* − крутящий момент, передаваемый валом, Н∙мм  $\lceil \tau \rceil$  = (15...20) – допускаемое напряжение для валов редукторов, МПа.

В том случае, если ведущий вал редуктора соединяется с валом электродвигателя с помощью муфты, диаметр выходного конца вала редуктора необходимо согласовать с диаметром вала электродвигателя, исходя из условия  $d_1 \geq 0.75d$ <sub>э.дв.</sub> Так как муфта подбирается по меньшему диаметру вала, а для вала, имеющего больший диаметр, отверстие в полумуфте растачивается. Увеличить диаметр отверстия без ущерба для прочности ступицы муфты можно не более, чем на 25% от первоначального размера. Для определения диаметра ведущего вала под подшипником диаметр выходного конца ведущего вала округляют до размера, кратного 5.

При проектном расчете промежуточного или ведомого вала редуктора полученное расчетное значение диаметра вала также округляется до размера, кратного 5. Диаметр вала под колесом принимается на 5 мм больше, а диаметр под подшипник выходного конца вала принимается на 5 мм меньше, чем диаметр под подшипником ведомого вала.

### <span id="page-35-0"></span>**3.2 Пример проектного расчета валов редуктора**

Электродвигатель типа 4А 132S 6, мощностью 5,5 кВт с частотой вращения вала − 965 об/мин соединен муфтой МУВП с одноступенчатым редуктором, передаточное число которого *u* = 4. Выполнить проектный расчет ведущего и ведомого валов редуктора.

3.2.1 Определяем крутящие моменты на валах редуктора:

− на ведущем валу (потери мощности в муфте не учитываем):

$$
T_1 = \frac{P_1}{\omega_1} = \frac{5,5 \cdot 10^3}{101} = 54,46H \cdot \mu M,
$$

где  $\omega_1 = \pi \cdot n_1 / 30 = 3,14.965 / 30 = 101$  pad/c;

− на ведомом валу:

$$
T_2 = T_1 \cdot u \cdot \eta_1 \cdot \eta_2^2 = 54,46 \cdot 4 \cdot 0,98 \cdot 0,99^2 = 209,12H \cdot u,
$$

где *u* = 4 – передаточное число редуктора,

 $\eta_1 = 0.98$  – КПД пары зубчатых колес,

 $\eta_2 = 0.99$  – КПД пары подшипников качения (в расчете учитываются две пары подшипников качения).

#### 3.2.2 Проектный расчет ведущего вала

$$
d_1 = \sqrt[3]{\frac{T_1}{0.2[\tau]}} = \sqrt[3]{\frac{54,46 \cdot 10^3}{0.2 \cdot 15}} = 26.5
$$
 <sub>MM</sub>

где  $\left[\tau\right]=15\;\mathrm{M}\Pi\mathrm{a}$  – принимаем рекомендации раздела 3.1.

У электродвигателя 4А 132S 6 *d*э.дв = 38 мм (табл. 1.2), но т.к. диаметр соединяемого с ним вала редуктора может отличаться от него не более, чем на 25%, то минимально возможный диаметр выходного конца
ведущего вала редуктора может быть 38∙0,75=28,5 мм. Исходя из этого, принимаем:

 $d_1 = 30$  мм – диаметр выходного конца ведущего вала,

 $d_1 = 35$  мм – диаметр ведущего вала под подшипником,

 $d_1 = 40$  мм – диаметр ведущего вала под шестерней (в том случае, когда шестерня не изготовливается за одно целое с валом).

3.2.3 Проектный расчет ведомого вала

$$
d_2 = \sqrt[3]{\frac{T_2}{0.2 \cdot [\tau]}} = \sqrt[3]{\frac{209.1 \cdot 10^3}{0.2 \cdot 15}} = 41_{\text{MM}}
$$

Конструктивно принимаем:

 $d_2 = 45$  мм – диаметр ведомого вала под подшипником,

 $d_2 = 50$  мм – диаметр ведомого вала под колесом.

 $d_2 = 40$  мм – диаметр выходного конца ведомого вала.

#### **3.3 Уточненный расчет вала**

Составляют расчетную схему вала. Например, для одноступенчатого косозубого редуктора расчетная схема тихоходного вала показана на рис. 3.1. Колесо расположено симметрично относительно подшипников. Расстояние от центра подшипника до центра колеса  $a = 2 \cdot d_{cm} = 2 \cdot 1.6 \cdot d_{2}$ 

где  $d_{cm}$  – диаметр ступицы колеса,

 $d_2$  – диаметр вала под колесом.

Определяют реакции опор в двух плоскостях: в вертикальной плоскости –  $R_{Av}$  и  $R_{Bv}$  и в горизонтальной плоскости –  $R_{Ax}$  и  $R_{Bx}$ , и строятся эпюры изгибающих моментов  $M_x$  и  $M_y$  и крутящего момента  $M_{\text{KD}}$ . После этого устанавливают опасное сечение вала (одно или несколько), подлежащее проверке на усталость, для которого определяют расчетный коэффициент запаса усталостной прочности *S* и сравнивают его с допускаемым значением  $[S] = 1, 5...2, 5$ .

В данном случае опасным сечением будет являться сечение вала под колесом, т.к. в этом сечении действует крутящий момент и наибольшие изгибающие моменты  $M_x$  max и  $M_y$  max. Кроме этого, сечение вала под колесом ослаблено шпоночным пазом, поэтому оно подлежит проверке на усталостную прочность.

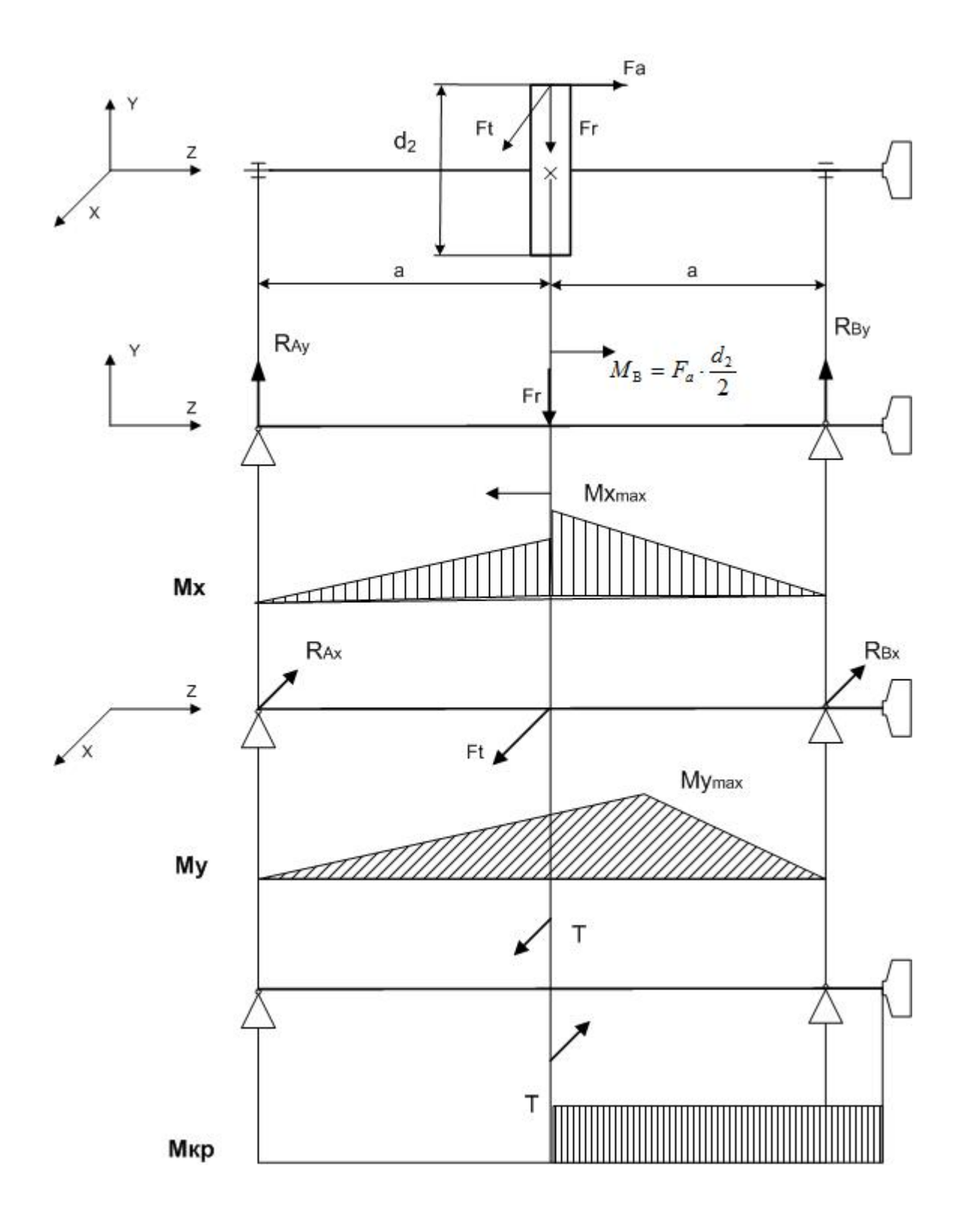

Рис.3.1

3.4 Определение фактического коэффициета запаса усталостной прочности при совместном действии напряжений при кручении и изгибе.

$$
S = \frac{S_{\sigma} \cdot S_{\tau}}{\sqrt{S_{\sigma}^2 \cdot S_{\tau}^2}} \quad ; \tag{3.2}
$$

$$
S_{\sigma} = \frac{\sigma_{-1}}{\frac{\sigma_{a} \cdot K_{\sigma}}{K_{d} \cdot K_{F}} + \psi_{\delta} \cdot \sigma_{m}} \quad ; \qquad S_{\tau} = \frac{\tau_{-1}}{\frac{\tau_{a} \cdot K_{\tau}}{K_{d} \cdot K_{F}} + \psi_{\tau} \cdot \tau_{m}} \,,
$$

где  $S$  – фактический коэффициент запаса усталостной прочности при совместном действии напряжений при кручении и изгибе;

- $S_{\sigma}$  коэффициент запаса усталостной прочности по нормальным напряжениям при изгибе;
- $S_{\tau}$  коэффициент запаса усталостной прочности по касательным напряжениям при кручении;
- $\sigma_{-1}$  и  $\tau_{-1}$  пределы усталостной прочности (выносливости) материала вала при изгибе и кручении, МПа;
- $\sigma_{-1} = 0.43 \sigma_{B}$ , предел прочности углеродистой стали,  $\sigma_{R} = 600 M \Gamma a$ ;  $\sigma_{-1} = 0.35 \sigma_{B+}(70...120)$  МПа – для легированной стали;  $\tau_{-1} = 0.58\sigma_{-1}$ ;

 $\sigma$ <sub>а</sub> и  $\tau$ <sub>а</sub> – амплитуды циклов напряжений при изгибе и кручении, МПа;

 $\sigma_m$  и  $\tau_m$  – средние напряжения циклов при изгибе и кручении, МПа.

Циклы переменных напряжений для изгиба и кручения приведены на рис.3.2.

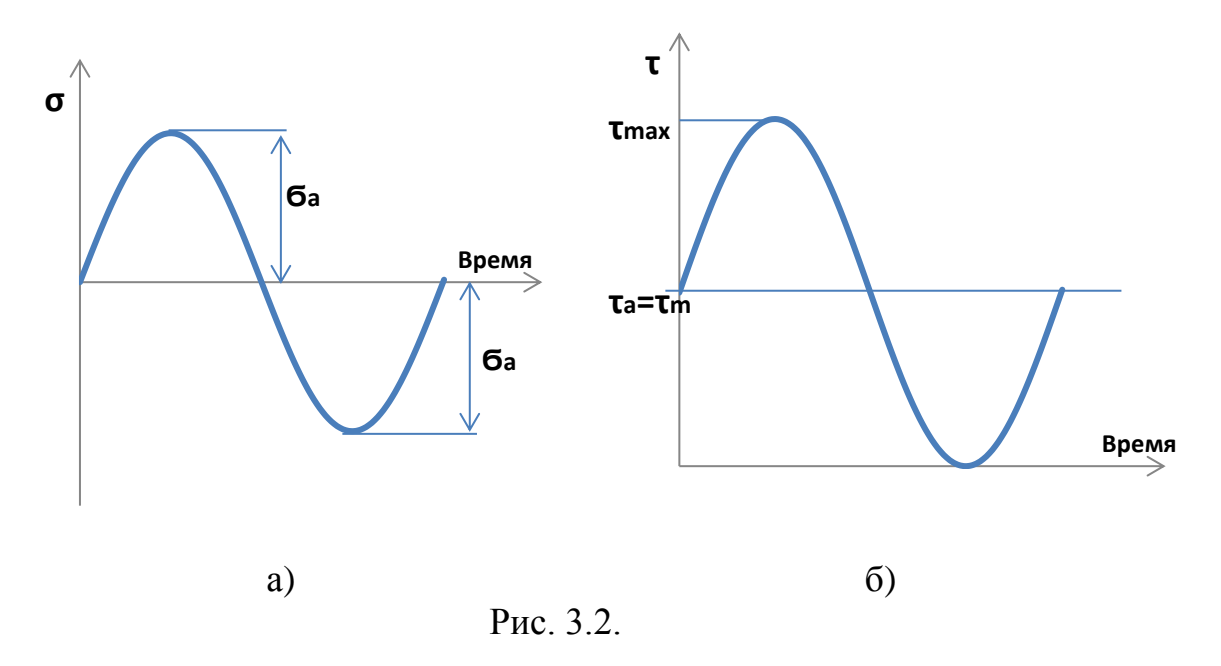

а) – симметричный цикл переменных напряжений для изгиба,

б) – отнулевой цикл переменных напряжений для кручения.

Выбор отнулевого цикла для напряжений кручения основан на том, что большинство валов передает переменные по назначению, но постоянные по направлению крутящие моменты, а знак момента изменяется только у реверсивных механизмов.

Согласно приведенным циклам напряжений, при расчете валов:

$$
\sigma_m = 0; \quad \sigma_a = \frac{M}{W_x} = \frac{M}{0.1d^3}
$$

где  $W_x = 0$ ,  $Id^3$  – момент сопротивления для круглого сечения при изгибе;

 $\boldsymbol{M}$  – суммарный изгибающий момент  $\overline{B}$ опасном сечении:  $M = \sqrt{M_x^2 + M_y^2}$ 

 $d$  – диаметр вала в опасном сечении, мм.

$$
\tau_m = \tau_a = 0.5 \cdot \tau_{\text{max}} = 0.5 \cdot \frac{T}{W_\rho} = 0.5 \cdot \frac{T}{0.2d^3},
$$

где  $T$  – крутящий момент в опасном сечении;  $W_{\rho}$ =0,2  $d^3$  – момент сопротивления круглого сечения при кручении;

 $W_{\sigma}$  и  $W_{\tau}$  - коэффициенты, корректирующие влияние среднего напряжения цикла на сопротивление усталости;

 $\psi_{\sigma}=0,1; \psi_{\tau}=0,05$  – для углеродистых сталей;

 $K_{\sigma}$  и  $K_{\tau}$  – эффективные коэффициенты концентрации напряжений при изгибе и кручении (назначаются по табл.3.1).

## Таблица 3.1

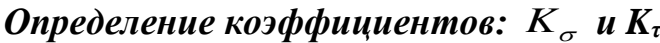

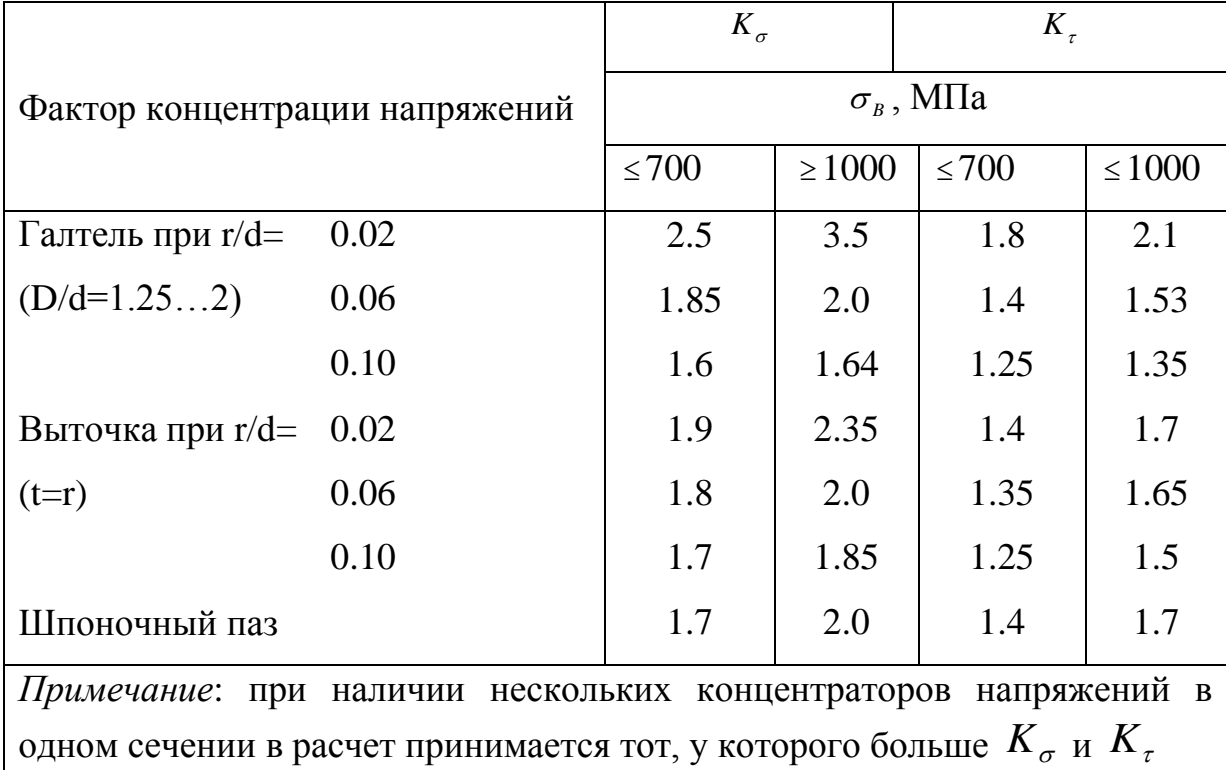

 $K_d$  – масштабный коэффициент выбирается из таблицы 3.2.

## Таблица 3.2.

Коэффициент влияния абсолютных размеров поперечного сечения  $K_d$ 

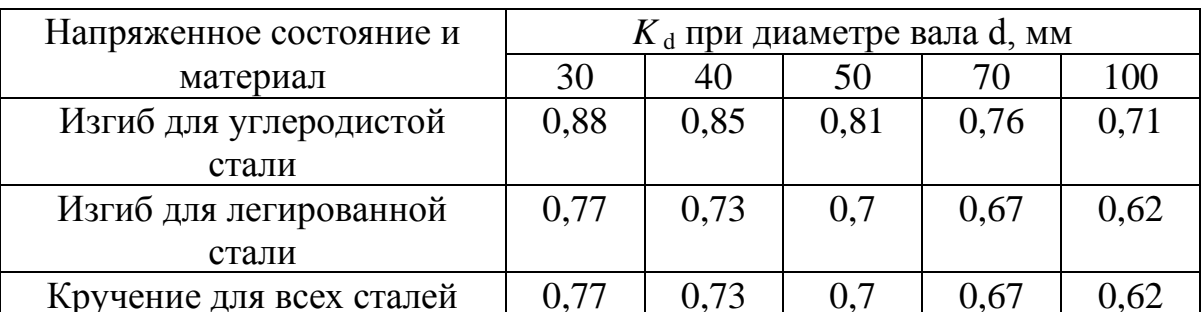

 $K_F$  – коэффициент шероховатости поверхности.

В расчётах принять  $K_F = 1$ .

### 3.5 Пример уточненного расчета вала.

Рассчитать ведомый вал редуктора, на котором расположено цилиндрическое косозубое колесо, диаметр делительной окружности которого  $d_2 = 110$  мм. Силы, действующие в зубчатом зацеплении:  $F_t$  =4080H,  $F_r$  =1490H,  $F_a$  =980H. Передаваемый крутящий момент  $T_2 = 180H \cdot M$ . Материал вала – сталь 45, для которой по таблице 2.1

 $\sigma_B = 600$ МПа. Диаметр вала под колесом  $d = 30$  мм.

Составляем расчетную схему вала и строим эпюры изгибающих и крутящих моментов (рис.3.3).

Предварительно вычисляем:  $a = 2 \cdot 1.6 \cdot d = 2 \cdot 1.6 \cdot 30 = 96$ мм. где  $d$  – диаметр вала под колесом.

$$
M_B = F_a \cdot \frac{d}{2} = 980 \cdot \frac{0,11}{2} = 53,9H \cdot M
$$

3.5.1 Строим эпюру изгибающих моментов от сил, действующих в вертикальной плоскости:

Определяем опорные реакции (рис. 3.1):

$$
\Sigma M_A = 0, \qquad R_{By} \cdot (a+a) - F_r \cdot a - F_a \cdot d_2 / 2 = 0,
$$
  
\n
$$
R_{By} = \frac{F_r \cdot 0.096 + F_a \cdot 0.055}{0.096 + 0.096} = \frac{1490 \cdot 0.096 + 980 \cdot 0.055}{0.192} = 1025.7H,
$$
  
\n
$$
\Sigma M_B = 0, \qquad -R_{Ay} \cdot (a+a) + F_r \cdot a - F_a \cdot d_2 / 2 = 0;
$$
  
\n
$$
R_{Ay} = \frac{F_r \cdot 0.096 - F_a \cdot 0.055}{0.096 + 0.096} = \frac{1490 \cdot 0.096 - 980 \cdot 0.055}{0.192} = 464.3H.
$$

Строим эпюру изгибающих моментов (рис. 3.3):

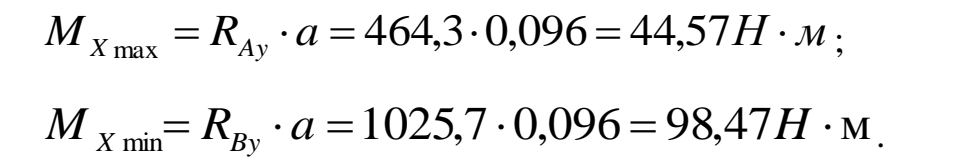

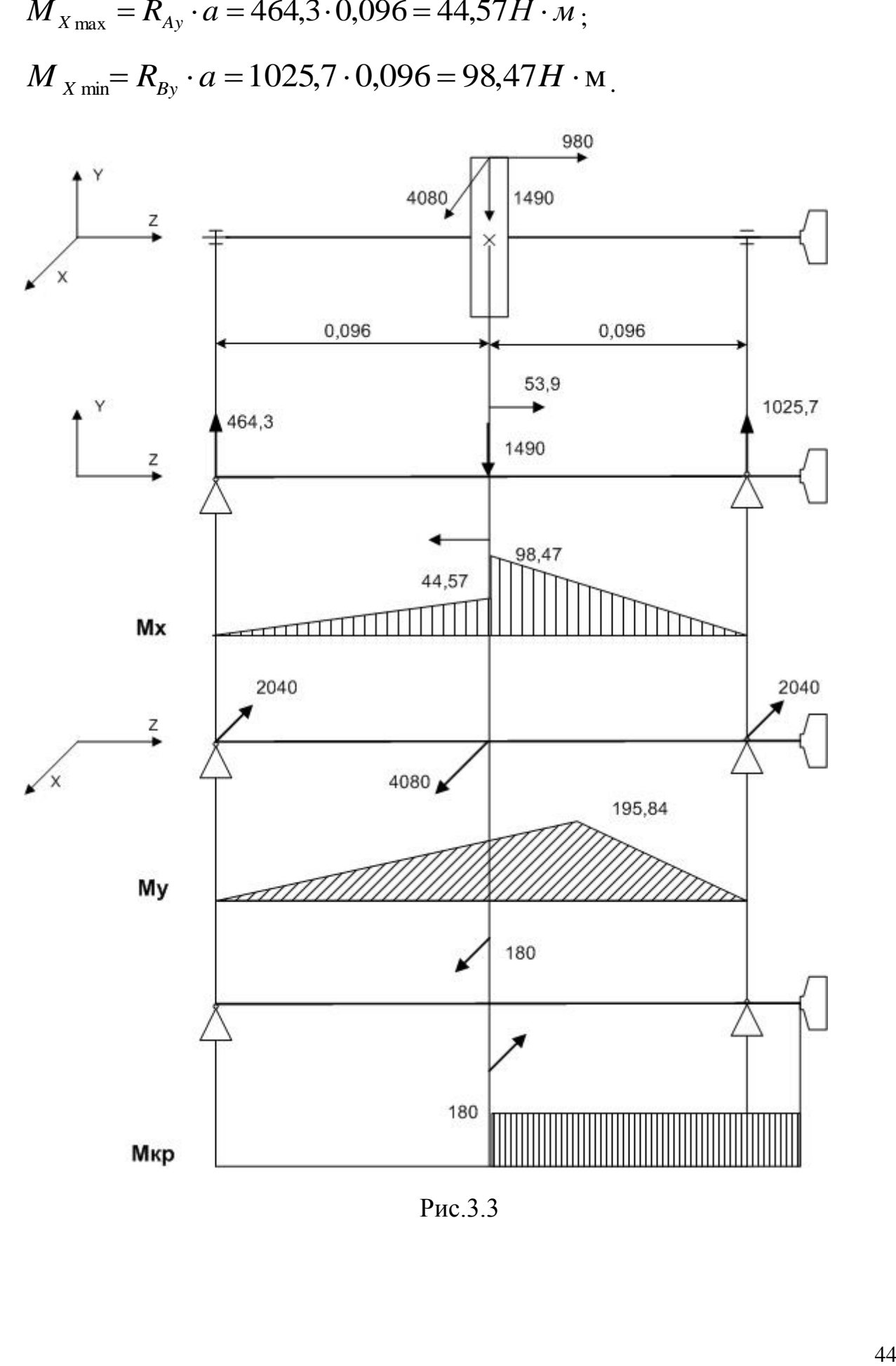

Рис.3.3

 $3.5.2$ Строим эпюру изгибающих моментоа от сил, действующих в горизонтальной плоскости:

Определяем опорные реакции (рис. 3.1):

\n
$$
\sum M_{A} = 0, \quad -R_{Bx} \cdot (a+a) + F_{t} \cdot a = 0,
$$
\n
$$
R_{Bx} = F_{t} \cdot 0.096/0.192 = 4080 \cdot 0.096/0.192 = 2040H;
$$
\n
$$
\sum M_{B} = 0, \quad R_{Ax} \cdot (a+a) - F_{t} \cdot a = 0,
$$
\n
$$
R_{Ax} = F_{t} \cdot 0.096/0.192 = 4080 \cdot 0.096/0.192 = 2040H.
$$
\nСтромм эпюру изгибающих моментов (рис.3.3):

$$
M_{Y_{\text{max}}} = R_{Ax} \cdot a = 2040 \cdot 0,096 = 195,84H \cdot M.
$$

 $T_2 = 180H \cdot M$ . Строим эпюру крутящего момента (рис.3.3):

Максимальные значения крутящего и изгибающих моментов располагаются в сечении под колесом (кроме этого, сечение ослаблено шпоночным пазом), поэтому будем считать сечение вала под колесом наиболее опасным и проведем для него проверку на усталостную прочность.

3.5.3 Определяем фактический коэффициент запаса усталостной прочности при совместном действии напряжений при кручении и изгибе.

По формуле (3.2) определяем коэффициент запаса усталостной прочности по нормальным напряжениям при изгибе  $S_{\sigma}$ , для этого:

- - определяем предел усталостной прочности при изгибе для

углеродистой стали:  $\sigma_{-1} = 0.43 \cdot 600 = 258 M \Omega$ ,

- определяем суммарный изгибающий момент:

$$
M = \sqrt{M_B^2 + M_Z^2} = \sqrt{98,47^2 + 195,84^2} = 219,2H \cdot M;
$$

- определяем момент сопротивления круглого сечения при изгибе:

 $W_{\rm x} = 0.1 \cdot d_{\rm y}^{3} = 0.1 \cdot 30^{3} \cdot 10^{-9} = 2.7 \cdot 10^{-6}$   $\rm M^{3}$ 

45

− определяем амплитуду цикла напряжений при изгибе:

$$
\sigma_a = 219.2 / 2.7 \cdot 10^{-6} = 81.18 M \text{Ra},
$$

 $K_{\tau} = 1.7 - 9$ ффективный коэффициент концентрации напряжений (табл. 3.1)  $K_d = 0.88$  – масштабный коэффициент (табл. 3.2);

*K<sup>F</sup>* =*1*– коэффициент шероховатости поверхности;

 $\psi_{\sigma} = 0.1 - \mu$ ля углеродистых сталей (см. раздел 3.3);

 $\sigma_m = 0$  — среднее напряжение цикла;

$$
S_{\sigma} = \frac{258}{81,18 \cdot 1,7} = 1,65
$$
  
0,88.1 = 0,1.0

Вычисляем коэффициент запаса усталостной прочности по касательным напряжениям при кручении *S<sup>τ</sup>* , для этого:

− определяем предел усталостной прочности при кручении для углеродистой стали: *т* <sub>–1</sub> = 0,58 ·  $\sigma$  <sub>–1</sub> = 0,58 · 258 = 150*МПа* ;

− определяем амплитуду цикла напряжений при кручении:

 $0.5 \cdot \tau_{\text{max}} = 0.5 \cdot T, /W_o = 0.5 \cdot 180 \cdot 10^3 / 5,4 \cdot 10^{-6} = 16,6 M \Omega$  $\tau_a = \tau_m = 0.5 \cdot \tau_{\text{max}} = 0.5 \cdot T_2 / W_\rho = 0.5 \cdot 180 \cdot 10^{\degree} / 5.4 \cdot 10^{-6} = 16,6 M \Omega$ где:  $T_2$  – крутящий момент, передаваемый валом,  $T_2 = 180 H \cdot$ м ; *W<sup>ρ</sup>* – момент сопротивления круглого сечения при кручении,  $W_{\rho} = 0.2 \cdot d^3 = 0.2 \cdot 30^3 \cdot 10^{-9} = 5.4 \cdot 10^{-6}$   $M^3$ 

 $d$  – диаметр вала под колесом в опасном сечении;

 $K\tau = 1,4$  – эффективный коэффициент концентрации напряжений (табл.3.1);

 $K_d = 0.77$  – масштабный коэффициент (табл. 3.2);

*K<sup>F</sup>* =*1* – коэффициент шероховатости поверхности вала ;

 $W_{\tau} = 0.05 - 0.05$  – для среднеуглеродистых сталей (см. раздел 3.3);

$$
S_{\tau} = \frac{150}{\frac{16,6 \cdot 1,4}{0,77 \cdot 1} + 0,05 \cdot 16,6} = 4,84
$$

 $\overline{a}$   $\overline{a}$   $\overline{a}$   $\overline{a}$   $\overline{a}$ 

Фактический коэффициент запаса усталостной прочности:

$$
S = \frac{1,65 \cdot 4,84}{\sqrt{1,65^2 + 4,84^2}} = 1,56 > [S] = 1,5
$$

### 4 Подбор подшипников качения

Основные критерии работоспособности подшипника качения - его динамическая и статическая грузоподъёмность. Метод подбора подшипника по динамической грузоподъёмности применяют, когда частота вращения кольна  $n > 1$  об/мин.

Подбор подшипников производят по наиболее нагруженной опоре вала.

Расчетную долговечность подшипника  $L_h$ , выраженную в часах, определяют по его динамической грузоподъемности С и эквивалентной нагрузке  $P_{\alpha}$ .

$$
L_h = \frac{10^6}{60 \cdot n} \cdot \left(\frac{C}{P_3}\right)^p \ge [L_h] \quad , \tag{4.1}
$$

где  $p$  – показатель степени для шарикоподшипников ( $p = 3$ );

 $n$  – частота врашения одного из колец полшипника. об/мин.

 $C$  – динамическая грузоподъемность шарикоподшипника, кН,

 $P_{\rm g}$  – эквивалентная нагрузка, кН.

Эквивалентная нагрузка на каждый подшипник вычисляется по формуле:

$$
P_{\rho} = (X \cdot V \cdot R + Y \cdot A) \cdot K_{\sigma} \cdot K_{T} , \qquad (4.2)
$$

где  $R$  – радиальная нагрузка на подшипник;

 $A$  – осевая нагрузка на подшипник

 $X$  и  $Y$  – коэффициенты радиальной и осевой нагрузок на подшипник;

 $V$  – коэффициент вращения кольца подшипника;

*V* = 1 – при вращении внутреннего кольца подшипника;

*V* = 1,2 – при вращении наружного кольца подшипника;

 $K_{\sigma}$  – коэффициент безопасности, учитывающий характер нагрузки, выбирается по таблице 4.4.

*К<sup>Т</sup>* – температурный коэффициент.

В зависимости от кинематической схемы узла и сил, действующих на подшипники, выбирают тип подшипника: шариковые радиальные или шариковые радиально-упорные.

#### **4.1 Определение сил, нагружающих подшипники**

4.1.1 Определение радиальных реакций

Для вала, приведённого на рис.3.1, радиальные реакции опор  $R_1$  и  $R_2$ определяют как векторную сумму опорных реакций, действующих в вертикальной и в горизонтальной плоскостях:

$$
R_1 = R_A = \sqrt{R_{AX}^2 + R_{AY}^2} ;
$$
  

$$
R_2 = R_B = \sqrt{R_{BX}^2 + R_{BY}^2}.
$$

4.1.2 Определение осевых реакций

При установке вала на двух *радиальных шариковых подшипниках*  осевая сила, нагружающая подшипник, равна внешней осевой силе Fa, действующей на вал. Силу F<sup>a</sup> воспринимает тот подшипник, который ограничивает осевое перемещение под действием этой силы.

При установке вала на двух *радиально-упорных подшипниках* осевые силы A<sup>1</sup> и A<sup>2</sup> , нагружающие подшипники, находят с учётом осевых составляющих  $S_1$  и  $S_2$ , возникающих от действия радиальных реакций вследствие наклона контактных линий.

Схема вала, установленного на двух радиально-упорных подшипниках «враспор», с указанием радиальных нагрузок, осевых сил и осевых составляющих, действующих на вал, приведена на рисунке 4.1.

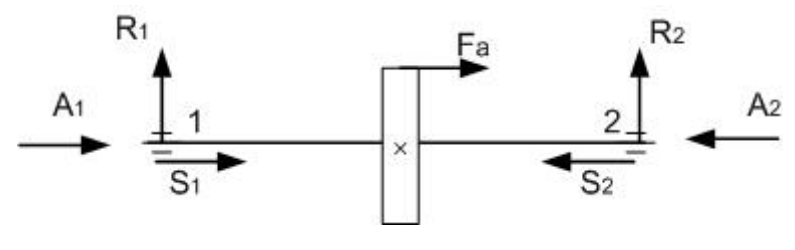

Рис. 4.1

Для шариковых радиально-упорных подшипников

$$
S_1 = e^t \cdot R_1 \quad ; \qquad S_2 = e^t \cdot R_2 \,, \tag{4.3}
$$

где е' - коэффициент минимальной осевой нагрузки, выбираемый в зависимости от отношения  $\frac{R}{C_{\rm e}}$  по таблице 4.2.

Результирующие осевые нагрузки определяются по таблице 4.1.

## Таблица 4.1

### Формулы для расчёта осевых нагрузок

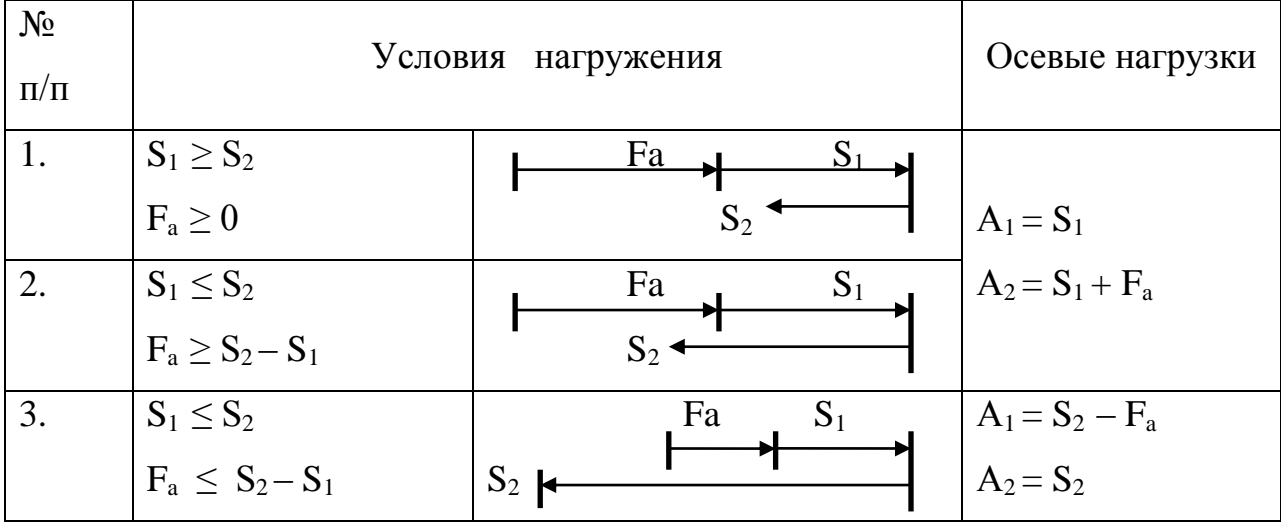

## Таблица 4.2

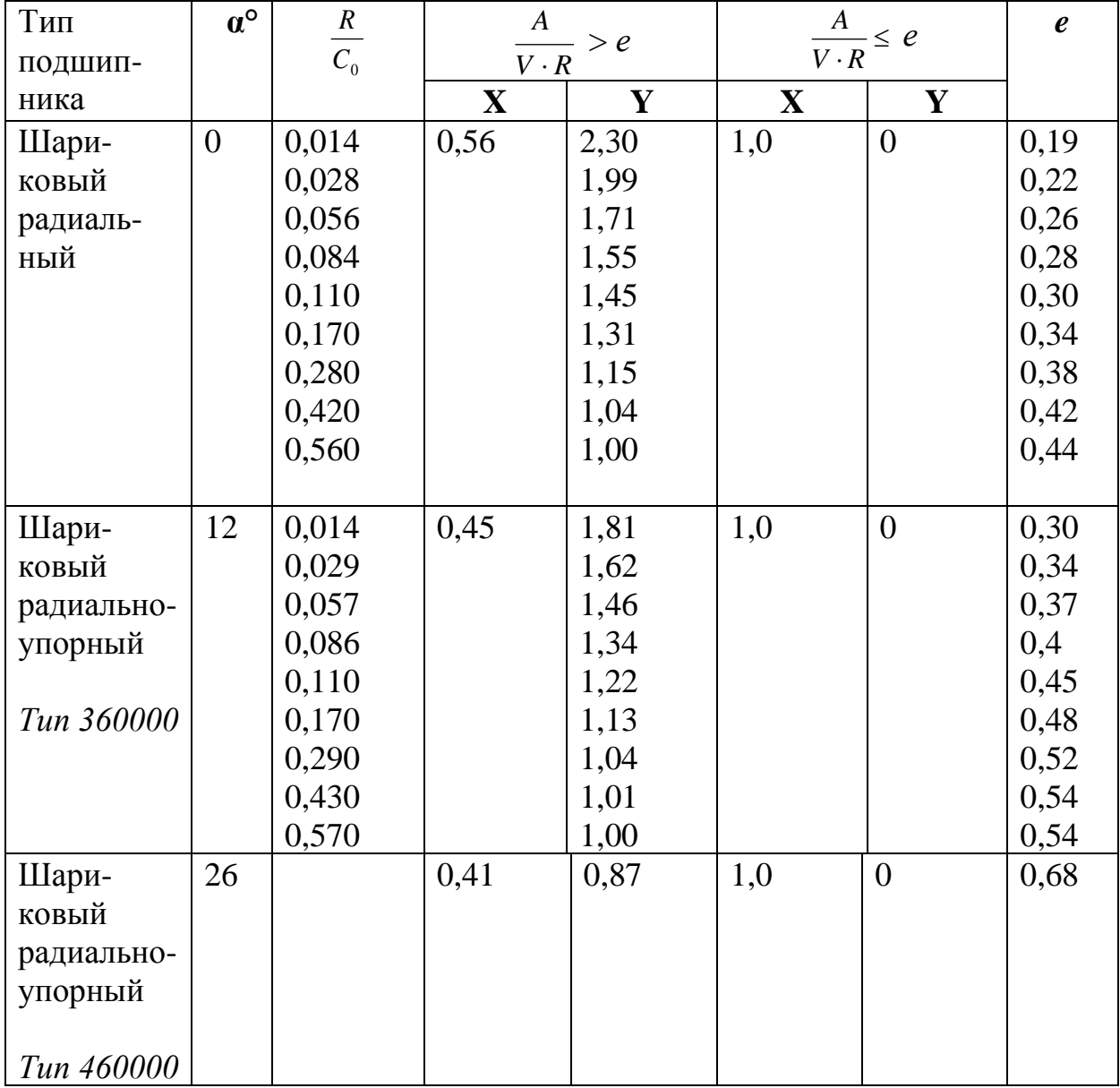

## Значения коэффициентов X, Y и е для шариковых радиальных и радиально-упорных подшипников

## 4.1.3 Подбор подшипников по динамической грузоподъёмности

- Предварительно назначают тип и схему установки подшипника.
- Для назначенного подшипника по таблицам 4.4 или 4.5 коэффициентов динамической выписывают значения грузоподъёмности С и статической грузоподъёмности С<sub>0</sub>.
- Определив отношение  $\frac{R}{C_2}$ , по таблице 4.2 определяют коэффициент минимальной осевой нагрузки  $e'$ , а затем по формулам (4.3) находят осевые составляющие  $S_1$  и  $S_2$ .
- По таблице 4.1 определяют осевые силы в подшипниках  $A_1$  и А2. Определяют наиболее нагруженный подшипник и для него выполняют дальнейшие расчёты.
- В зависимости от отношения  $\frac{A}{C_0}$  находят значения X, Y и e.
- Сравнивают отношение  $\frac{A}{V \cdot R}$  с коэффициентом е и окончательно принимают значения коэффициентов Х и Ү.
- Вычисляют эквивалентную динамическую нагрузку по формулам

$$
\text{hyp} \qquad \frac{A}{V \cdot R} > e \qquad P_{\scriptscriptstyle{9}} = (X \cdot V \cdot R + Y \cdot A) \cdot K_{\sigma} \cdot K_{T}
$$
\n
$$
\text{hyp} \qquad \frac{A}{V \cdot R} \leq e \qquad P_{\scriptscriptstyle{9}} = V \cdot R_{r} \cdot K_{\sigma} \cdot K_{T} \tag{4.2}
$$

 $K_{\sigma}$  – коэффициент безопасности, учитывающий характер нагрузки, выбирается по таблице 4.3.

 $K_T$  – температурный коэффициент, при  $t = 100^{\circ}\text{C}$ ,  $K_T = 1.0$ ,

$$
\text{при} \quad t = 125...250^0 \text{C}, \quad K_T = 1,05...1,4 \text{ coorrectre}
$$

Затем вычисляют теоретическую долговечность подшипника в часах (формула 4.1). Если полученная долговечность подшипника меньше требуемой (она дана в задании), то не меняя величину диаметра вала под подшипником назначают подшипник другой серии (с большим С<sub>о</sub> и С) или меняют тип подшипника (вместо шарикоподшипника - роликоподшипник), добиваясь таким образом выполнения требуемого условия:

$$
L_{h\ {\rm pacu}}\mathord{>}L_{h\ {\rm rpe\tilde{o}} }.
$$

### **Таблица 4.3**

*Определение коэффициента безопасности К<sup>σ</sup>*

| Область применения                                                             | $K_{\cdot}$ | Характер нагрузки                                                  |
|--------------------------------------------------------------------------------|-------------|--------------------------------------------------------------------|
| Маломощные кинематические редукторы<br>и приводы.                              | 1.0         | Спокойная<br>$\overline{6}$ e <sub>3</sub><br>нагрузка<br>толчков. |
| Металлорежущие станки, механизмы<br>подъёма кранов, лебёдки с механическим     | 1.11.2      | Лёгкие<br>толчки;<br>кратковременные                               |
| приводом.                                                                      |             | 125%<br>перегрузки<br>ДО<br>номинальной нагрузки.                  |
| передачи. Редукторы всех<br>Зубчатые<br>Механизмы<br>передвижения<br>$munoe$ . | 1.21.3      | Умеренные<br>толчки;<br>вибрационная<br>нагрузка;                  |
| крановых тележек и поворота кранов.                                            |             | кратковременные                                                    |
|                                                                                |             | 150%<br>перегрузки<br>ДО                                           |
|                                                                                |             | номинальной нагрузки.                                              |

### **4.2 Пример подбора радиально-упорного подшипника**

*Условие задачи*: зацепление косозубое, осевая сила в зубчатом зацеплении *F<sup>a</sup>* =970 Н, частота вращения вала *n<sup>2</sup>* = 950 об/мин. По результатам проектного расчета получено: диаметр вала под подшипником *d* = 35 мм; требуемая долговечность подшипника – 8000 часов.

- По таблице 4.6 для диаметра вала 35 мм выбираем радиально-упорный шарикоподшипник легкой серии №36207, у которого динамическая грузоподъёмность С = 30,8кН, статическая –  $C_0$  = 17,8 кН.
- Составляем расчётную схему вала и определяем реакции в опорах, используя данные рисунка 3.3.
- Вычисляем полную радиальную нагрузку на опоры (подшипники)

$$
R_1 = R_A = \sqrt{{R_{AX}}^2 + {R_{AY}}^2} = \sqrt{2.04^2 + 0.464^2} = 2.09 \text{ kH};
$$
  

$$
R_2 = R_B = \sqrt{{R_{BY}}^2 + {R_{AY}}^2} = \sqrt{2.04^2 + 1.025^2} = 2.29 \text{ kH}.
$$

4.2.1 Определяем полную осевую нагрузки на подшипники

• Определяем осевые составляющие S1 и S2 от радиальных нагрузок.

• Для этого определим величину отношения

$$
\frac{R_1}{C_0} = \frac{2,09}{17,8} = 0,117
$$

Этому значению соответствует  $e' = 0.45$  (таблица 4.2), тогда

$$
S_1 = e^t \cdot R_1 = 0.45 \cdot 2.09 = 0.773
$$
 kH.

• Определяем величину отношения

$$
\frac{R_2}{C_0} = \frac{2,29}{17,8} = 0,128
$$

Этому значению соответствует  $e' = 0.45$  (таблица 4.2), тогда

$$
S_2 = e^t \cdot R_2 = 0.45 \cdot 2{,}29 = 1.03
$$
 kH.

• По таблице 4.1 определяем осевые силы, действующие на подшипники. T.K.  $S_2 \geq S_1$ ,  $F_a \geq 0$ ,

$$
A_1 = S_1; \t A_1 = 0,773 \text{ kH};
$$

$$
A_2 = S_1 + F_a;
$$
  $A_2 = 0.773 + 0.98 = 1.753$  kH.

Следовательно, подшипник 2 нагружен больше первого.

4.2.2 Определение коэффициентов Хи Ү

Находим величину отношения  $A_2/C_0=1,753/17,8=0,098$ , по которому определим (таблица 4.2) значение коэффициента  $e$ ;  $e=0.41$ .  $A_2/(V \cdot R_2) = 1,753/(1 \cdot 2,29) = 0,765 > e',$ Вычисляем отношение следовательно, по таблице 4.2 для  $e' = 0.41$  выбираем  $X=0.45$ ;  $Y=1.33$ . 4.2.3 Определяем эквивалентную нагрузку для второго подшипника:

To формyne 4.2 при 
$$
\frac{A}{V \cdot R}
$$
 > e  $P_3 = (X \cdot V \cdot R + Y \cdot A) \cdot K_{\sigma} \cdot K_{T}$ ,  
\nгде *X*=0*,*45; *Y*=1*,*33; *R*<sub>2</sub> = 2*,*29 κH; *A*<sub>2</sub>=1*,*753 κH;  
\n*V*=1*,*0 (при вращении внутренного кольца подшипника);  
\n*K*<sub>σ</sub> =1*,*25 (см. табл. 4.3);  
\n*K*<sub>T</sub>=1*,*0 (при t<sup>o</sup> C ≤ 100<sup>o</sup> C);  
\n*P*<sub>3</sub> = (0*,*45·1*,*0·2*,*29 +1*,*33·1*,*753)·1*,*25·1*,*0 = 4*,*2 κH.

4.2.4 Определяем расчетную долговечность подшипника:

$$
L_h = \frac{10^6}{60 \cdot n} \cdot \left(\frac{C}{P_s}\right)^p = \frac{10^6}{60 \cdot 950} \cdot \left(\frac{30.8}{4.2}\right)^3 = 6856 \text{ vacOB},
$$

что меньше требуемой долговечности – 8000 часов, поэтому выбираем подшипник средней серии №46307, у которого *С*=42,6 кН, тогда

$$
L = \frac{10^6}{60.950} \left(\frac{42.6}{4.2}\right)^3 = 18296
$$
 *qacob, yto болыне требуемой долговечности,*

следовательно, выбранный подшипник №36307 обеспечивает необходимую долговечность работы.

#### **4.3 Пример подбора радиального подшипника**

*Условие задачи*: зацепление косозубое, осевая сила в зубчатом зацеплении *F<sup>a</sup>* =700 Н (меньше, чем при выборе радиально – упорного подшипника), частота вращения вала *n<sup>2</sup>* = 950 об/мин. По результатам проектного расчета получено: диаметр вала под подшипником *d* = 35 мм; требуемая долговечность подшипника – 8000 часов.

Из таблицы 4.4 для диаметра вала *d* = 35 мм выбираем радиальный подшипник легкой серии № 207, у которого динамическая грузоподъёмность  $C = 25.0$  кН, а статическая грузоподъёмность  $C_0 = 13.7$  кН.

Осевая сила *Fa*, действующая в зубчатом зацеплении, будет восприниматься одним из подшипников. Пусть она действует на подшипник, имеющий большую радиальную нагрузку, т.е. подшипник 2.  $R_2 = 2.29$  кН.

Принимаем:  $A_2 = F_a = 0.7$  кН

4.3.1. Определение коэффициентов X и Y

Находим величину отношения  $A_2/C_0=2,29$  /13,7=0167, по которому определим (таблица 4.2) значение коэффициента *е; е=0,34.*

 $A_2/(V \cdot R_2) = 0.7/(1 \cdot 2.29) = 0.3 \le e$ , Вычисляем отношение следовательно, по таблице 4.2 для  $e=0,34$  выбираем  $X=1,0$ ;  $Y=0$ . 4.3.2. Определяем эквивалентную нагрузку для второго подшипника:

По формуле 4.2 при при  $\frac{A}{V \cdot R} \le e$   $P_3 = X \cdot V \cdot R_r \cdot K_\sigma \cdot K_T$ ,

 $R_2 = 2.29$  KH; где

 $V=1,0$  (при вращении внутреннего кольца подшипника);

 $K_{\sigma} = 1.25$  (см. табл. 4.3);

 $K_T = 1.0$  (при t<sup>o</sup> C  $\leq 100$ <sup>o</sup> C);

 $P_2 = 1.0 \cdot 1.0 \cdot 2.29 \cdot 1.25 \cdot 1.0 = 2.86 \text{ kHz}$ 

4.3.3. Определяем расчетную долговечность подшипника:

$$
L_h = \frac{10^6}{60 \cdot n} \cdot \left(\frac{C}{P_s}\right)^p = \frac{10^6}{60 \cdot 950} \cdot \left(\frac{25.0}{2.86}\right)^3 = 11714 \text{ vacOB}.
$$

Полученная долговечность подшипника больше требуемой, которая составляет - 8000 час, следовательно, выбранный подшипник обеспечивает необходимую долговечность работы.

## **Таблица 4.4 Подшипники шариковые радиальные однорядные (по ГОСТ 8338-75)**

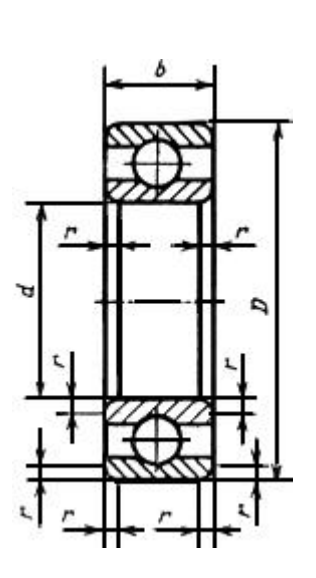

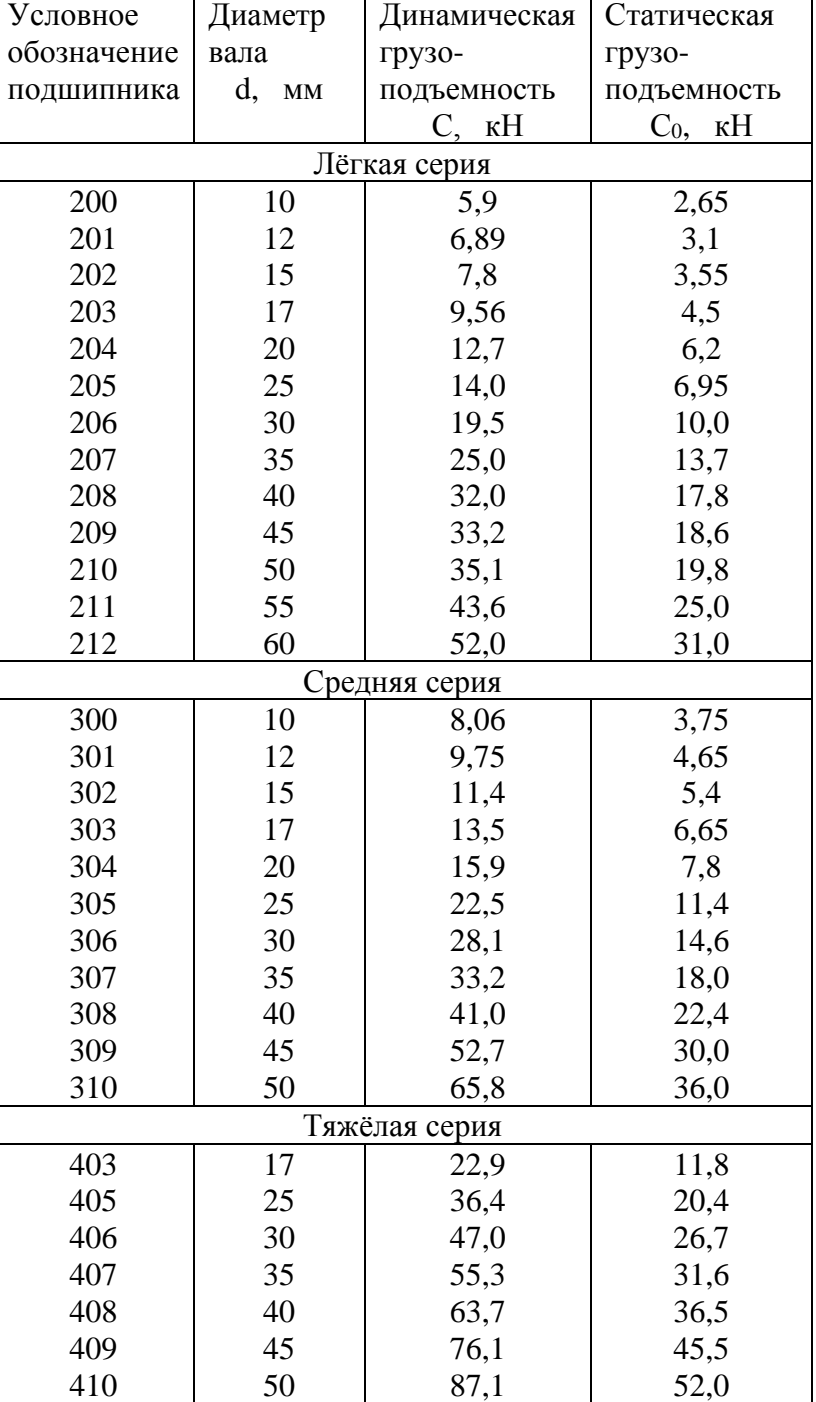

## **Таблица 4.5 Подшипники шариковые радиально-упорные однорядные (по ГОСТ 831-75)**

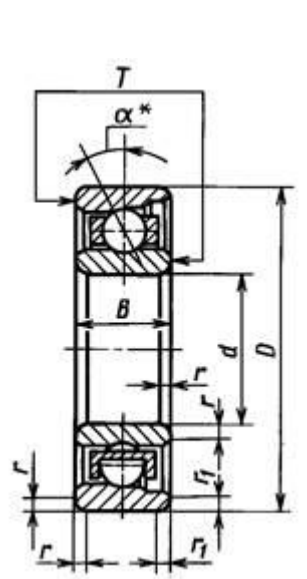

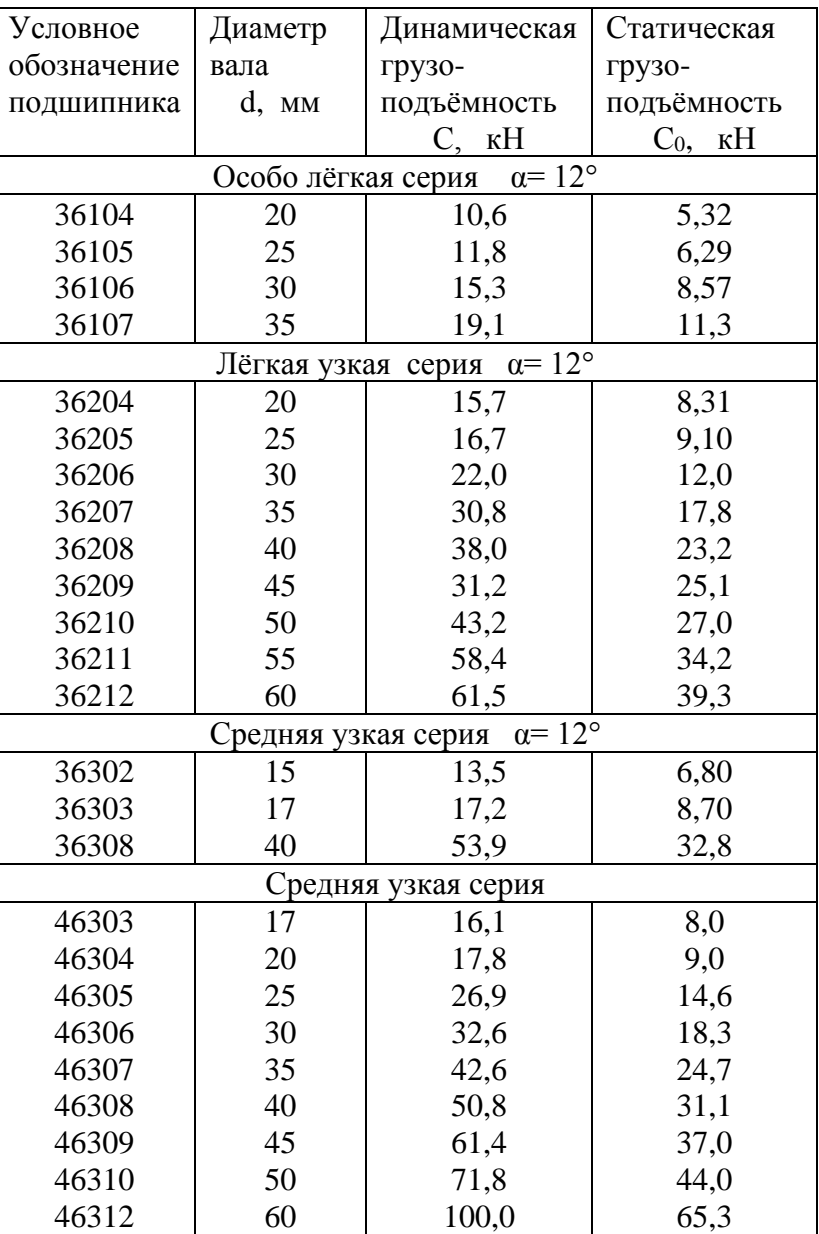

## **5 Проверка прочности шпоночных соединений**

В машиностроении чаще всего применяют соединения валов с насажанными на них деталями с помощью призматических шпонок. Стандарт на призматические шпонки (ГОСТ 23360 – 78) предусматривает для каждого диаметра вала определенные размеры поперечного сечения шпонки (таблица 5.1). Эти размеры рекомендованы из расчета обеспечения прочности шпонки на срез. Длину шпонки назначают на 3…6 мм короче длины ступицы насаживаемой детали или длины того участка вала, на котором располагается шпонка, из ряда стандартных значений, указанных в примечании к таблице 5.1.

Из технологических соображений рекомендуется для разных ступеней одного и того же вала назначать одинаковые по сечению шпонки, исходя из ступени меньшего диаметра, имеющего шпоночный паз.

Выбранную шпонку проверяют на смятие.

$$
\sigma_{\text{cu}} = \frac{2 \cdot T}{d \cdot (h - t_1) \cdot l_p} \leq [\sigma_{\text{cu}}] \quad , \tag{5.1}
$$

где *Т* – крутящий момент, передаваемый шпоночным соединением, *Н мм*,  *d* – диаметр ступени вала, на котором находится шпонка, мм,

 $h$  – высота шпонки, мм.

 $b$  –, MM,

*t*<sup>1</sup> – глубина шпоночного паза на валу, мм,

 $l_{P}$  - расчетная длина шпонки, мм,

 $\left[\sigma_{\alpha}^{\dagger}\right]$  =100 МПа – допускаемое напряжение на смятие для стальной ступицы,

 $\left[ \sigma _{_{CM}}\right]$  =500 МПа – допускаемое напряжение на смятие для чугунной ступицы.

 $l_p = l - b$ , где b – ширина шпонки, (3...6) *l* <sup>=</sup> *l* ст <sup>−</sup> , где lст ‒ длина ступицы колеса.

Если расчетное напряжение смятия получается значительно меньше допускаемого, то целесообразно выбрать шпонку меньшего поперечного сечения и повторить расчет. Если же расчетное напряжение превышает допускаемое, то следует на этой ступени поставить две шпонки, расположенные по сечению вала через  $180^{\rm 0}$  одна от другой.

### **Таблица 5.1**

**Основные размеры сечений призматических шпонок и пазов, мм (ГОСТ 23360-78)**

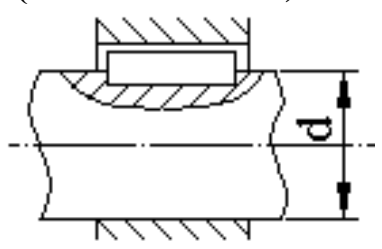

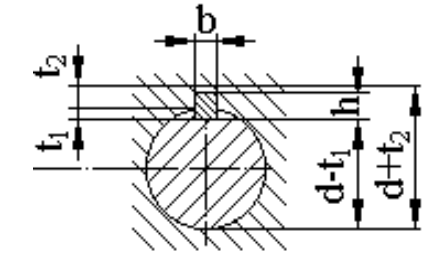

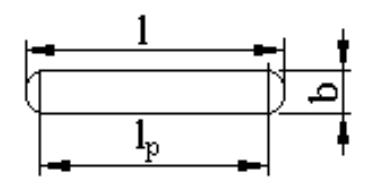

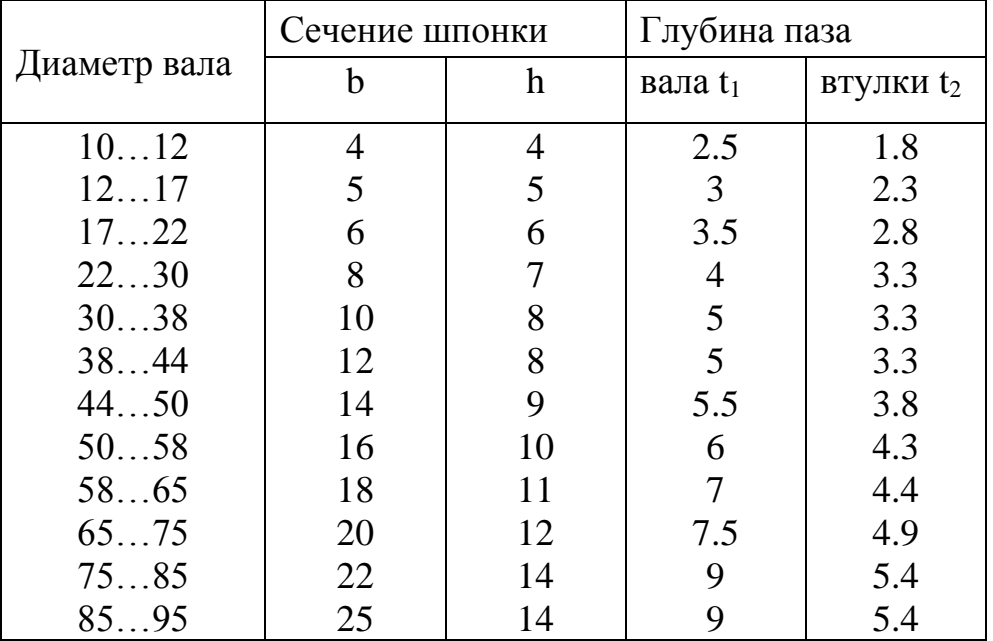

Длину шпонки выбирают из ряда: 10, 12, 14, 16, 20, 22, 25, 28, 32, 36, 40, 45, 50, 56,63,70, 80, 90, 100.

### **5.1 Пример расчета шпоночного соединения**

Шпоночное соединение передает крутящий момент *T* <sup>=</sup> 98*Н мм*. Диаметр вала, на котором установлена шпонка ….*d* = 35 мм,

длина ступицы колеса …*lCТ* = 38 мм.

По таблице 5.1 для диаметра вала *d* =35 мм выбираем сечение шпонки  $b=10$  мм,  $h=8$  мм и глубину паза на валу –  $t_1=5$  мм.

Длину шпонки выбираем из стандартного ряда значений на 4–6 мм короче ступицы колеса, т.е.  $l = 38 - 6 = 32$  мм.

$$
l_p = l - b = 32 - 10 = 22
$$
 <sub>MM</sub>

По формуле (5.1) определяем расчетное напряжение смятия для стальной ступицы.

$$
\sigma_{\text{cm}} = \frac{2T}{d \cdot (h - t_1) \cdot l_p} = \frac{2 \cdot 98 \cdot 10^3}{35 \cdot (8 - 5) \cdot 22} = 93.3 \text{ MHz};
$$

 $\sigma_{\alpha}$  =93,3 МПа <  $[\delta_{\alpha}$ ]=100 МПа – условие прочности выполняется.

## **6 Расчёт элементов конструкции зубчатых цилиндрических колес**

Зубчатые колеса состоят из обода, несущего зубья, ступицы, насаживаемой на вал, и диска, соединяющего обод со ступицей. Зубчатые цилиндрические стальные колеса малых диаметров выполняются обычно коваными; при диаметрах до 500 мм – коваными или штампованными.

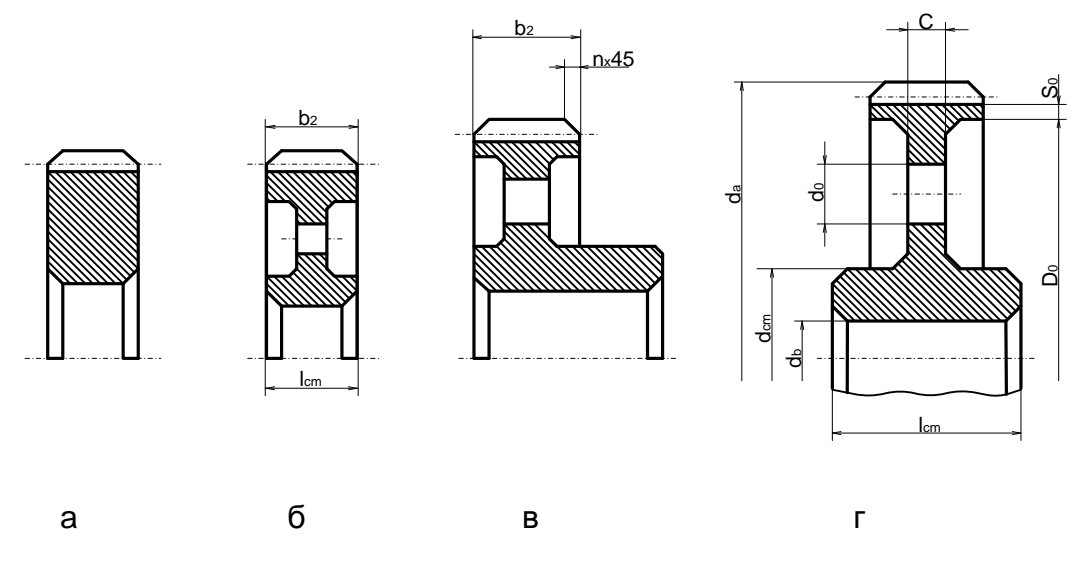

Рис.6.1

60 Конструкции цилиндрических зубчатых колес представлены на рис. 6.1. Форма зубчатого колеса чаще всего бывает плоской (рис. 6.1 а, б), реже с

выступающей ступицей (рис.6.1 в), в одноступенчатых редукторах колеса могут изготавливаться со ступицей, выступающей в обе стороны (рис. 6.1 г).

### **6.1 Определение размеров зубчатых колес**

Диаметр ступицы стальных колёс  $d_{\text{cr}} = 1.6 \cdot d_2$ , мм где *d<sup>2</sup>* – диаметр вала под колесом.

Длина ступицы *-*  $l_{cr} = (1, 2 - 1, 5) \cdot d_2$ , мм

Длина ступицы может быть равной ширине колеса *b*2, либо больше, но в пределах указанного интервала.

Толщина обода колеса *S*<sup>0</sup> = 2,5·*m<sup>n</sup>* – 2,0 мм, но не менее 8 мм.

Толщина диска C = 0,3· *b*2, мм

Для обеспечения стягивания колеса с вала в процессе разборки с помощью специального приспособления – съемника в дисках колес обычно выполняют

4 отверстия диаметром  $d_0 = (D_0 - d_{cr})/4$ , мм

где  $D_0 = d_{0} - 2S_0$ .

В зубчатых колесах малых размеров отверстий не делают.

Диаметр центровой окружности  $D_{\rm OTB}\ = 0.5 \cdot \left( D_{\rm 0} + d_{\rm CT} \right)$ , мм

### **6.2 Технические требования к выполнению чертежа**

Чертеж зубчатого колеса редуктора выполняется на листе формата А3. Основная надпись чертежа заполняется в соответствии с ГОСТ 2.301-68. В основной надписи указывается марка материала, из которого выполнено колесо. Над основной надписью указывается вид термической обработки стали.

Чертёж колеса приведён на рисунке 6.2.

В правом верхнем углу поля чертежа приводят таблицу параметров зубчатого колеса. Размеры таблицы приведены на рисунке 6.3. В таблицу вносят параметры зубчатого колеса, полученные в результате расчётов.

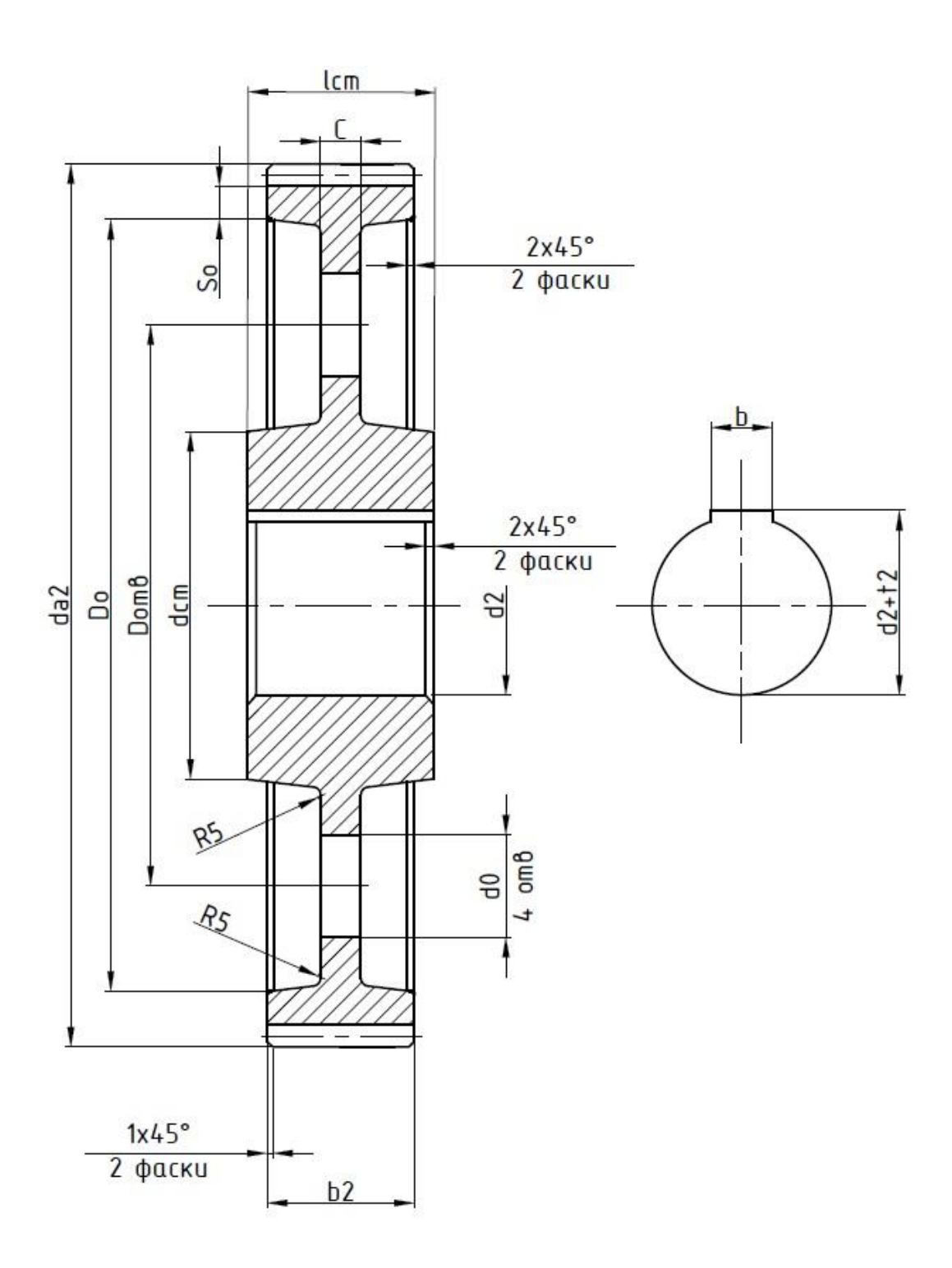

Рис.6.2

| Модуль                     | m  |                      |
|----------------------------|----|----------------------|
| Число зубьев               | Z  |                      |
| Угол наклона зуба          | β  |                      |
| Направление линии зуба     |    |                      |
| Нормальный исходный контур |    | <b>FOCT 13955-81</b> |
| Коэффициент смещения       | х  |                      |
| Степень точности           |    |                      |
| Делительный диаметр        | d  |                      |
|                            | 10 | 35                   |
| 110                        |    |                      |

Рис. 6.3

### **7 Варианты домашних заданий**

Оформление домашних заданий выполняется по ГОСТ 2.105-95 «Общие требования к текстовым документам». Данный стандарт устанавливает общие требования к выполнению текстовых документов на изделия машиностроения, приборостроения и строительства.

- Текст должен быть напечатан на листах формата А4 с одной стороны с соблюдением полей.
- Разделы должны иметь порядковые номера в пределах всего документа, обозначенные арабскими цифрами без точки. Подразделы должны иметь двойную нумерацию, содержащую номер раздела и, после точки, номер подраздела (например, 2.3).
- Нумерация страниц документа и приложений, входящих в состав этого документа, должна быть сквозная.
- В документах должны применяться научно-технические термины, обозначения и определения, установленные соответствующими стандартами, а при их отсутствии — общепринятые в научно-технической литературе.
- В документе следует применять стандартизованные единицы физических величин, их наименования и обозначения в соответствии с ГОСТ 8.417.
- В формулах в качестве символов следует применять обозначения, установленные соответствующими государственными стандартами. Пояснения символов и числовых коэффициентов, входящих в формулу, если они не пояснены ранее в тексте, должны быть приведены непосредственно под формулой. Пояснения каждого символа следует давать с новой строки в той последовательности, в которой символы приведены в формуле. Первая строка пояснения должна начинаться со слова "где" без двоеточия после него.
- Допускается нумерация формул в пределах раздела. В этом случае номер формулы состоит из номера раздела и порядкового номера формулы, разделенных точкой, например (3.11).
- Ссылки в тексте на порядковые номера формул дают в скобках, например, в формуле (2.1).
- Расчётные схемы или эпюры выполняются на отдельных листах. Допускается нумеровать иллюстрации в пределах раздела. В этом случае номер иллюстрации состоит из номера раздела и порядкового номера иллюстрации, разделенных точкой (например, Рисунок 1.1).

Перед зачётом результаты выполнения всех разделов задания должны быть собраны в единый отчёт, имеющий титульный лист (Приложение1), чертёж задания и данные для расчётов. Результаты расчётов по отдельным темам оформляются как разделы общего отчёта.

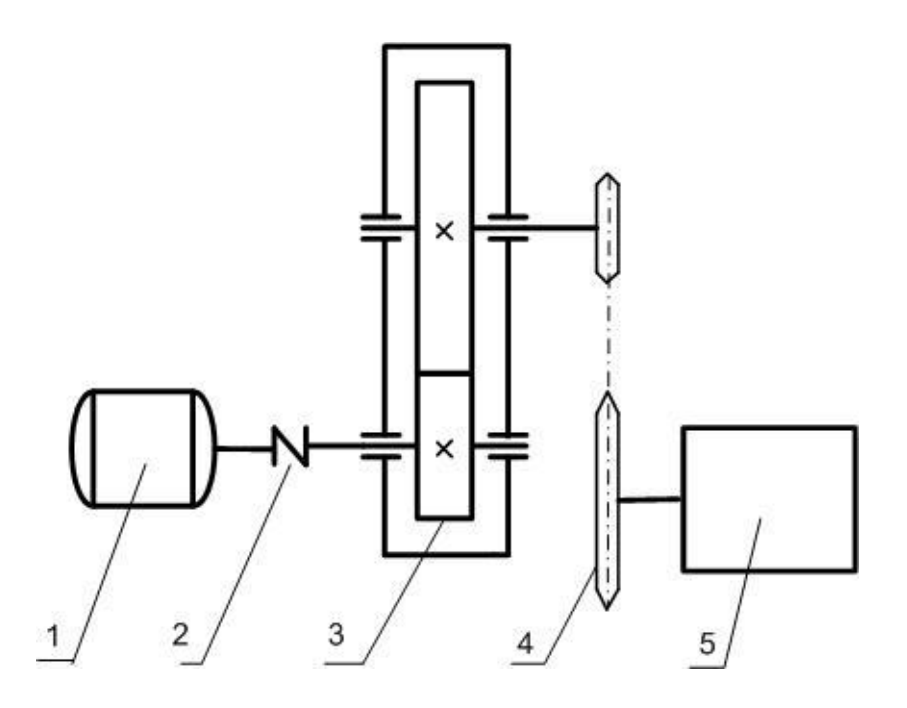

- 1. Электродвигатель
- 2. Муфта МУВП
- 3. Редуктор
- 4. Открытая передача (цепная)
- 5. Исполнительный механизм

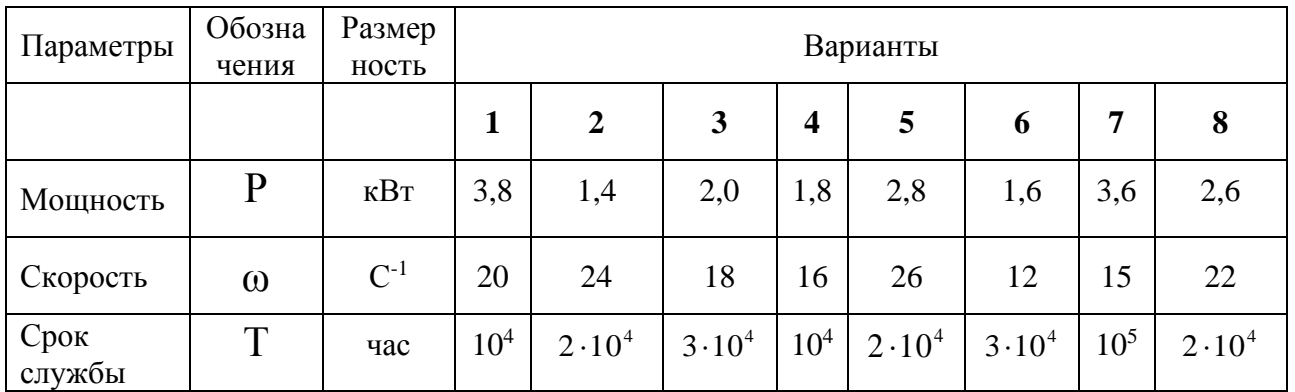

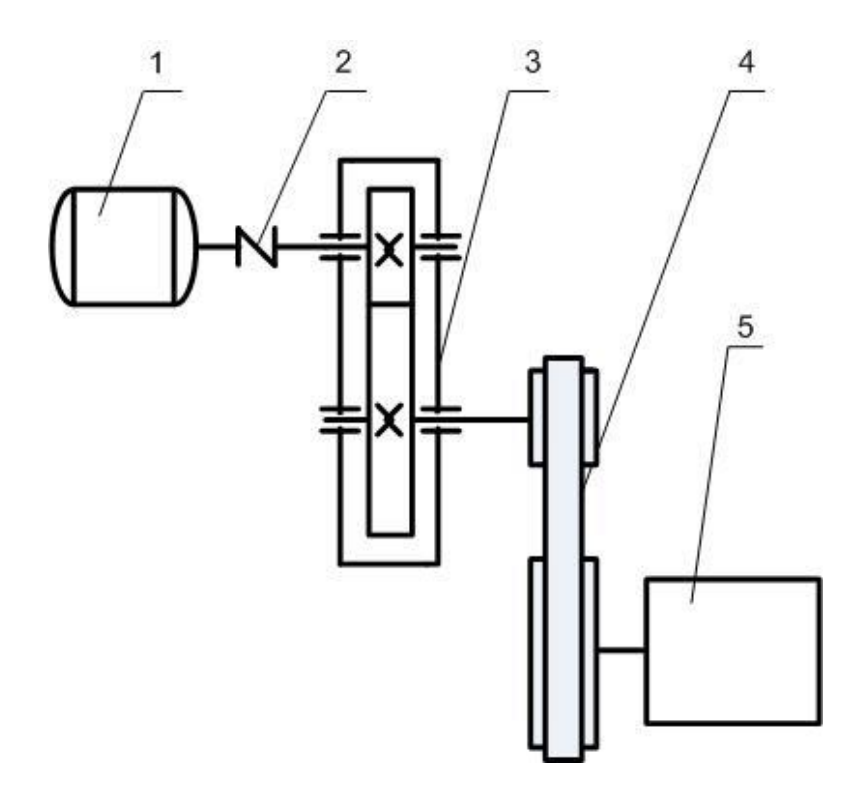

- 1. Электродвигатель
- 2. Муфта МУВП
- 3. Редуктор
- 4. Открытая передача (плоскоремённая)
- 5. Исполнительный механизм

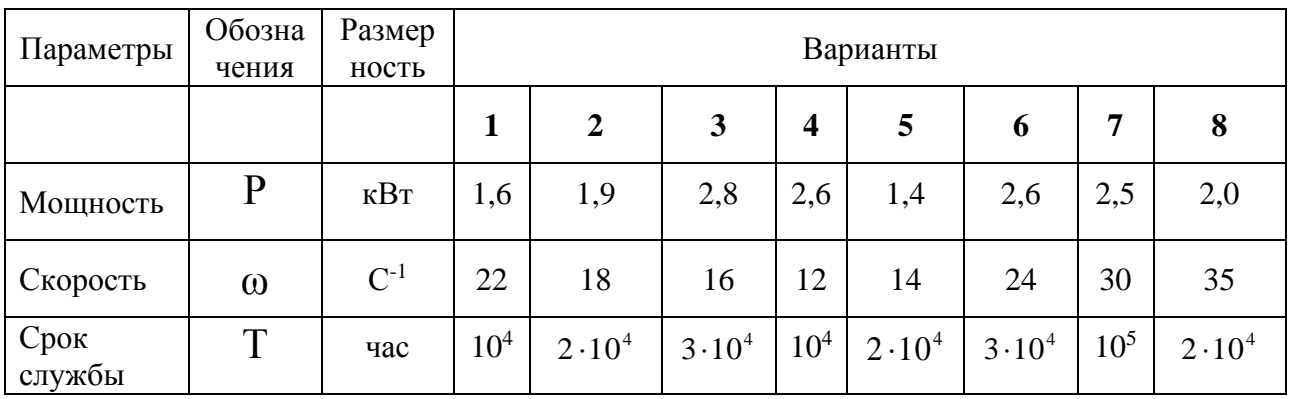

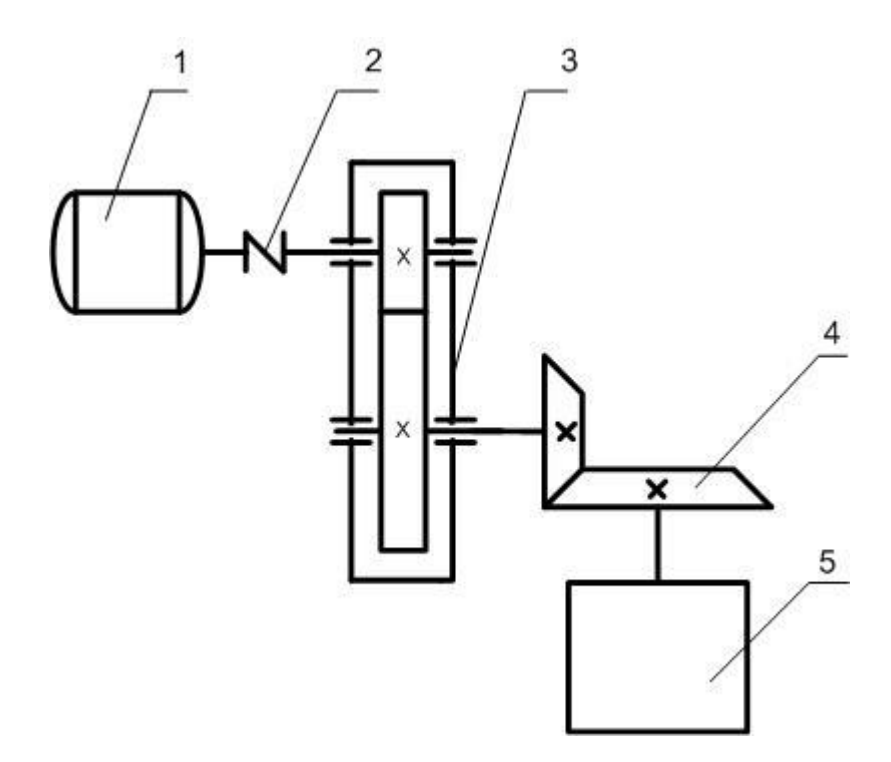

- 1. Электродвигатель
- 2. Муфта МУВП
- 3. Редуктор
- 4. Открытая передача (зубчатая коническая)
- 5. Исполнительный механизм

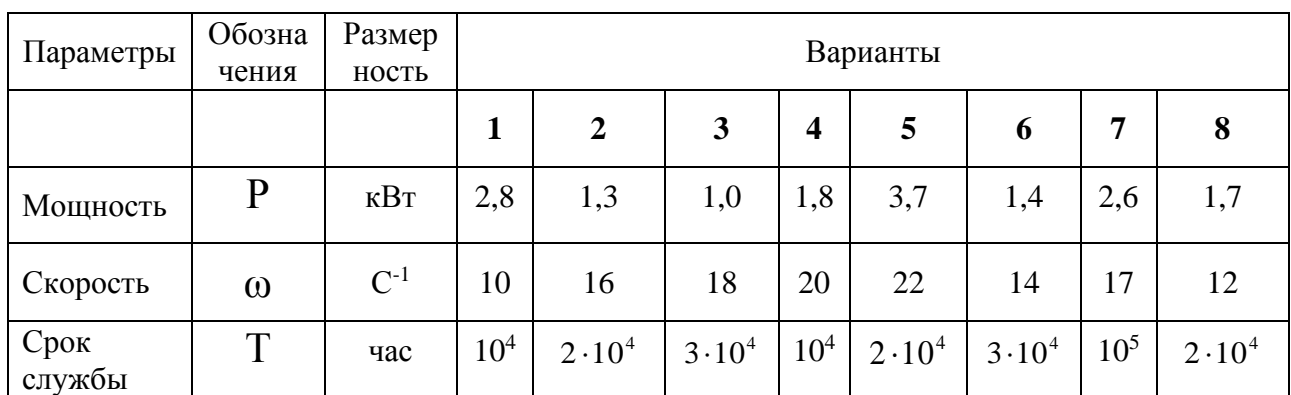

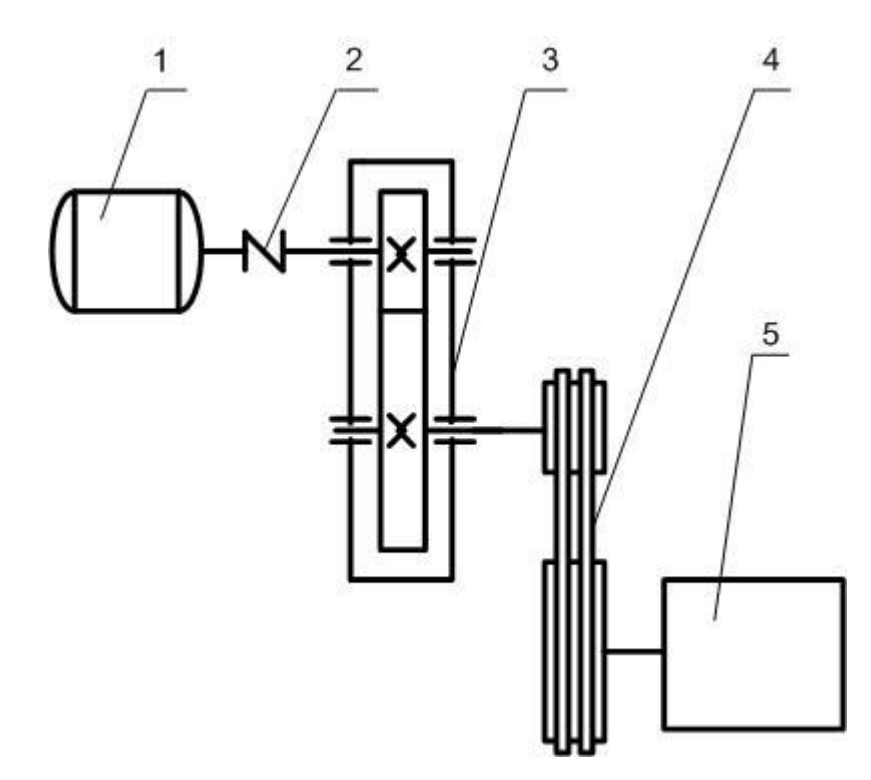

- 1. Электродвигатель
- 2. Муфта МУВП
- 3. Редуктор
- 4. Открытая передача (клиноремённая)
- 5. Исполнительный механизм

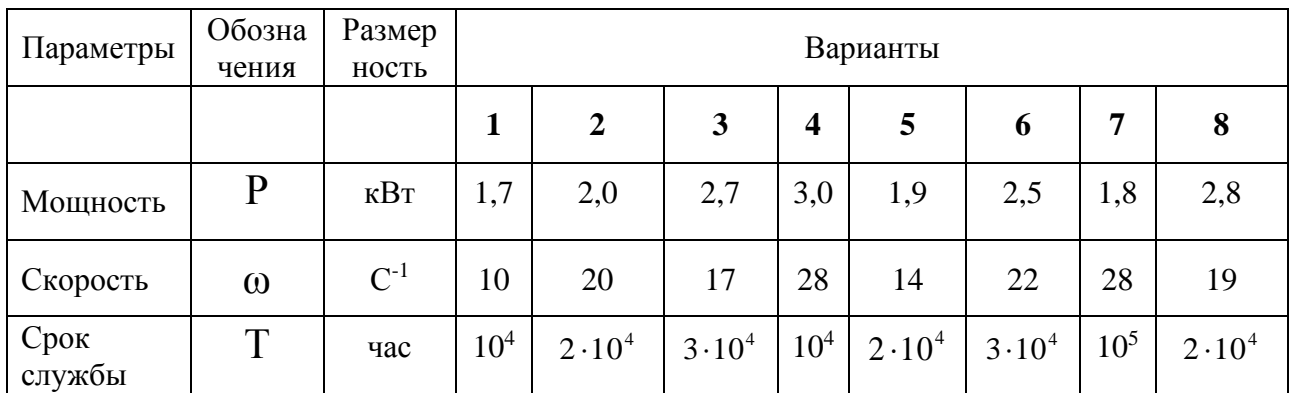

# ЗАДАНИЕ № 5

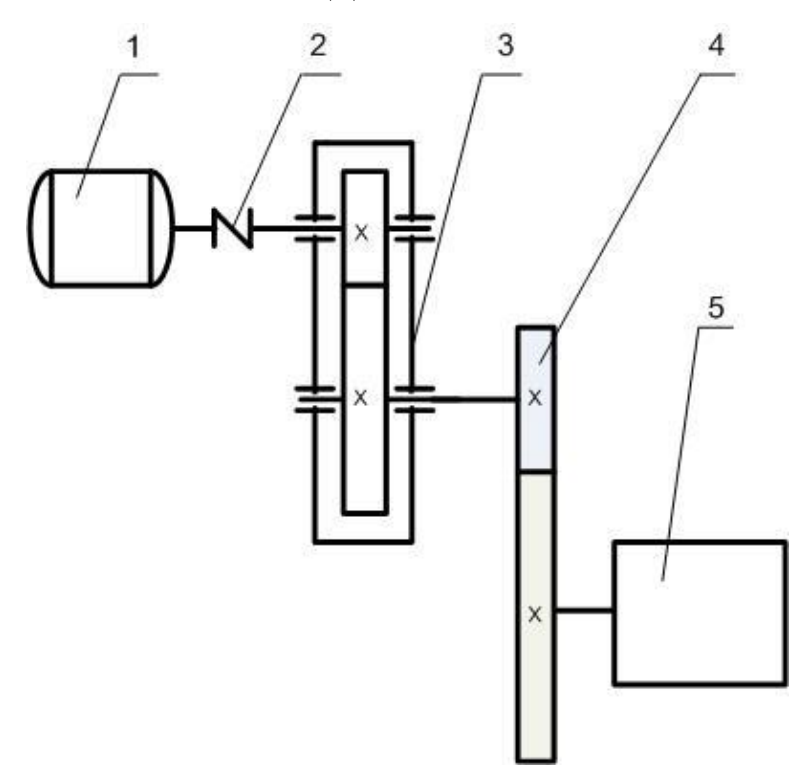

- 1. Электродвигатель
- 2. Муфта МУВП
- 3. Редуктор
- 4. Открытая передача
- 5. Исполнительный механизм

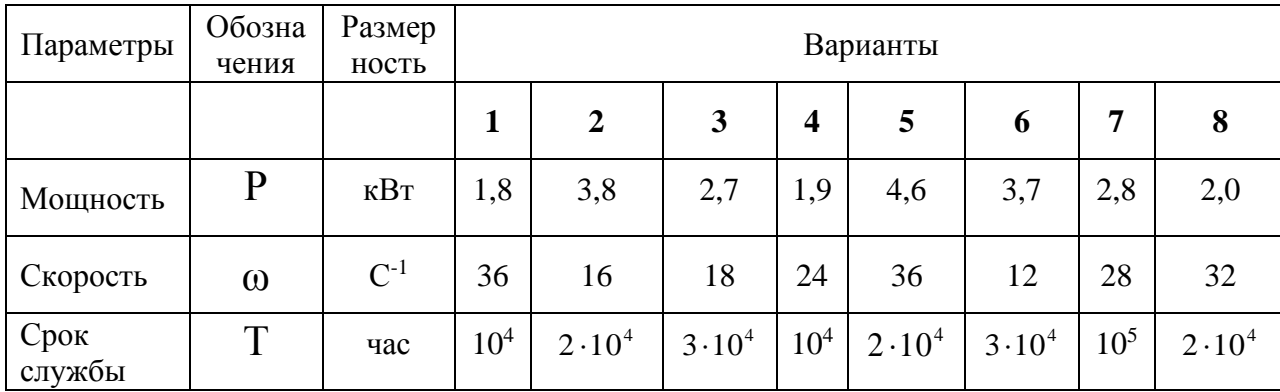

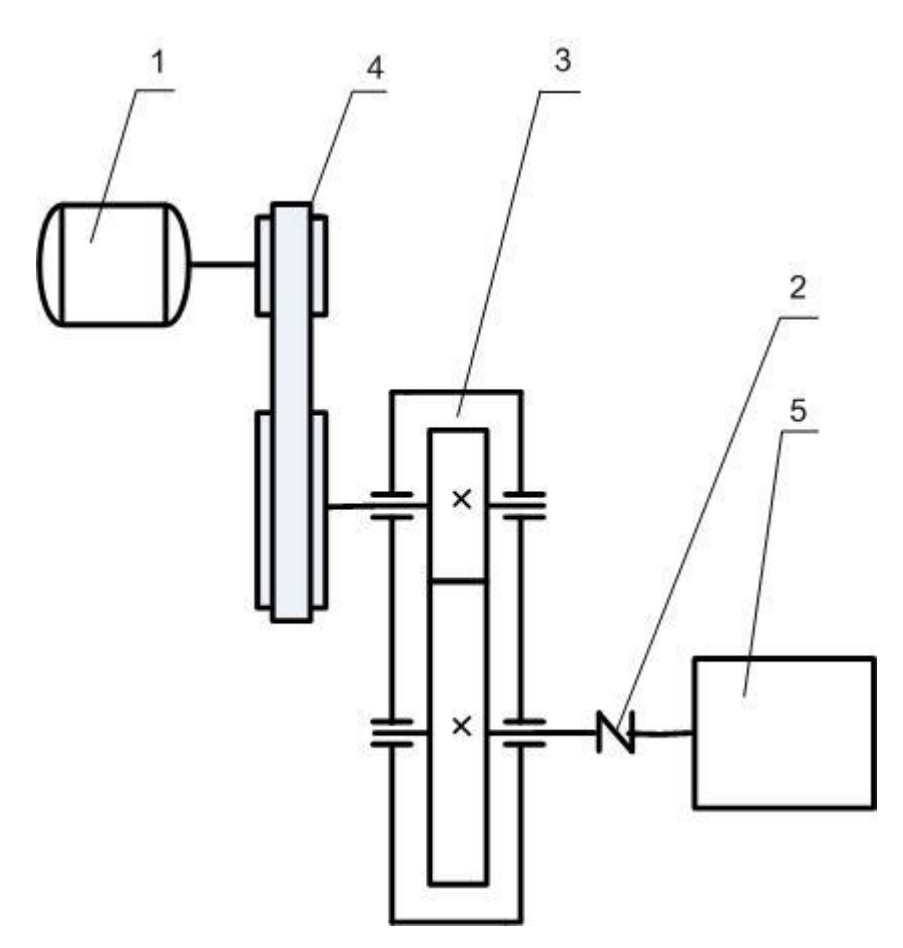

- 1. Электродвигатель
- 2. Муфта МУВП
- 3. Редуктор
- 4. Открытая передача (плоскоремённая)
- 5. Исполнительный механизм

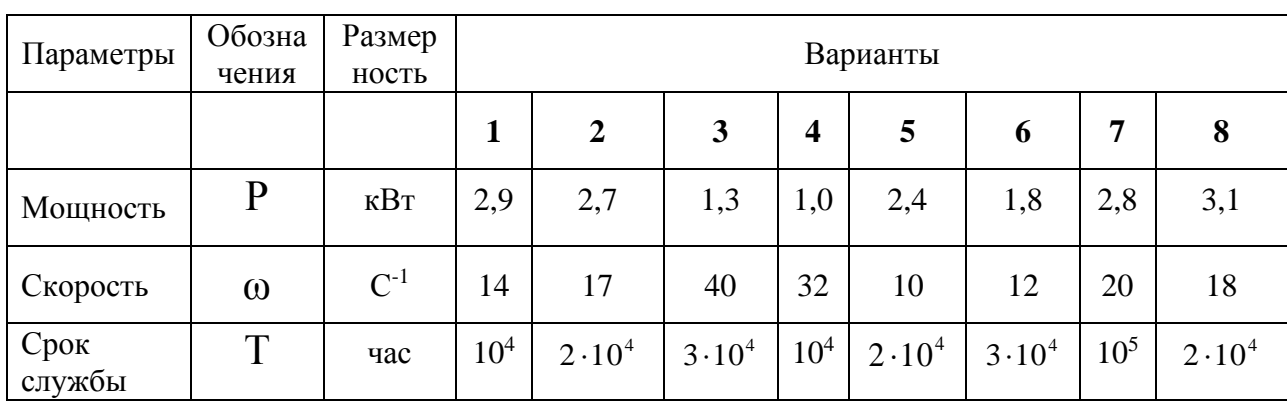

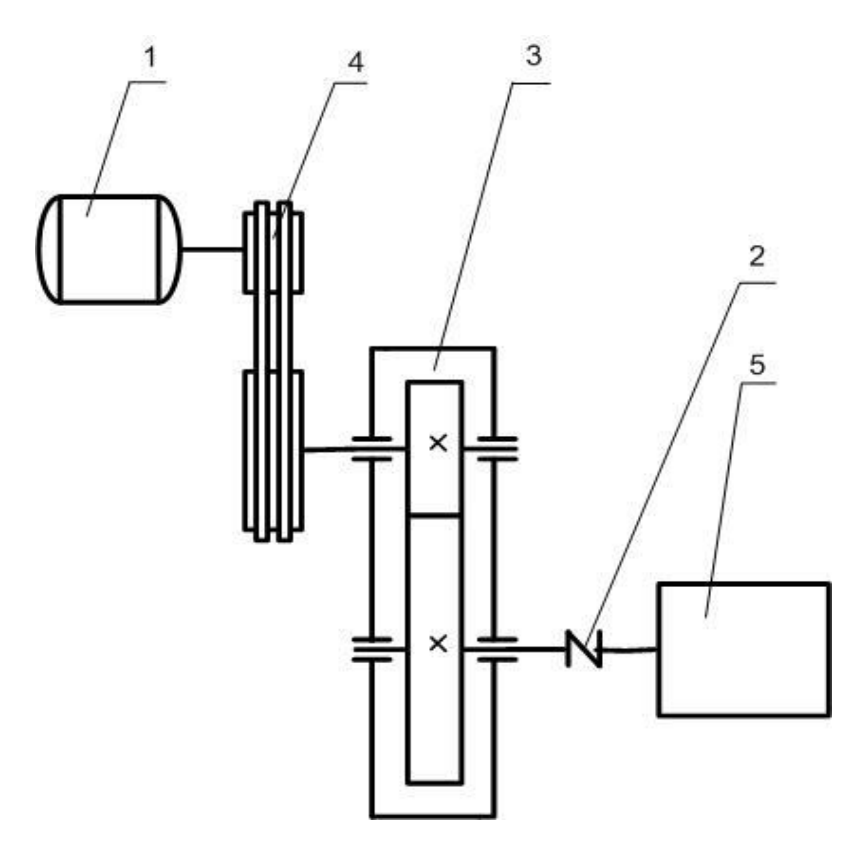

- 1. Электродвигатель
- 2. Муфта МУВП
- 3. Редуктор
- 4. Открытая передача (клиноремённая)
- 5. Исполнительный механизм

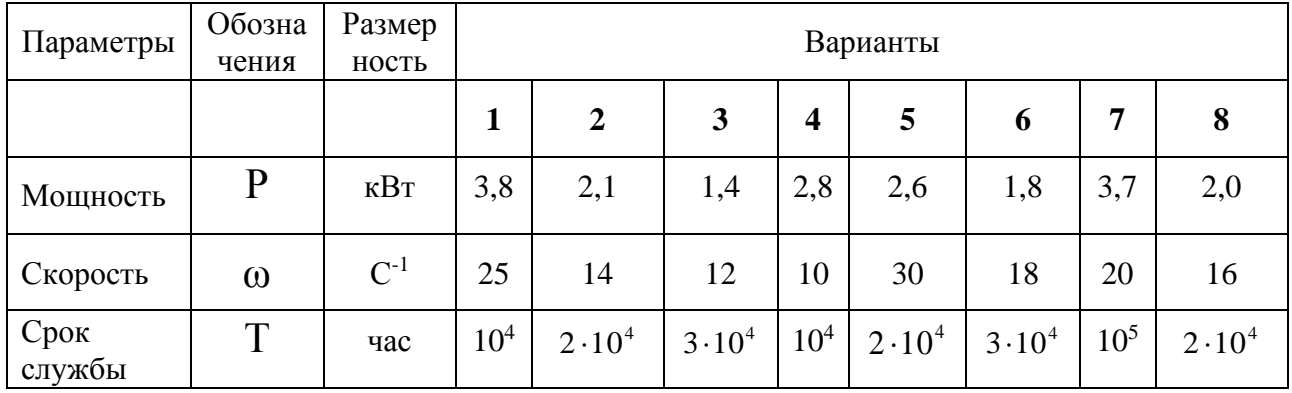
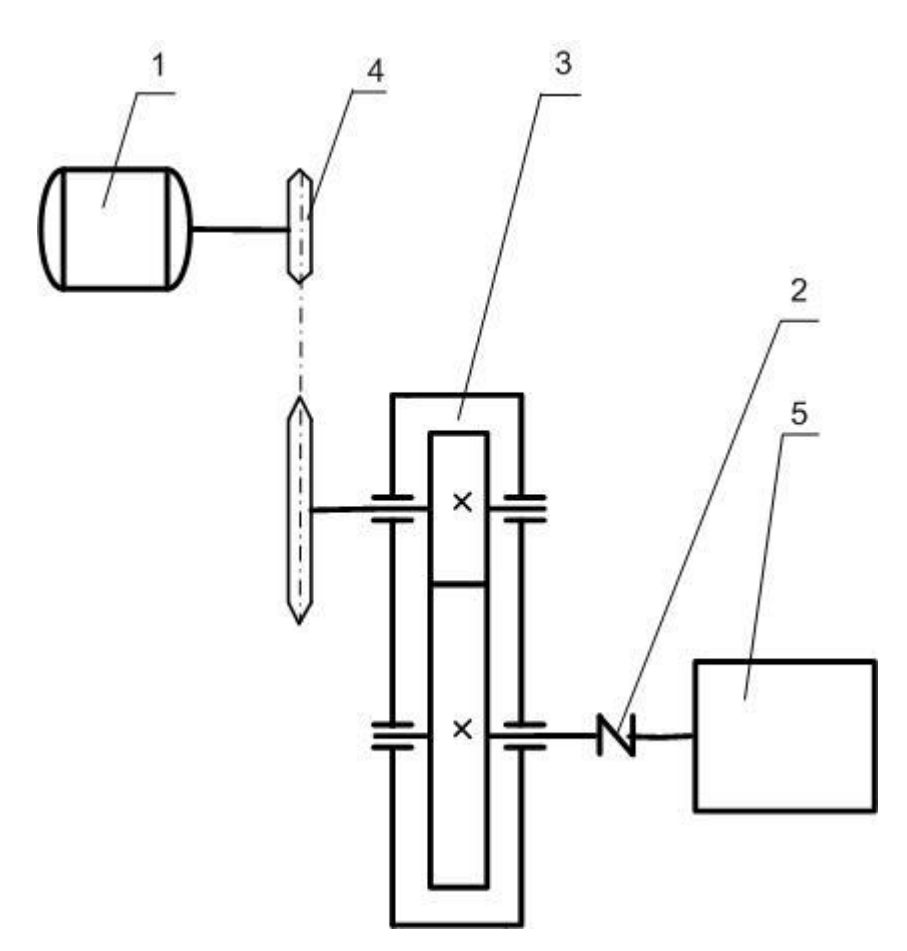

- 1. Электродвигатель
- 2. Муфта МУВП
- 3. Редуктор
- 4. Открытая передача (цепная)
- 5. Исполнительный механизм

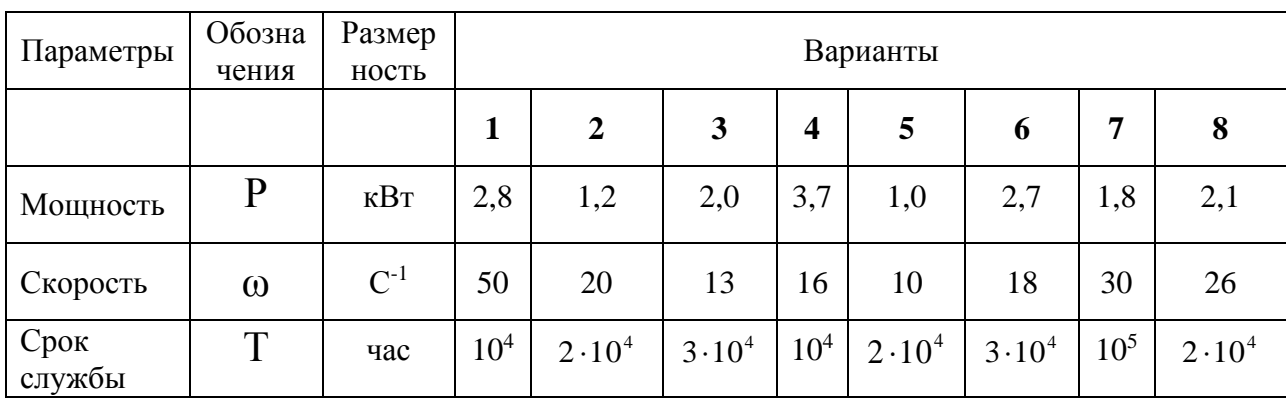

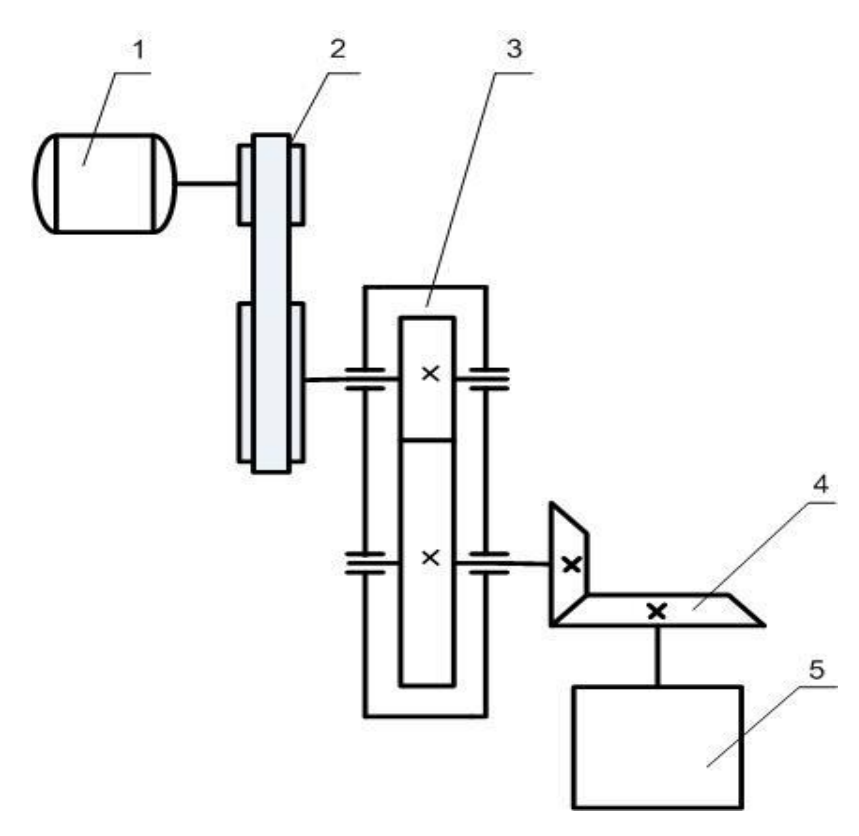

- 1. Электродвигатель
- 2. Открытая передача (плоскоремённая)
- 3. Редуктор
- 4. Открытая передача (зубчатая коническая)
- 5. Исполнительный механизм

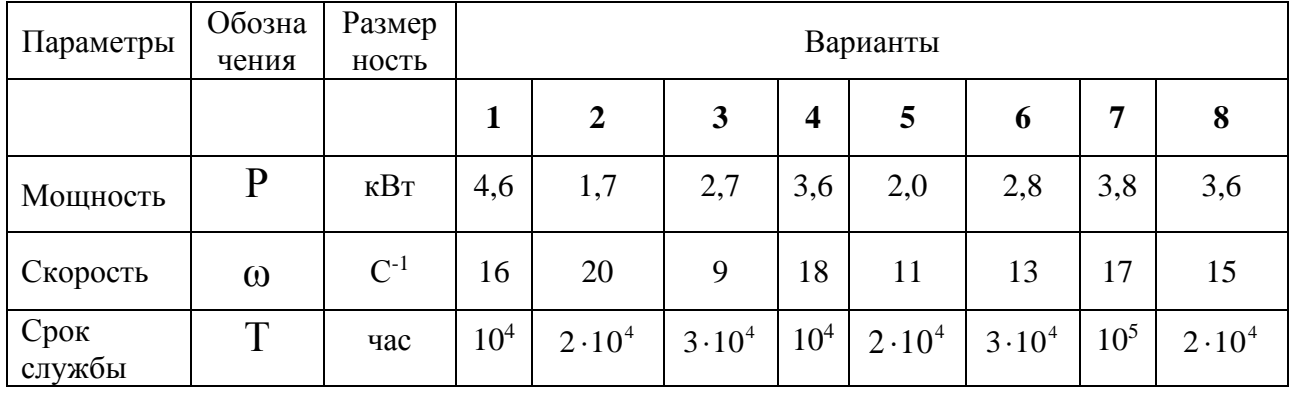

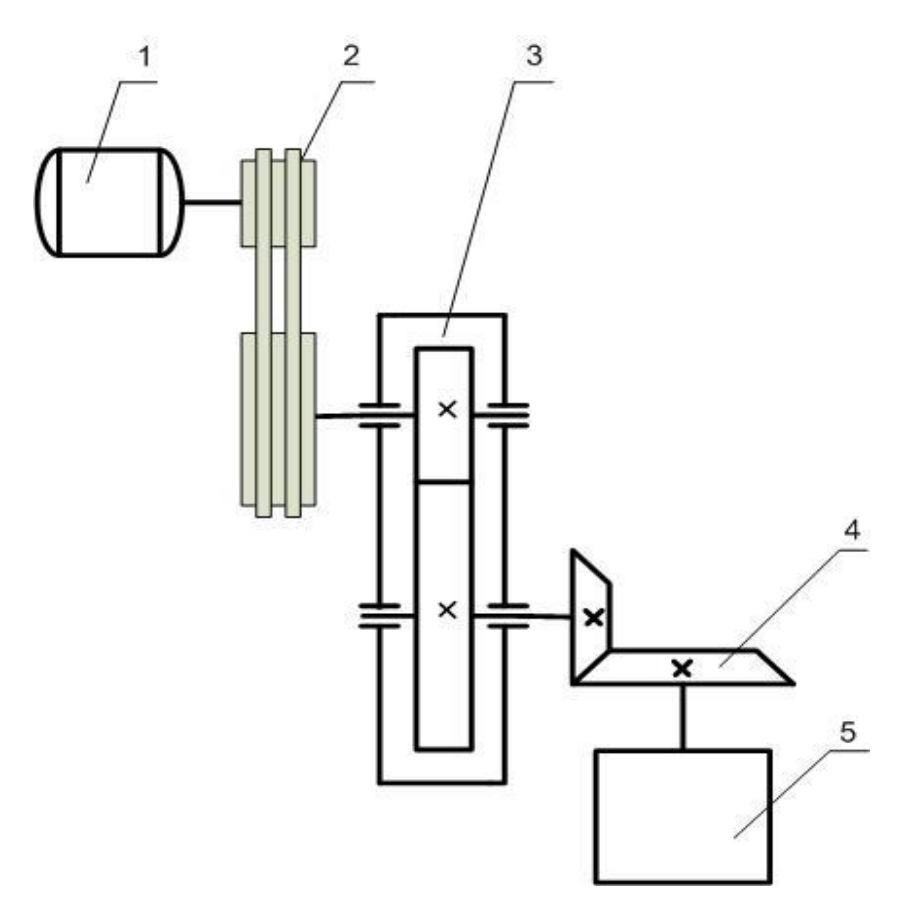

- 1. Электродвигатель
- 2. Открытая передача (клиноремённая)
- 3. Редуктор
- 4. Открытая передача (зубчатая коническая)
- 5. Исполнительный механизм

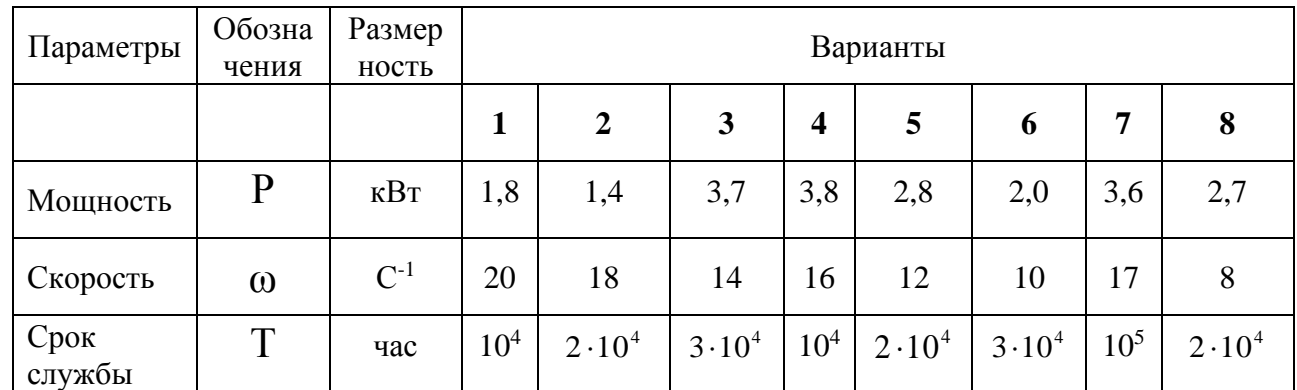

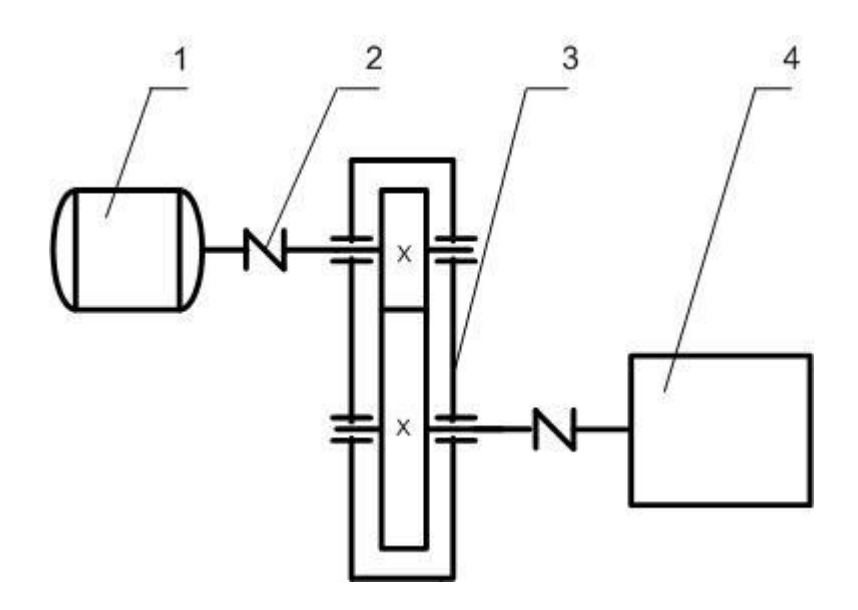

- 1. Электродвигатель
- 2. Муфта МУВП
- 3. Редуктор
- 4. Исполнительный механизм

Данные для расчета (на валу исполнительного механизма)

| Параметры      | Обозна<br>чения | Размер<br>ность   | Варианты |                  |                  |                         |                |                  |          |                  |
|----------------|-----------------|-------------------|----------|------------------|------------------|-------------------------|----------------|------------------|----------|------------------|
|                |                 |                   | 1        | $\overline{2}$   | 3                | $\overline{\mathbf{4}}$ | 5              | 6                | 7        | 8                |
| Мощность       | $\mathbf{P}$    | $\kappa$ B $\tau$ | 0,9      | 1,7              | 1,4              | 0,7                     | 2,4            | 1,6              | 1,8      | 1,3              |
| Скорость       | $\omega$        | $C^{-1}$          | 30       | 25               | 32               | 24                      | 20             | 34               | 22       | 28               |
| Срок<br>службы | T               | час               | $10^{4}$ | $2 \cdot 10^{4}$ | $3 \cdot 10^{4}$ | 10 <sup>4</sup>         | $2 \cdot 10^4$ | $3 \cdot 10^{4}$ | $10^{5}$ | $2 \cdot 10^{4}$ |

# ЗАДАНИЕ № 12

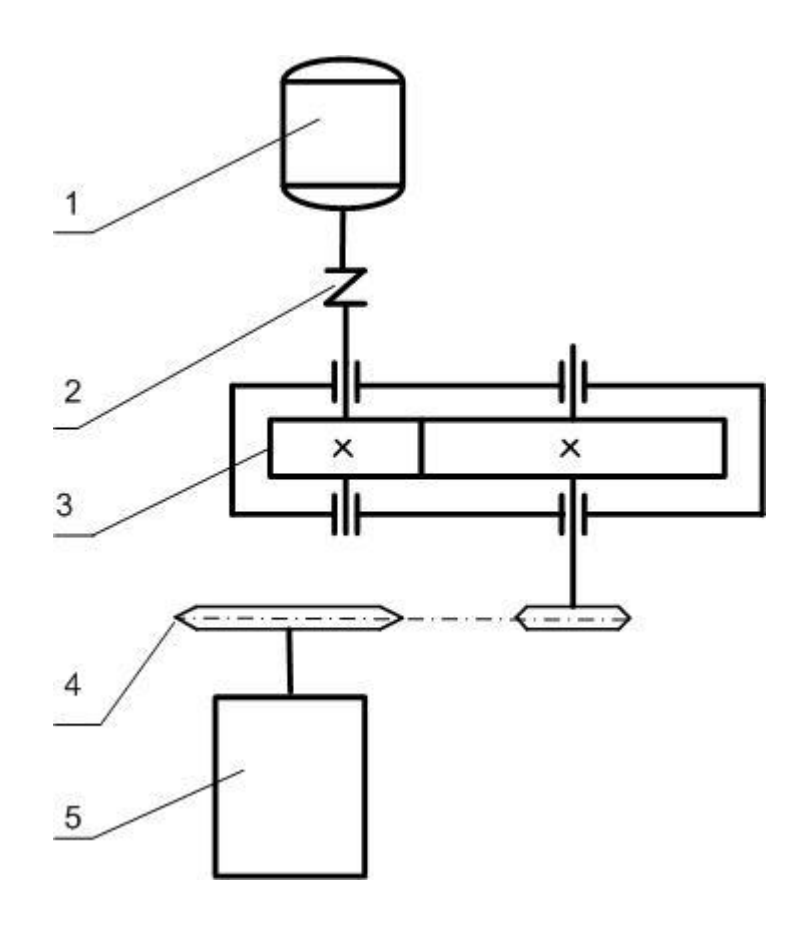

- 1. Электродвигатель
- 2. Муфта МУВП
- 3. Редуктор
- 4. Открытая передача (цепная)
- 5. Исполнительный механизм

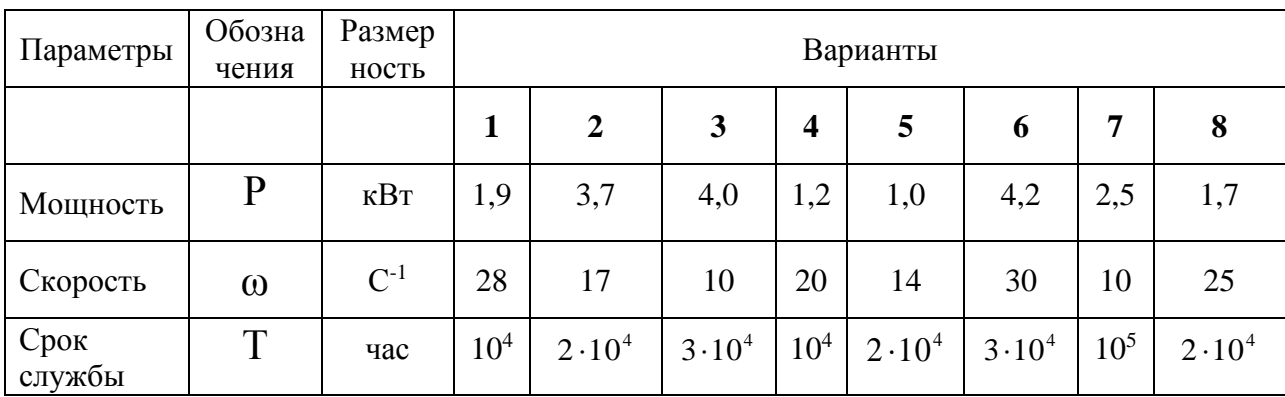

# ЗАДАНИЕ № 13

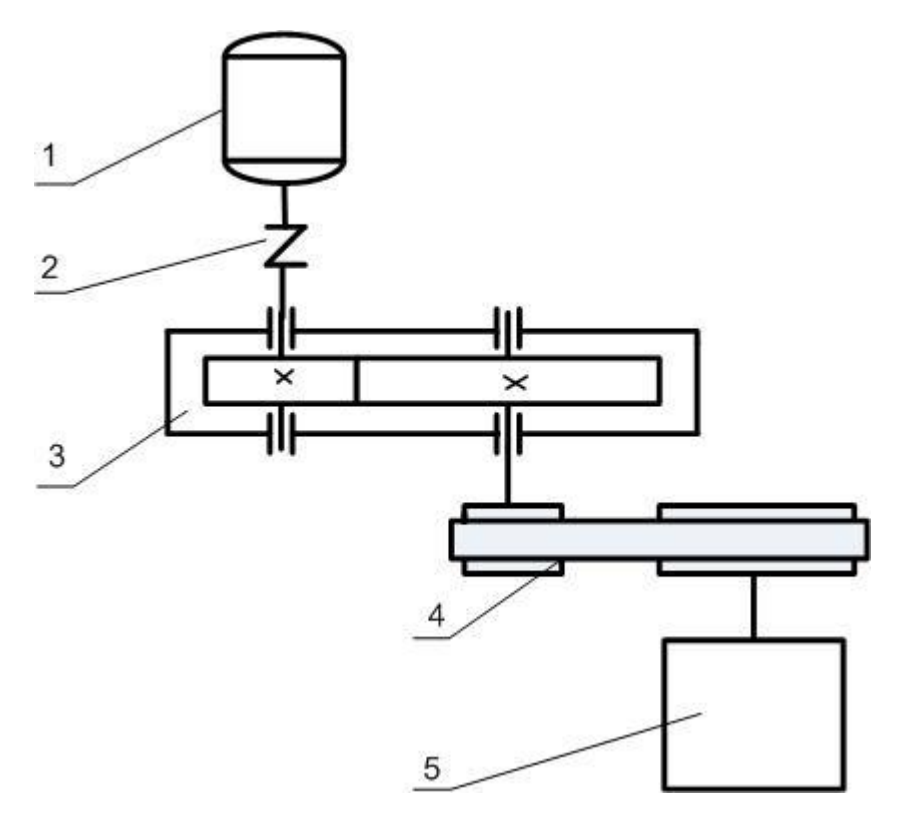

- 1. Электродвигатель
- 2. Муфта МУВП
- 3. Редуктор
- 4. Открытая передача (плоскоремённая)
- 5. Исполнительный механизм

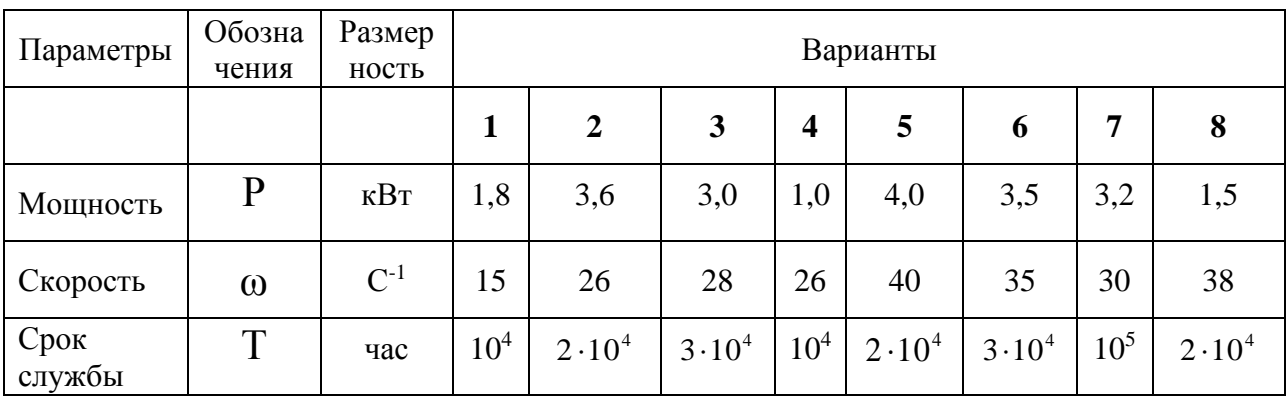

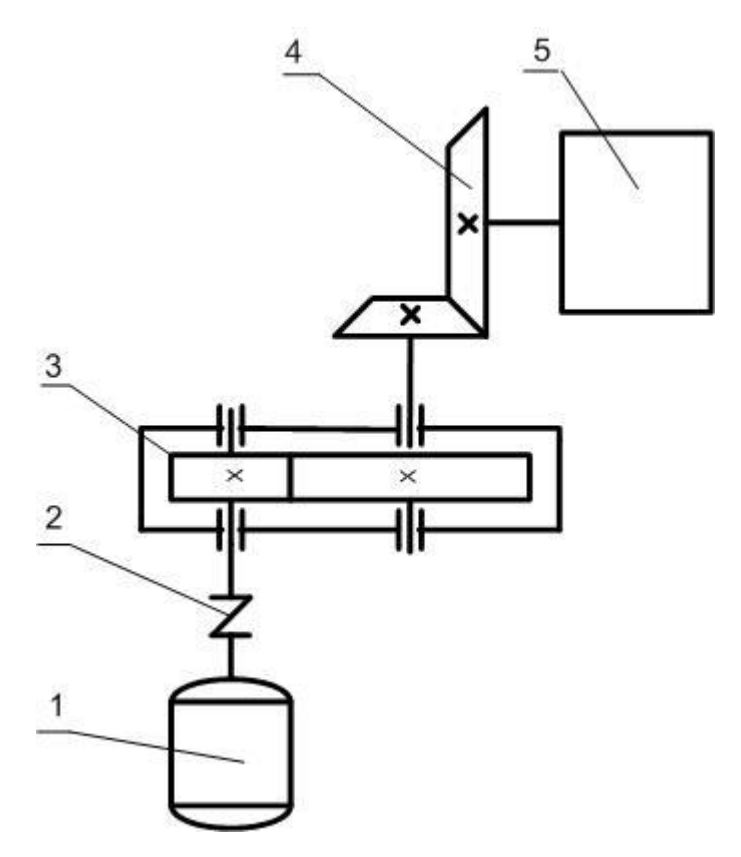

- 6. Электродвигатель
- 7. Муфта МУВП
- 8. Редуктор
- 9. Открытая передача (зубчатая коническая)
- 10.Исполнительный механизм

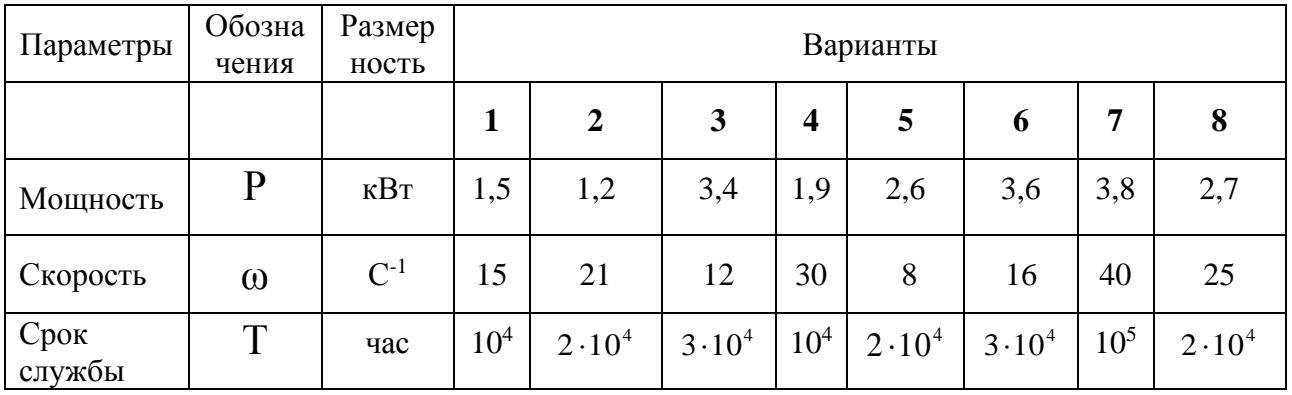

# ЗАДАНИЕ № 15

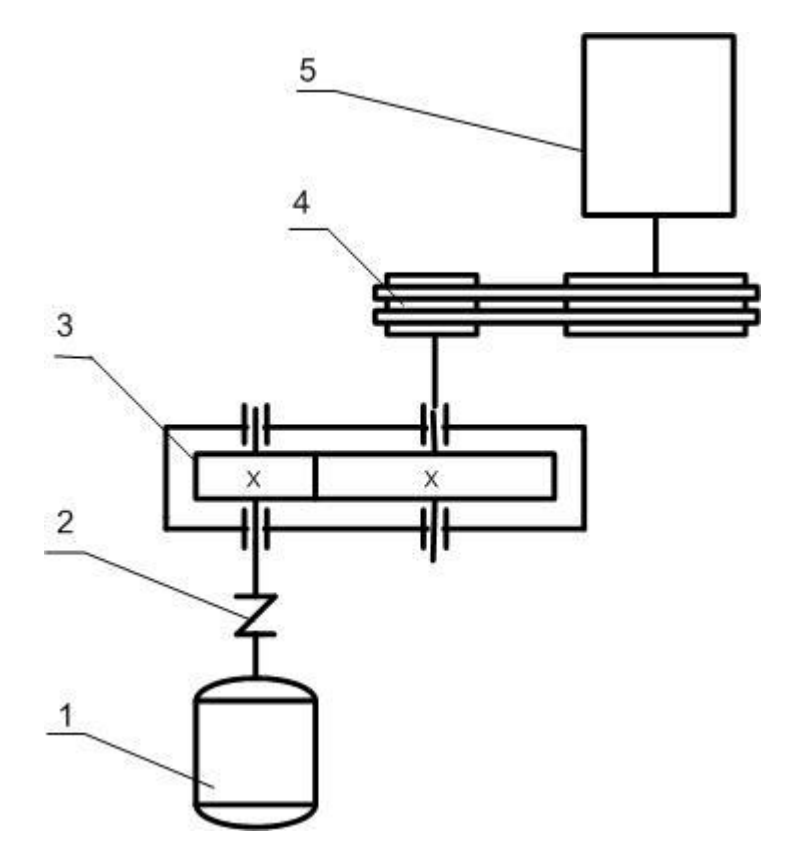

- 6. Электродвигатель
- 7. Муфта МУВП
- 8. Редуктор
- 9. Открытая передача (клиноремённая)
- 10.Исполнительный механизм

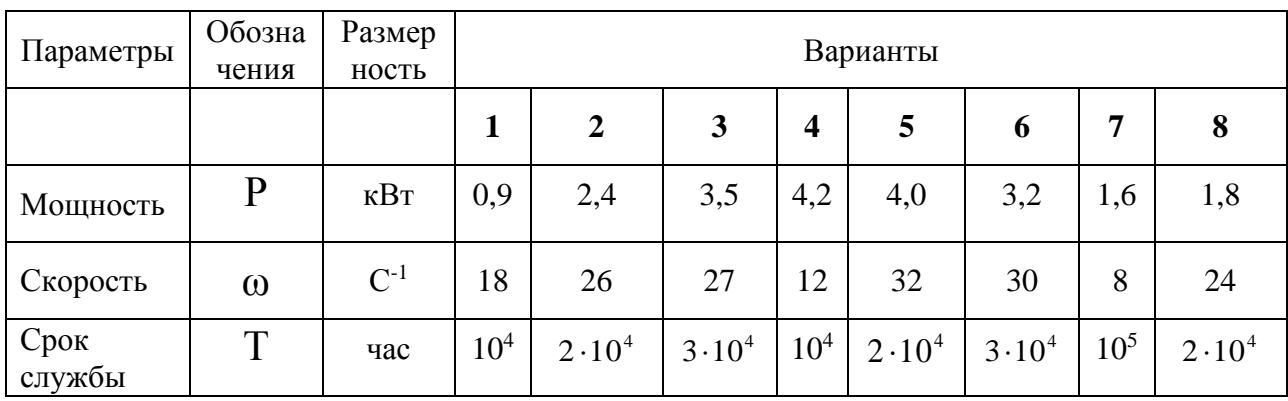

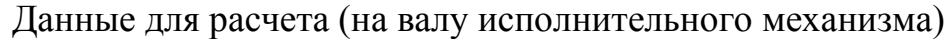

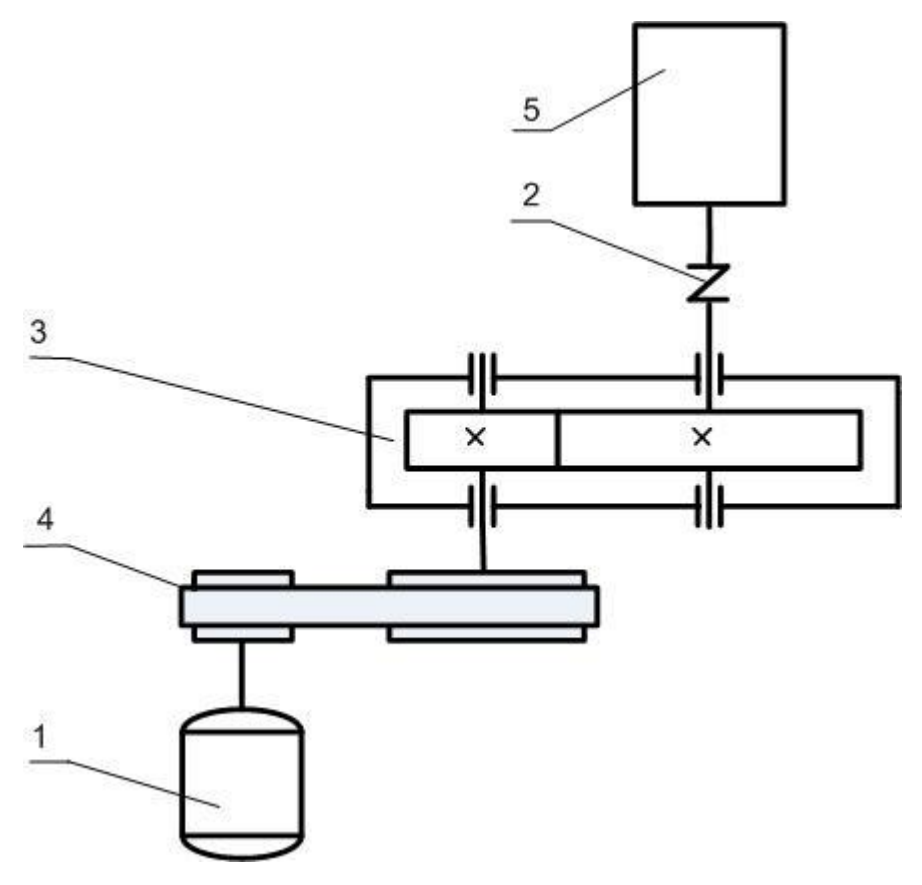

11.Электродвигатель

12.Муфта МУВП

13.Редуктор

- 14.Открытая передача (плоскоремённая)
- 15.Исполнительный механизм

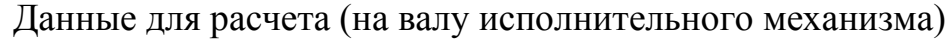

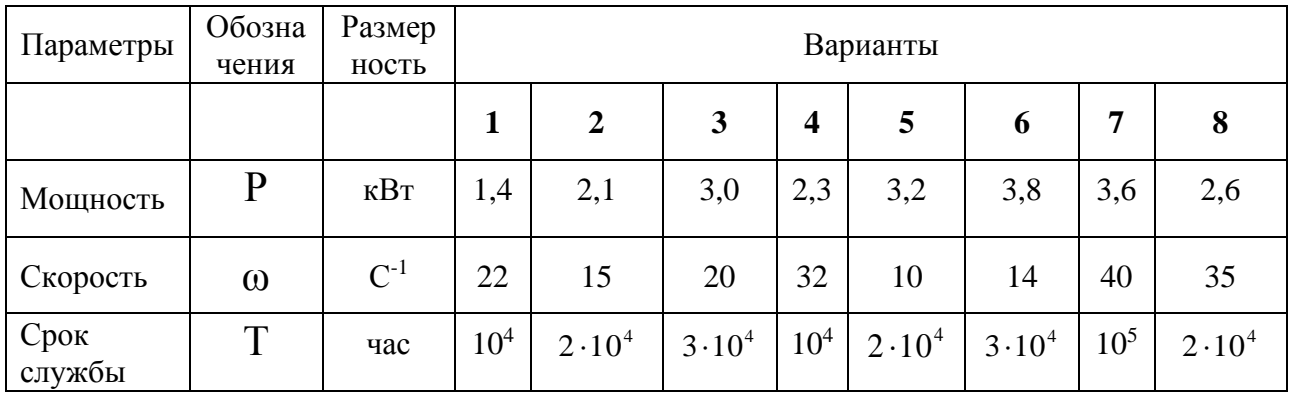

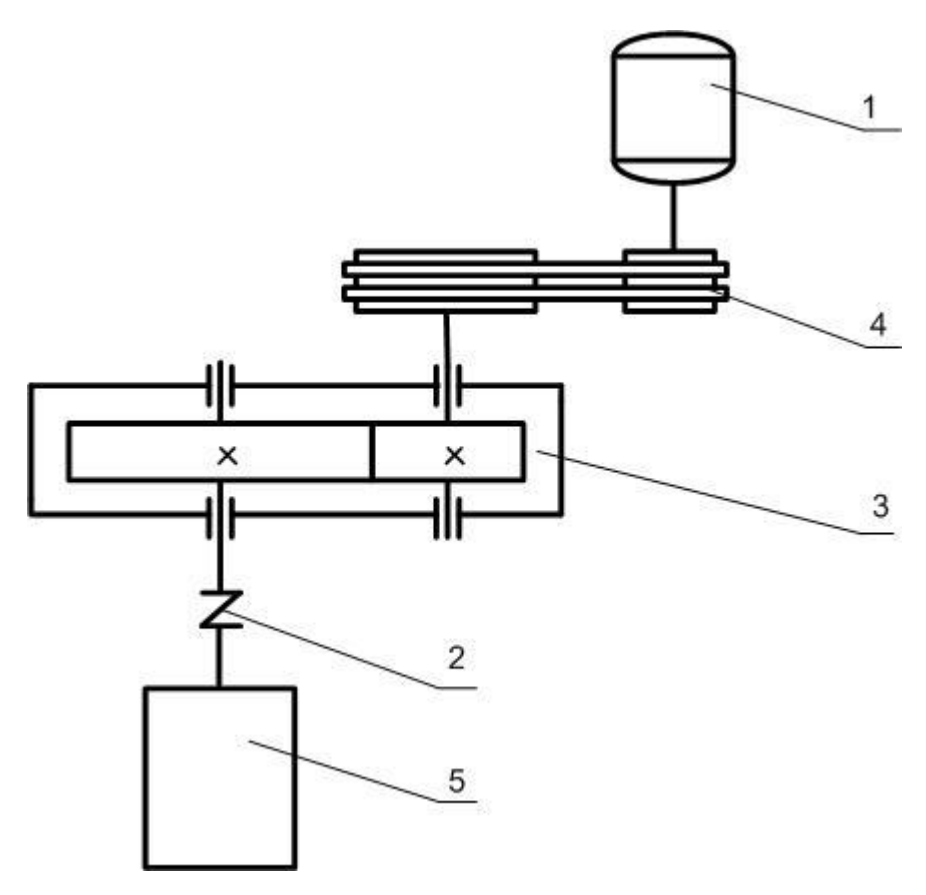

- 16.Электродвигатель
- 17.Муфта МУВП
- 18.Редуктор
- 19.Открытая передача (клиноремённая)
- 20.Исполнительный механизм

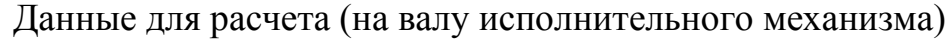

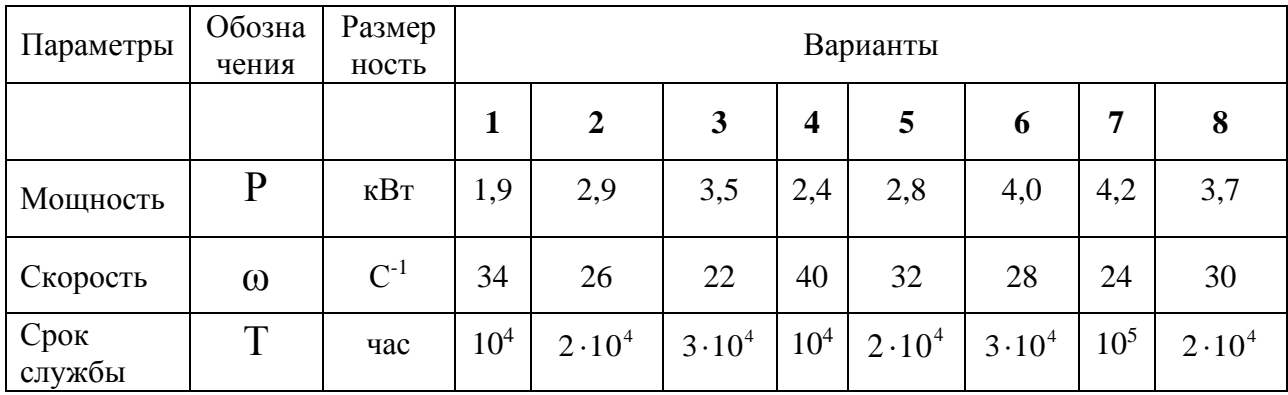

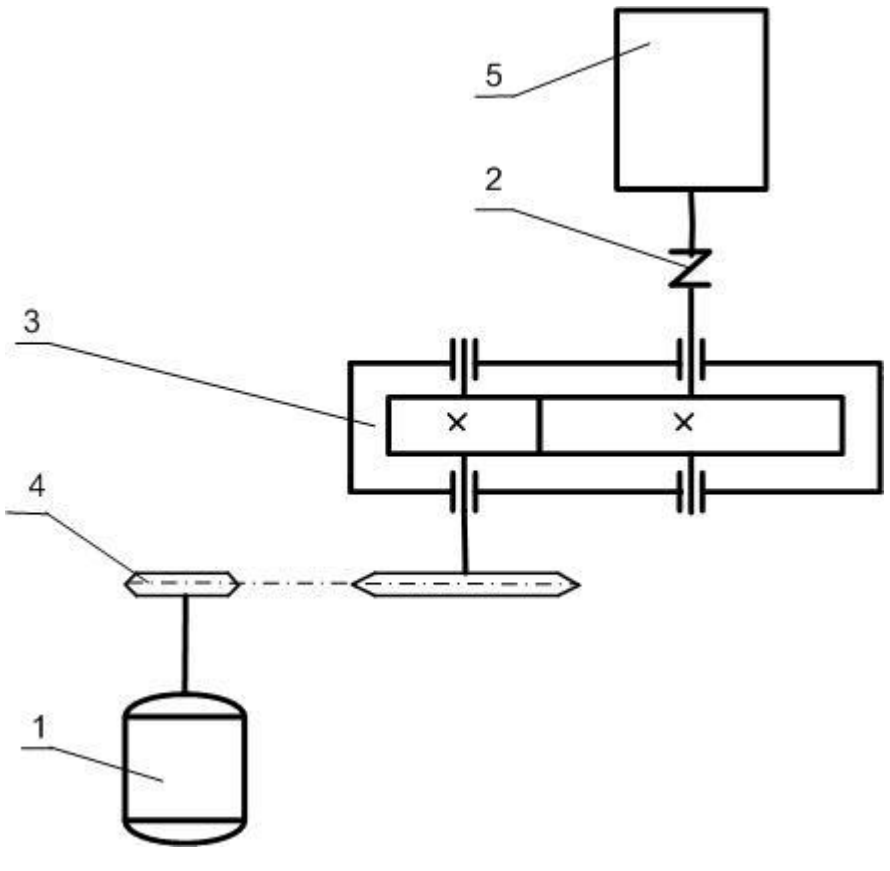

21.Электродвигатель

- 22.Муфта МУВП
- 23.Редуктор
- 24.Открытая передача (цепная)
- 25.Исполнительный механизм

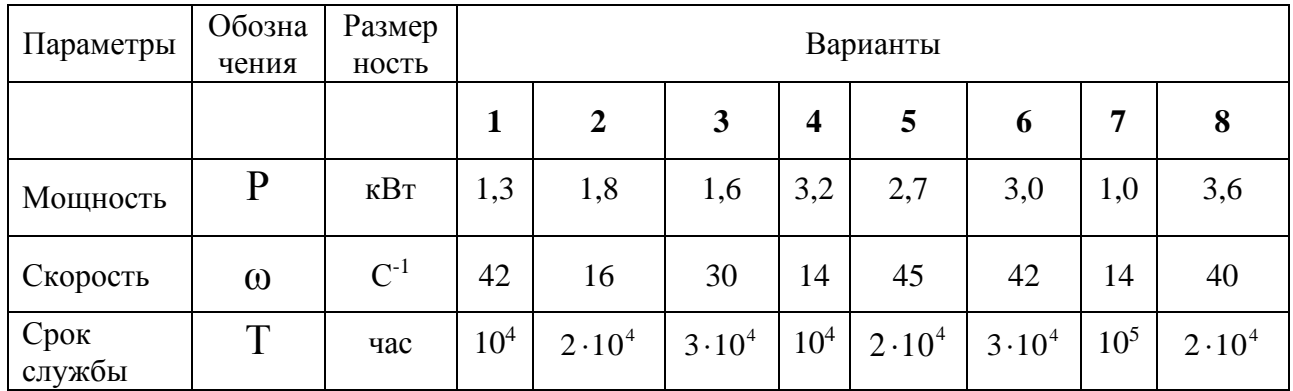

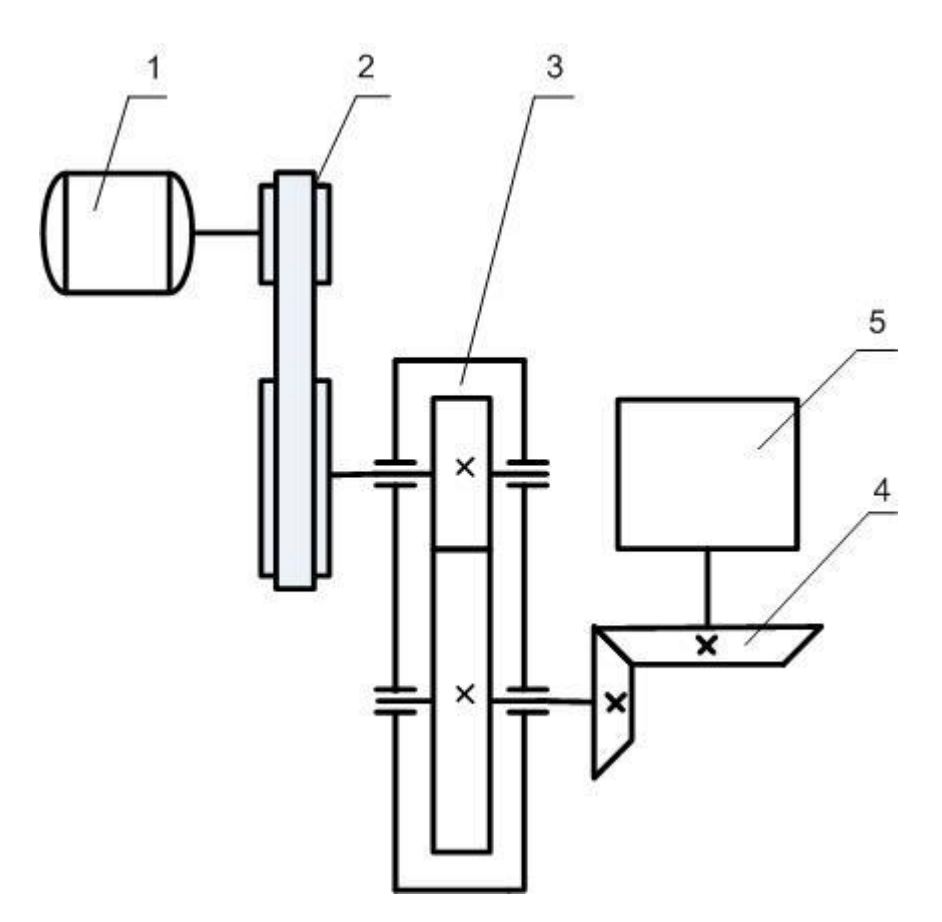

- 26.Электродвигатель
- 27.Открытая передача (плоскоремённая)
- 28.Редуктор
- 29.Открытая передача (зубчатая коническая)
- 30.Исполнительный механизм

| Параметры      | Обозна<br>чения | Размер<br>ность   | Варианты        |                  |                  |                  |                |                  |          |                  |
|----------------|-----------------|-------------------|-----------------|------------------|------------------|------------------|----------------|------------------|----------|------------------|
|                |                 |                   | 1               | $\overline{2}$   | 3                | $\boldsymbol{4}$ | 5              | 6                | 7        | 8                |
| Мощность       | $\mathbf{P}$    | $\kappa$ B $\tau$ | 1,4             | 1,8              | 4,2              | 2,4              | 4,4            | 3,0              | 1,6      | 2,5              |
| Скорость       | $\omega$        | $C^{-1}$          | 19              | 24               | 10               | 12               | 36             | 30               | 8        | 16               |
| Срок<br>службы | T               | час               | 10 <sup>4</sup> | $2 \cdot 10^{4}$ | $3 \cdot 10^{4}$ | 10 <sup>4</sup>  | $2 \cdot 10^4$ | $3 \cdot 10^{4}$ | $10^{5}$ | $2 \cdot 10^{4}$ |

Данные для расчета (на валу исполнительного механизма)

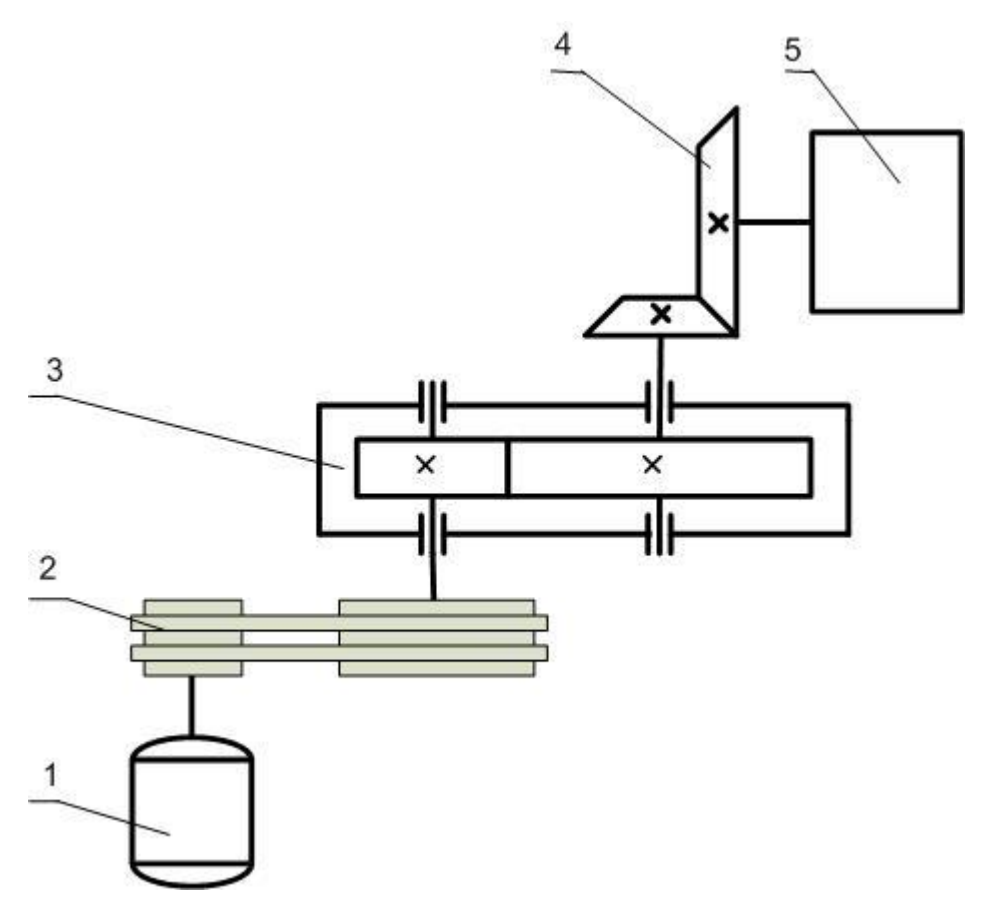

- 31.Электродвигатель
- 32.Открытая передача (клиноремённая)
- 33.Редуктор
- 34.Открытая передача (зубчатая коническая)
- 35.Исполнительный механизм

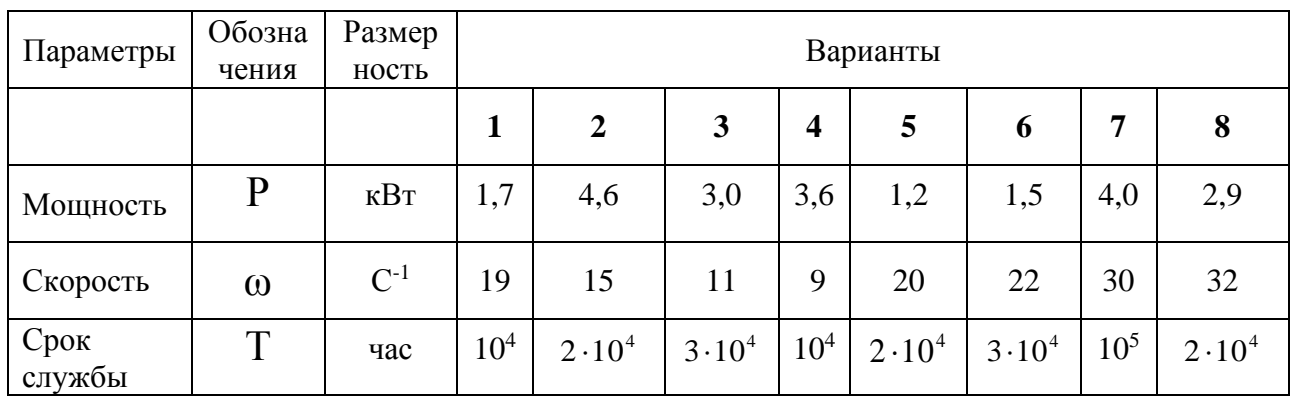

#### **Литература**

- 1. Иванов М.Н., Финагенов В.А. Детали машин. М.: Высшая школа, 2008.-383с.
- 2. Дунаев П.Ф. Леликов О.П. Детали машин. Курсовое проектирование. М.: Машиностроение, 2007.-560с.
- 3. Чернавский С.А. Курсовое проектирование деталей машин. М.: Альянс, 2005.-416с.
- 4. Дунаев П.Ф., Леликов О.П. Конструирование узлов и деталей машин. М.: Высшая школа, 2001.-448с.
- 5. Иосилевич Г.Б. и др. Прикладная механика. М.: Альянс, 2013.-576.
- 6. Гвоздев Ю.А., Семеновых А.В. Сказыткин А.Ф. Курсовое проектирование деталей машин. Учебное пособие. – М.: ГАНГ, 1998.- 195с.
- 7. Макушкин С.А., Сляднев М.А. Проектирование модифицированных приводов нефтегазового оборудования. –М.:Нефтегаз, 2011.-104с.

# **РОССИЙСКИЙ ГОСУДАРСТВЕННЫЙ УНИВЕРСИТЕТ НЕФТИ И ГАЗА им. И.М. ГУБКИНА**

**Кафедра технической механики**

**Расчётно-пояснительная записка по курсу «Детали машин»**

# **РАСЧЕТ МЕХАНИЧЕСКИХ ПЕРЕДАЧ ПРИВОДА НЕФТЕГАЗОВОГО ОБОРУДОВАНИЯ**

**Вариант №** 

Работу выполнил студент группы \_\_\_\_\_\_\_\_\_\_\_\_\_

ФИО\_\_\_\_\_\_\_\_\_\_\_\_\_\_\_\_\_\_\_\_\_\_\_\_\_\_\_\_\_\_\_\_\_\_\_\_\_\_\_\_\_\_\_

Работу проверил \_\_\_\_\_\_\_\_\_\_\_\_\_\_\_\_\_\_\_\_\_\_\_\_\_\_\_\_\_\_\_\_\_\_

\_\_\_\_\_\_\_\_\_\_\_\_\_\_\_\_\_\_\_\_\_\_\_\_\_\_\_\_\_\_\_\_\_\_

(дата) (подпись)

**Москва 2015**